**311-EMD-200** 

**EOSDIS Maintenance and Development Project** 

# **Release 7.21 INGEST (INS) Database Design and Schema Specifications for the EMD Project**

July 2008

Raytheon Information Solutions Riverdale, Maryland

This page intentionally left blank.

# Release 7.21 **INGEST Database Design and Schema Specifications** for the EMD Project

**July 2008** 

#### **RESPONSIBLE ENGINEER**

12008

Robert Hartranft, Senior Principal Engineer **EOSDIS Maintenance and Development Project** 

Date

**SUBMITTED BY** 

 $7/30/00$ 

Art Cohen, EMD Task 201 Manager **EOSDIS Maintenance and Development Project** 

Date

**Raytheon Information Solutions** Riverdale, Maryland

This page intentionally left blank.

# **Preface**

This document is a formal contract deliverable. It requires Government review and approval within 45 business days. Changes to this document will be made by document change notice (DCN) or by complete revision.

Any questions should be addressed to:

Data Management Office The EMD Project Office Raytheon Company 5700 Rivertech Court Riverdale, Maryland 20737

#### **Revision History**

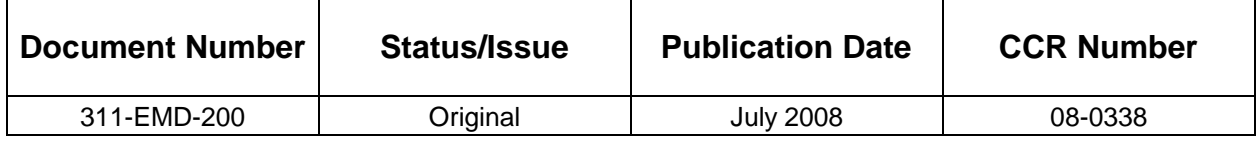

This document describes the data design and database specification for the Subscription Server subsystem. It is one of eleven documents comprising the detailed database design specifications for each of the EMD subsystems.

The subsystem database design specifications for the as delivered system include:

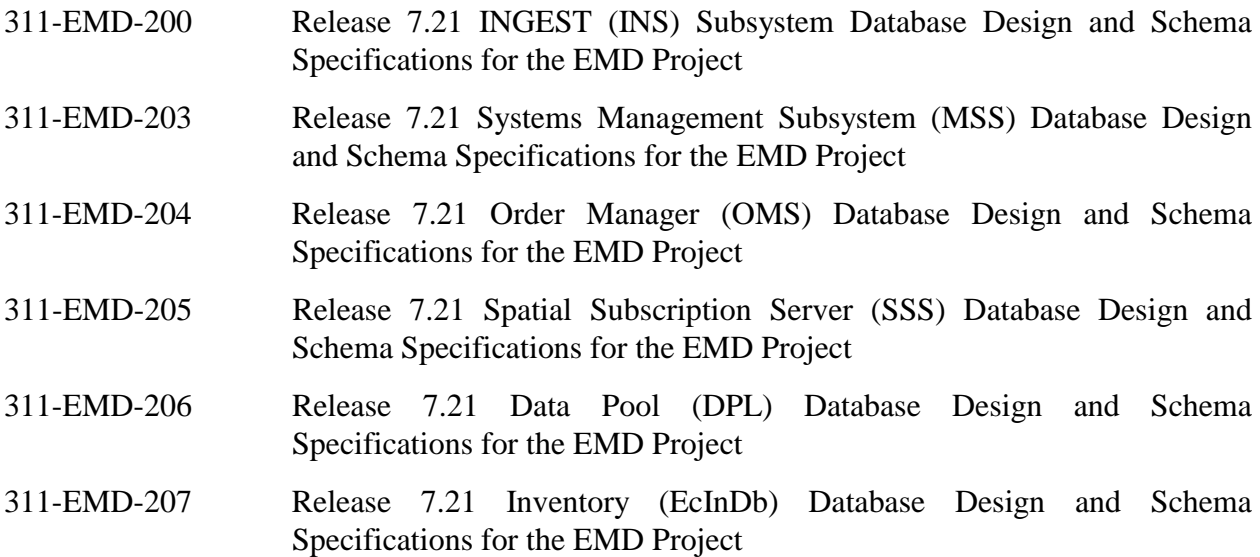

Entity Relationship Diagrams (ERDs) presented in this document have been exported directly from tools and some cases contain too much detail to be easily readable within hard copy page constraints. The reader is encouraged to view these drawings on-line using the Portable Document Format (PDF) electronic copy available via the ECS Data Handling System (EDHS) on the world-wide web at http://edhs1.gsfc.nasa.gov.

This document outlines Release 7.21 "as-built" database design and database schema of the INGEST database including the physical layout of the database and initial installation parameters.

*Keywords:* data**,** database, design, configuration, database installation, scripts, security, data model, data dictionary, replication, performance tuning, SQL server, database security, replication, database scripts

This page intentionally left blank.

### **Preface**

### **Abstract**

# 1. Introduction

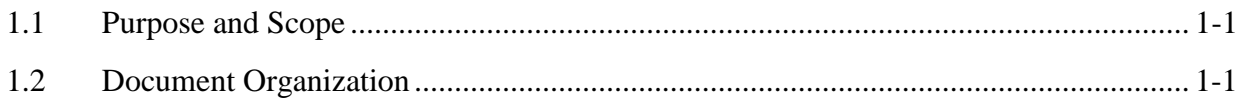

### 2. Related Document

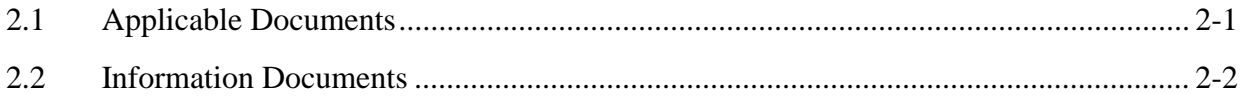

# 3. Data Design

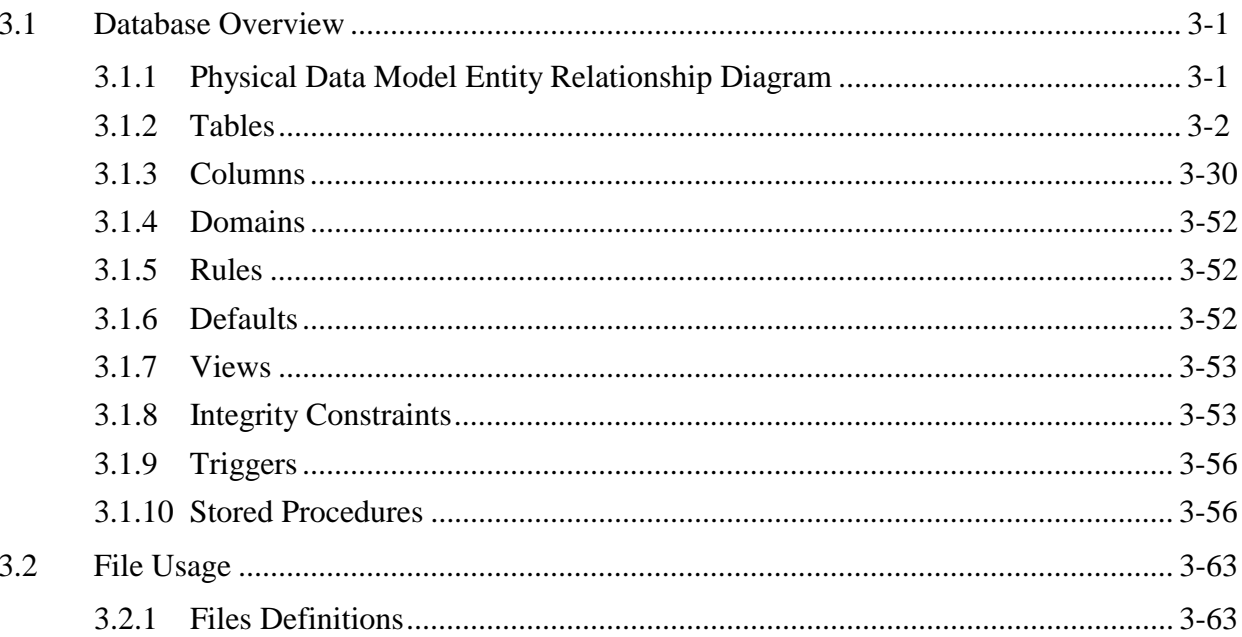

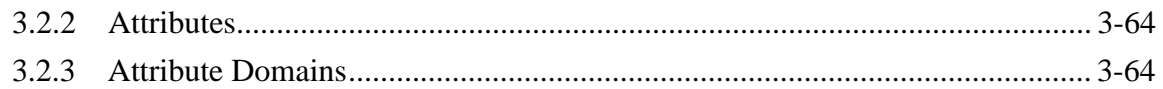

# 4. Performance and Tuning Factors

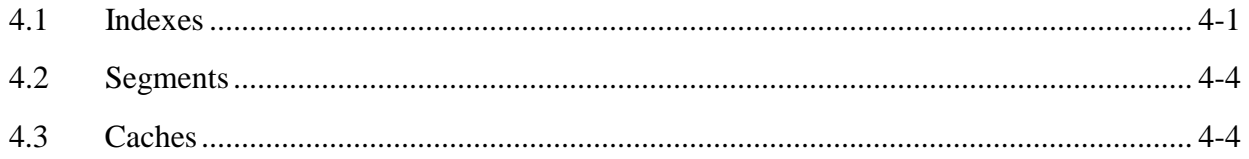

# 5. Database Security

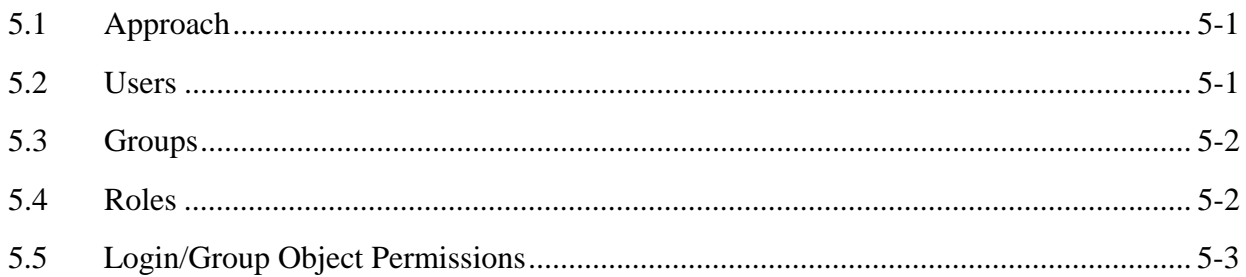

# 6. Scripts

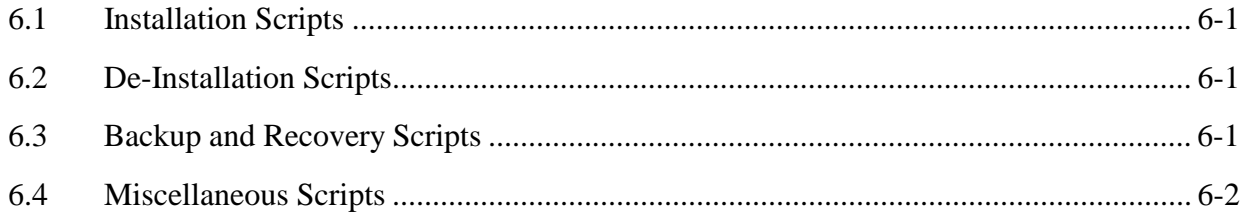

# **List of Figures**

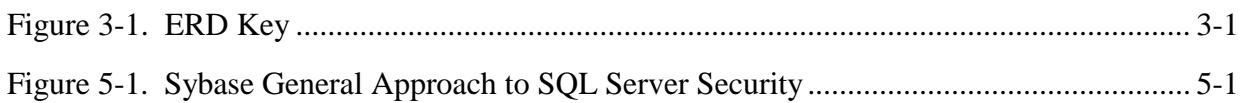

# **List of Tables**

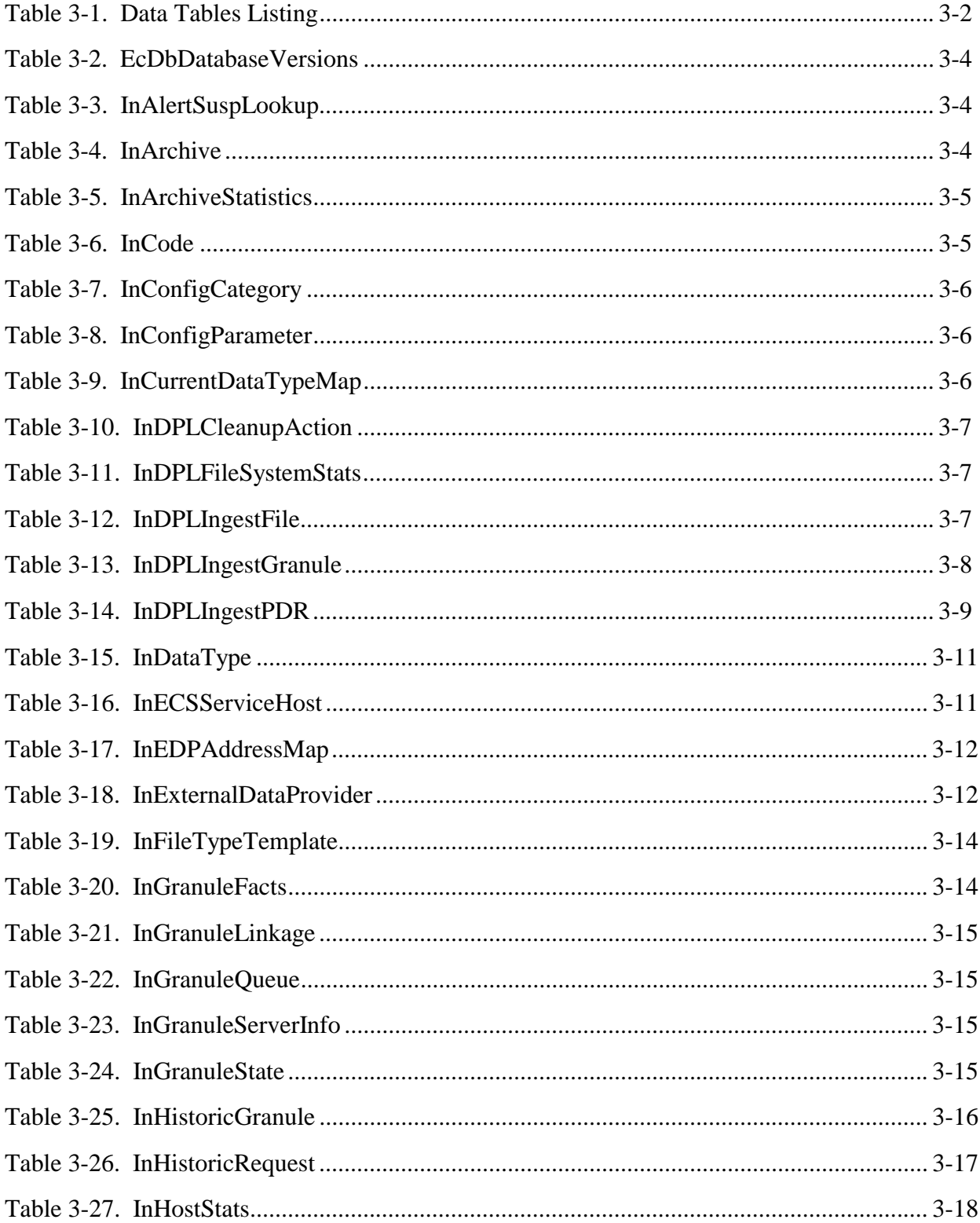

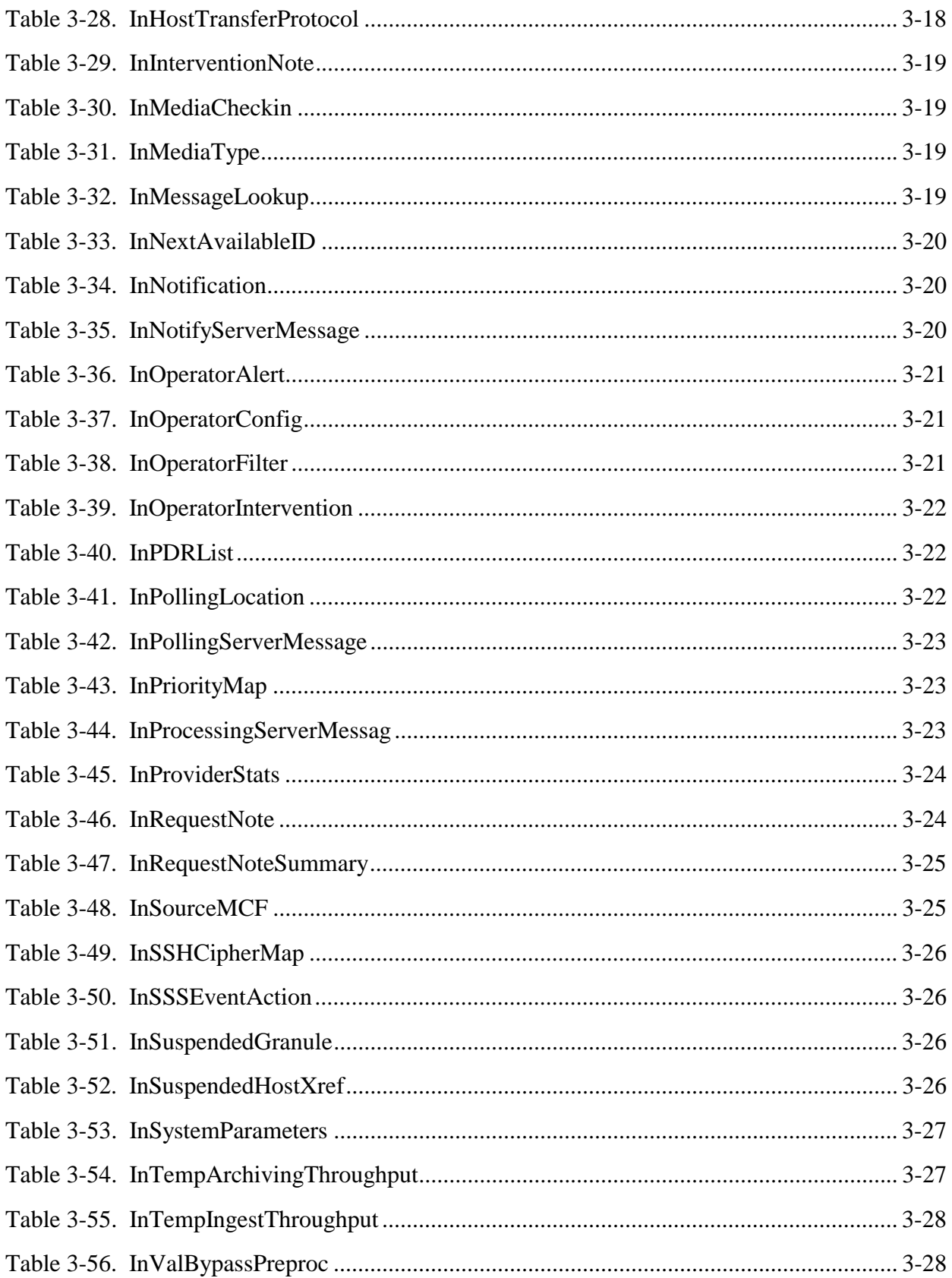

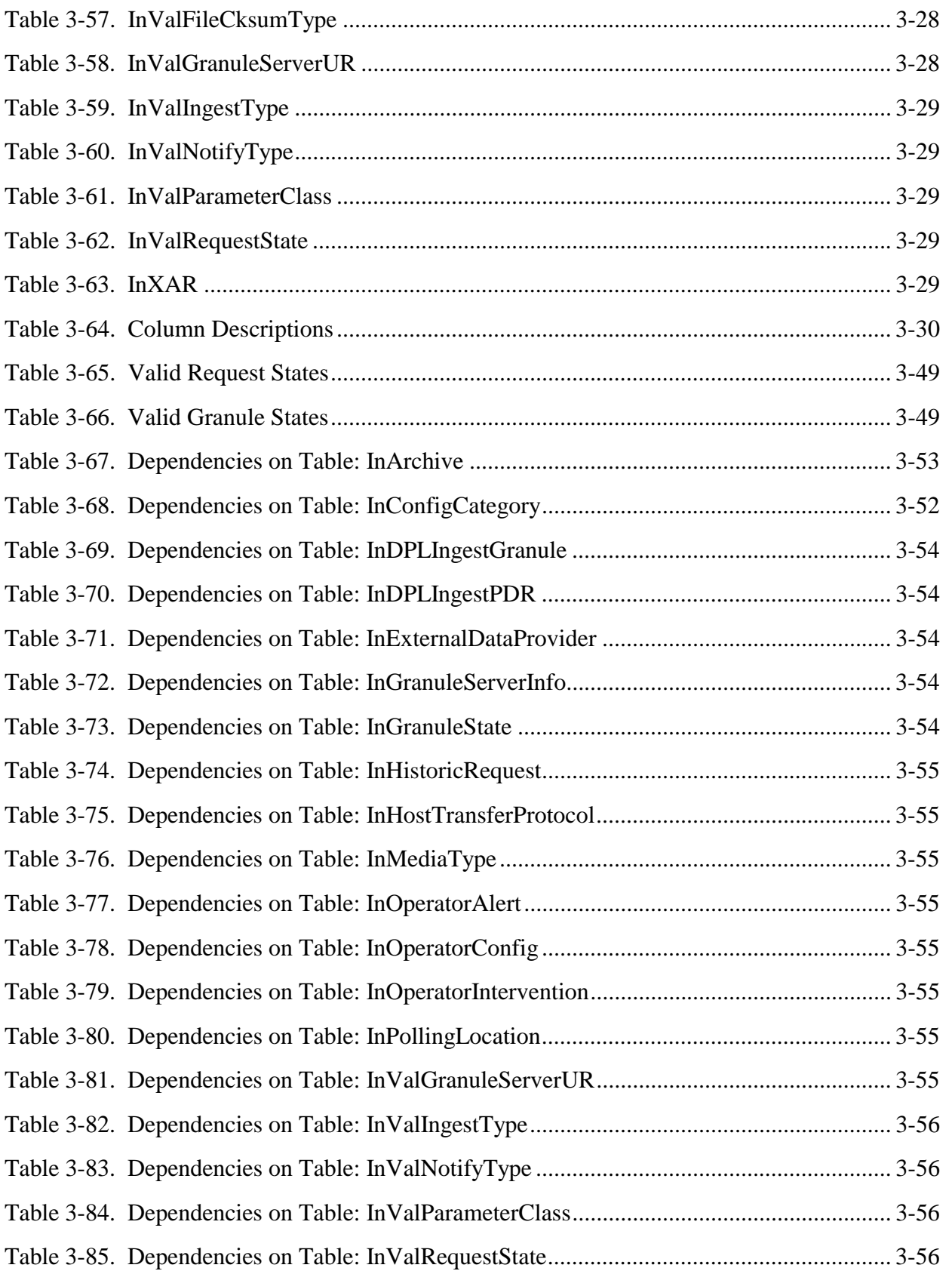

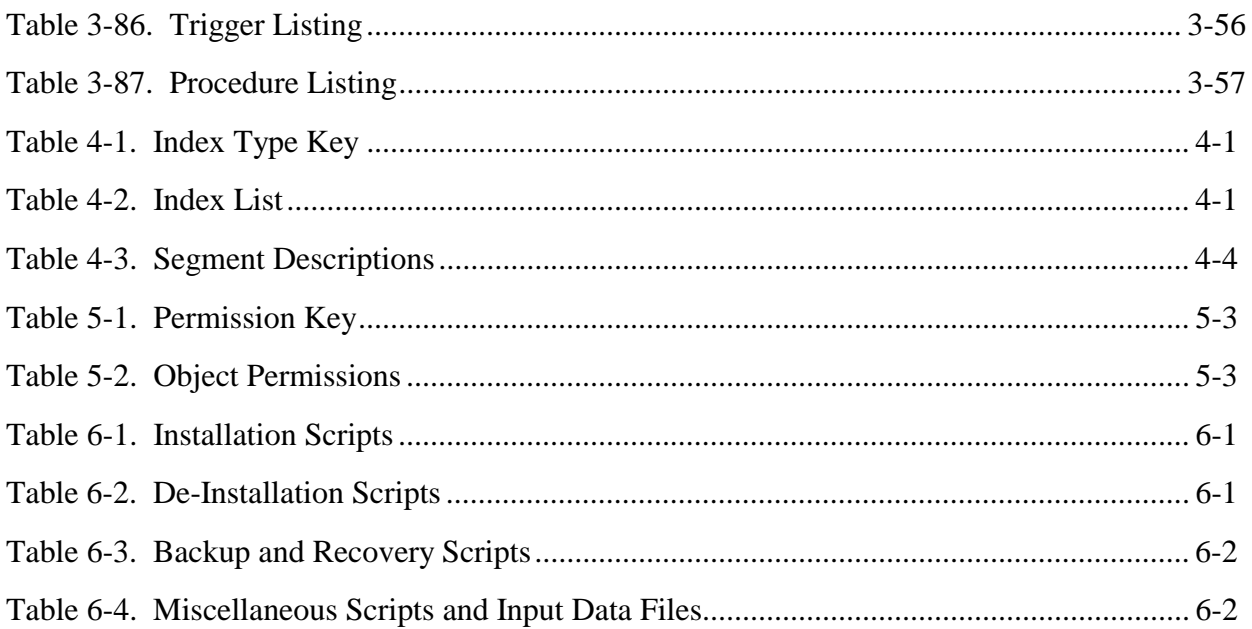

# Appendix A. Entity Relationship Diagram

# **Abbreviations and Acronyms**

### **1.1 Purpose and Scope**

The purpose of INGEST Database Design and Database Schema Specification document is to describe the database design and schema specifications implemented to support the data requirements of Release 7 INGEST CSCI. These requirements are specified under the Earth Observing System Data and Information System (EOSDIS) Maintenance and Development (EMD) Project, Contract NAS5-03098, Contract Data Requirement List (CDRL) Item Number 23.

### **1.2 Document Organization**

Section 1 provides information regarding the identification, purpose, scope and audience of this document.

Section 2 provides a listing of the related documents, which were used as a source of information for this document.

Section 3 contains the database overview for the INGEST physical data model which includes a description of the database tables, triggers, stored procedures, flat files, and attributes.

Section 4 provides a description of database performance and tuning factors such as indexes, caches, and segments.

Section 5 provides a description of the database security infrastructure used and list of the users, groups, roles, and permissions available upon initial installation.

Section 6 provides a description of scripts used for installation, de-installation, backup/recovery, and other miscellaneous functions.

This page intentionally left blank.

### **2.1 Applicable Documents**

The following documents, including Internet links, are referenced in this document, or are directly applicable, or contain policies or other directive matters that are binding upon the content of this volume.

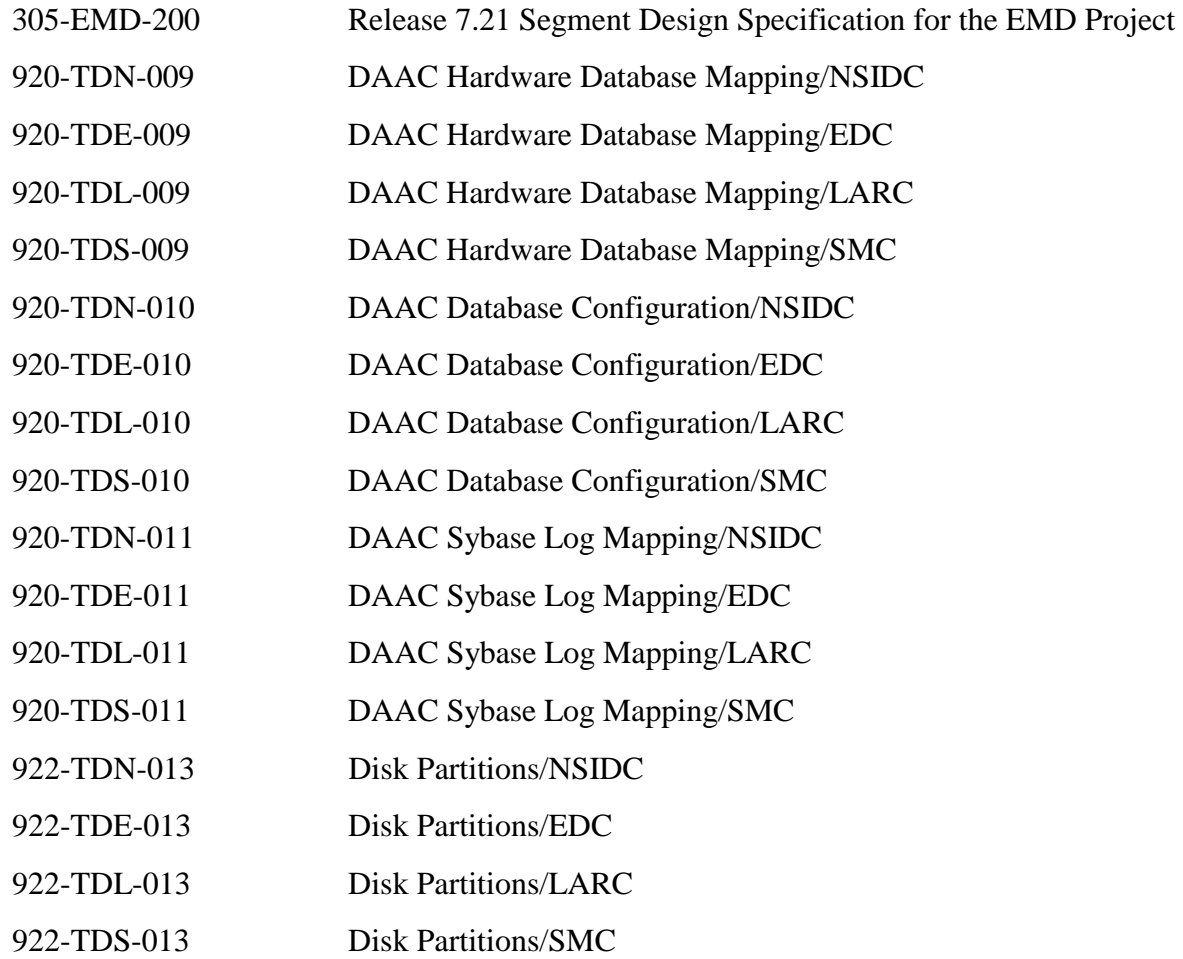

These documents are maintained as part of the EMD baseline and available on the world wide web at the URL: http://cmdm.east.hitc.com/baseline. Please note that this is a partial mirror site in that some items are not available (they are identified) since this is OPEN to all. This site may also be reached through the EDHS homepage. Scroll page to the connections line and click on the EMD Baseline Information System link.

### **2.2 Information Documents**

The following documents, although not directly applicable, amplify or clarify the information presented in this document. These documents are not binding on this document.

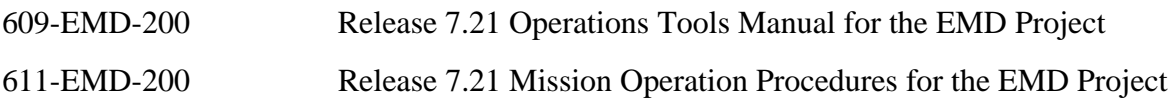

### **3.1 Database Overview**

The INGEST database implements the large majority of the persistent data requirements for the INGEST subsystem. The database is designed in such a manner as to satisfy business policy while maintaining data integrity and consistency. Database tables are implemented using the Sybase Relational Database Management system (RDBMS). All components of the INGEST database are described in the section which follow, in sufficient detail to support maintenance needs.

#### **3.1.1 Physical Data Model Entity Relationship Diagram**

The Entity Relationship Diagram (ERD) presents a schematic depiction of the INGEST physical data model. The ERDs presented here for the INGEST database were produced using the Power Designor Data Architect Computer Aided Software Engineering (CASE) tool. ERDs represent the relationship between entities or database tables. On ERDs, tables are represented by rectangles and relationships are represented as arrow (see Figure 3-1).

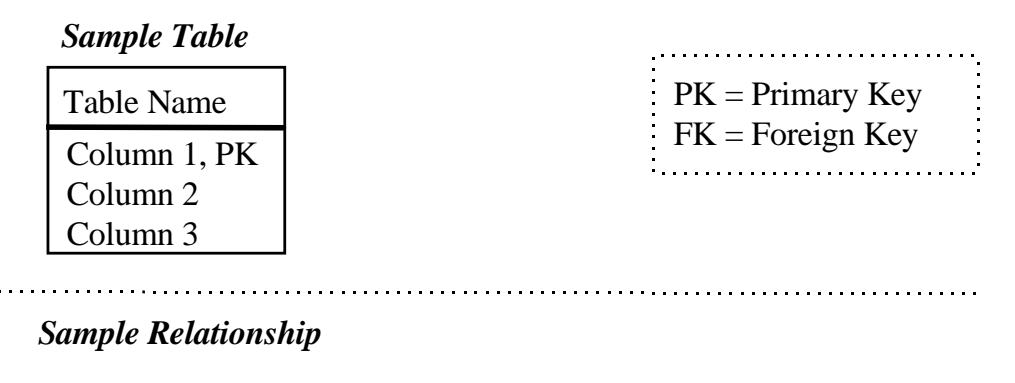

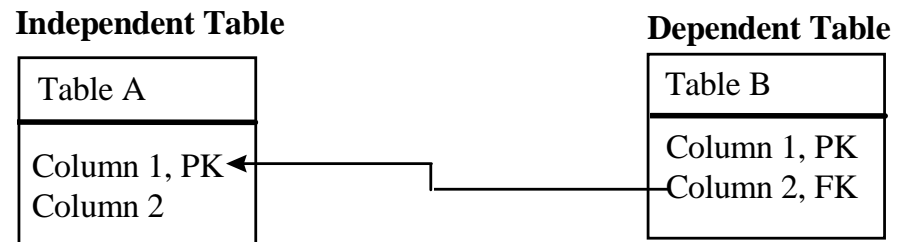

*Table A has a one to many relationship with Table B* 

#### *Figure 3-1. ERD Key*

#### **3.1.2 Tables**

A listing of each the tables in the INGEST database is given here. A brief definition of each of these tables follows including a listing of the columns comprising the table in Table 3-1. The column list indicates if the column is part of the primary key for the table, that is, if the columns can be used alone or in combination with other primary key columns to uniquely identify a single row in the table. The column list also indicates whether the column is a mandatory attribute that must be included in every row.

| Table Name                    |
|-------------------------------|
| EcDbDatabaseVersions          |
| InAlertSuspLookup             |
| <b>InArchive</b>              |
| <b>InArchiveStatistics</b>    |
| <b>InCode</b>                 |
| InConfigCategory              |
| InConfigParameter             |
| InCurrentDataTypeMap          |
| InDPLCleanupAction            |
| <b>InDPLFileSystemStats</b>   |
| InDPLIngestFile               |
| InDPLIngestGranule            |
| <b>InDPLIngestPDR</b>         |
| InDataType                    |
| <b>InECSServiceHost</b>       |
| InEDPAddressMap               |
| InExternalDataProvider        |
| InFileTypeTemplate            |
| <b>InGranuleFacts</b>         |
| InGranuleLinkage              |
| InGranuleQueue                |
| InGranuleServerInfo           |
| <b>InGranuleState</b>         |
| <b>InHistoricGranule</b>      |
| InHistoricRequest             |
| <b>InHostStats</b>            |
| <b>InHostTransferProtocol</b> |
| InInterventionNote            |
| InMediaCheckin                |
| InMediaType                   |
| InMessageLookup               |

*Table 3-1. Data Tables Listing (1 of 2)* 

| <b>Table Name</b>          |
|----------------------------|
| InNextAvailableID          |
| InNotification             |
| InNotifyServerMessage      |
| InOperatorAlert            |
| InOperatorConfig           |
| InOperatorFilter           |
| InOperatorIntervention     |
| <b>InPDRList</b>           |
| InPollingLocation          |
| InPollingServerMessage     |
| InPriorityMap              |
| InProcessingServerMessage  |
| <b>InProviderStats</b>     |
| InRequestNote              |
| InRequestNoteSummary       |
| <b>InSourceMCF</b>         |
| InSSHCipherMap             |
| <b>InSSSEventAction</b>    |
| InSuspendedGranule         |
| InSuspendedHostXref        |
| InSystemParameters         |
| InTempArchivingThroughput  |
| InTempIngestThroughput     |
| InValBypassPreproc         |
| InValFileCksumType         |
| InValGranuleServerUR       |
| InValIngestType            |
| InValNotifyType            |
| <b>InValParameterClass</b> |
| InValRequestState          |
| <b>InXAR</b>               |

*Table 3-1. Data Tables Listing (2 of 2)* 

Table 3-2 identifies the current version level of the Ingest database.

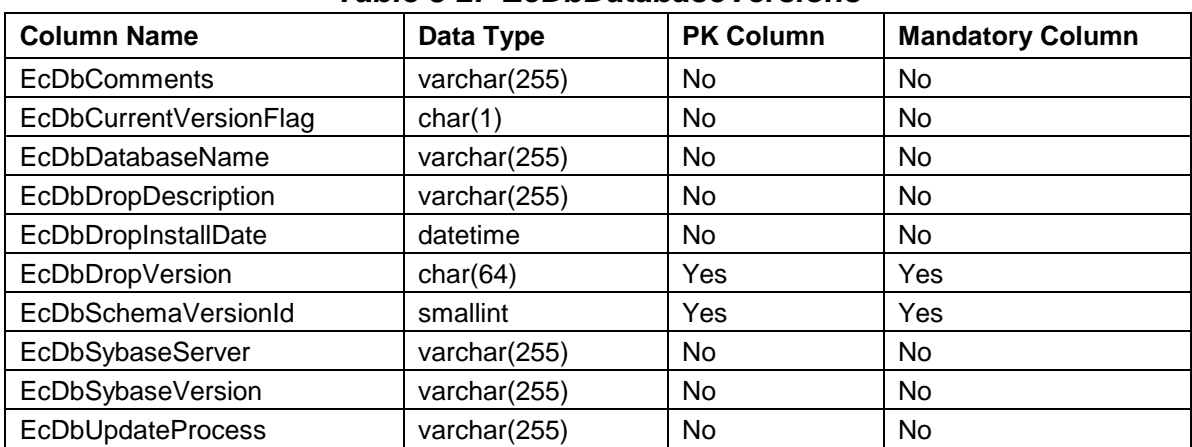

#### *Table 3-2. EcDbDatabaseVersions*

Table 3-3 holds alert types and their corresponding description and type of suspension.

*Table 3-3. InAlertSuspLookup* 

| <b>Column Name</b> | Data Type      | <b>PK Column</b> | <b>Mandatory Column</b> |
|--------------------|----------------|------------------|-------------------------|
| AlertDesc          | varchar(100)   | <b>No</b>        | No                      |
| AlertType          | varchar(30)    | No               | Yes                     |
| Suspension         | varchar $(40)$ | No               | No                      |
| AlertSolution      | Varchar(500)   | No               | No                      |

Table 3-4 Stores archive status relative to DPL Ingest along with assorted archiving configuration parameters.

*Table 3-4. InArchive (1 of 2)* 

| <b>Column Name</b>        | Data Type    | <b>PK Column</b> | <b>Mandatory Column</b> |
|---------------------------|--------------|------------------|-------------------------|
| ArchivelD                 | numeric(9)   | Yes              | Yes                     |
| ArchiveLabel              | varchar(100) | No.              | No.                     |
| ArchivePath               | varchar(255) | No.              | Yes                     |
| <b>ArchiveStatus</b>      | varchar(30)  | No.              | Yes                     |
| <b>CSPercClearPrimary</b> | tinyint      | No.              | <b>No</b>               |
| <b>CSPercClearSecond</b>  | tinyint      | No.              | No                      |
| CacheSpacePrimaryMark     | tinyint      | No               | No                      |
| CacheSpaceSecondMark      | tinyint      | No               | No                      |

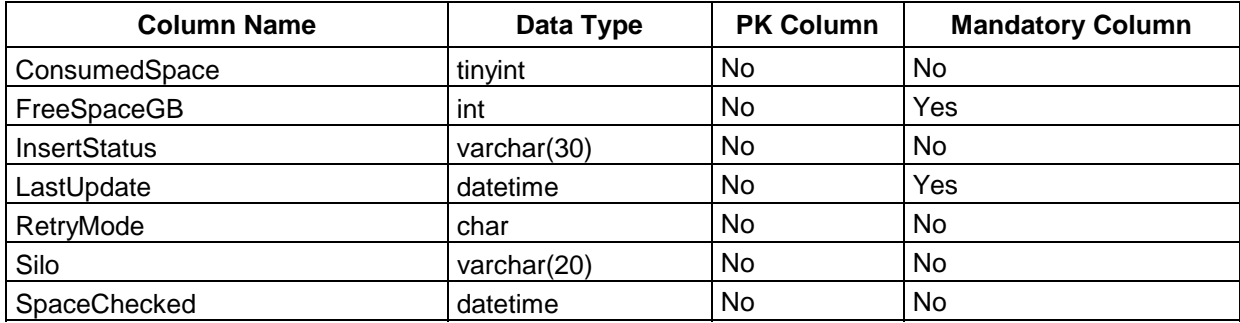

### *Table 3-4. InArchive (2 of 2)*

Table 3-5 keeps time-tabulated track of archiving throughput operations.

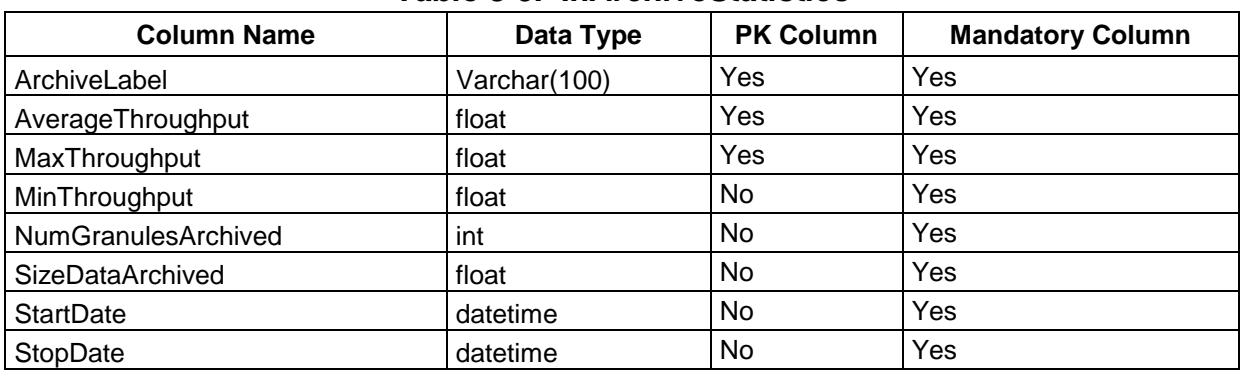

#### *Table 3-5. InArchiveStatistics*

Table 3-6 stores valid codes used as action, intervention types, alert types, etc.

#### *Table 3-6. InCode*

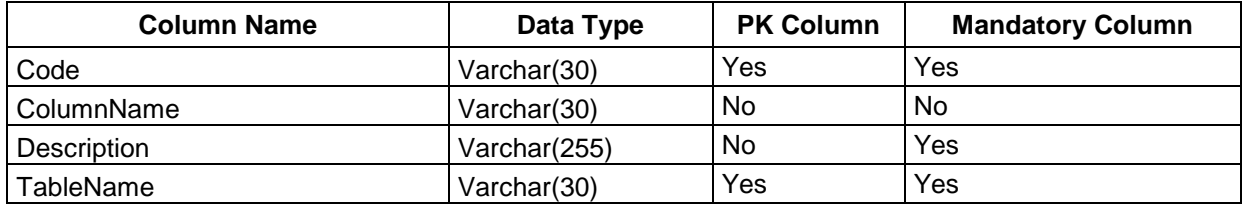

Table 3-7 stores code and description of each configuration category.

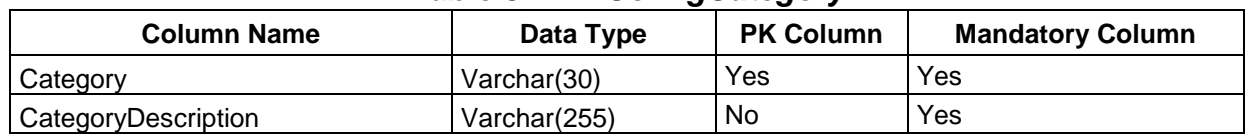

#### *Table 3-7. InConfigCategory*

Table 3-8 stores global configuration items.

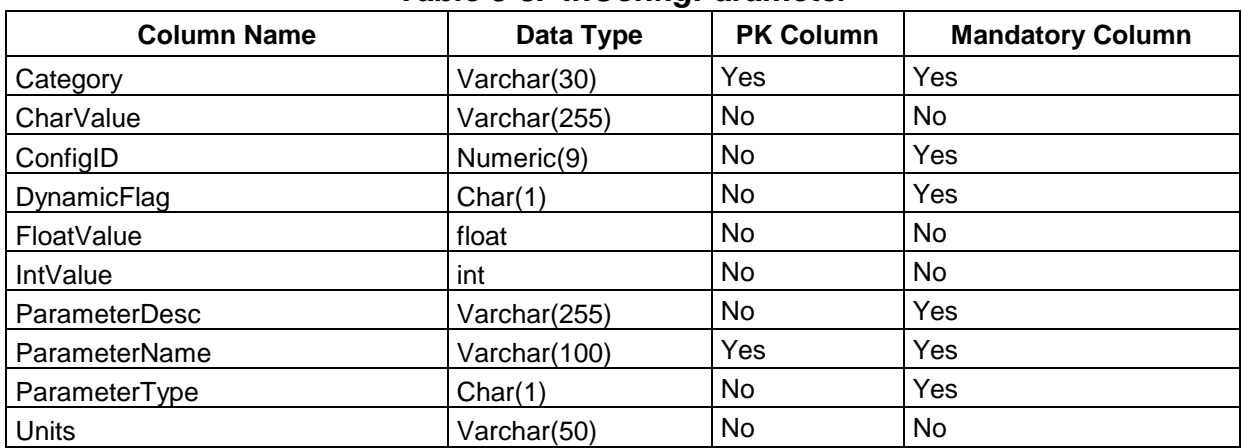

#### *Table 3-8. InConfigParameter*

Table 3-9 holds a data type and the current version id.

#### *Table 3-9. InCurrentDataTypeMap*

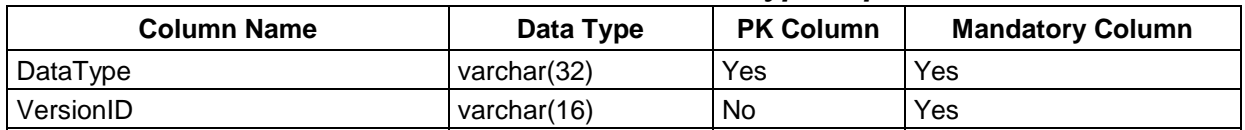

Table 3-10 stores DPL cleanup actions.

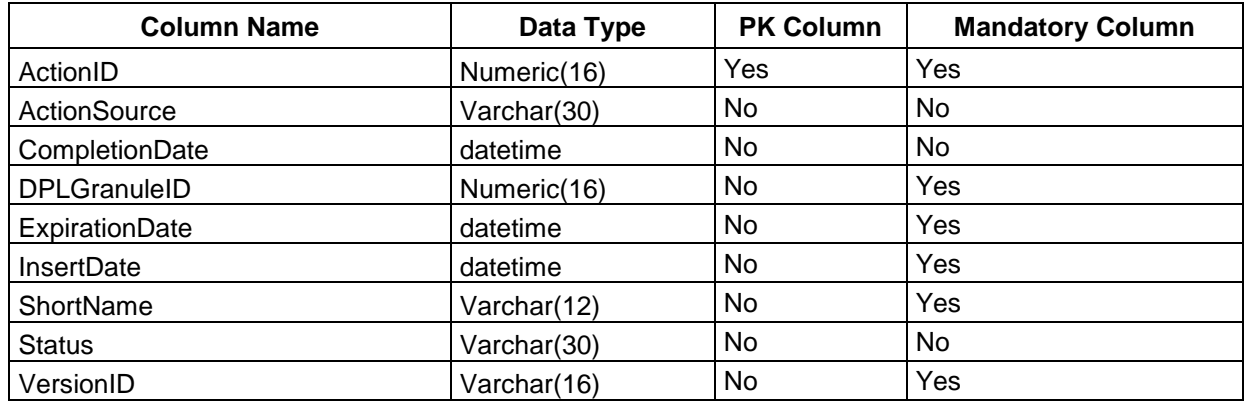

#### *Table 3-10. InDPLCleanupAction*

Table 3-11 stores archiving throughput statistics by DPL File System.

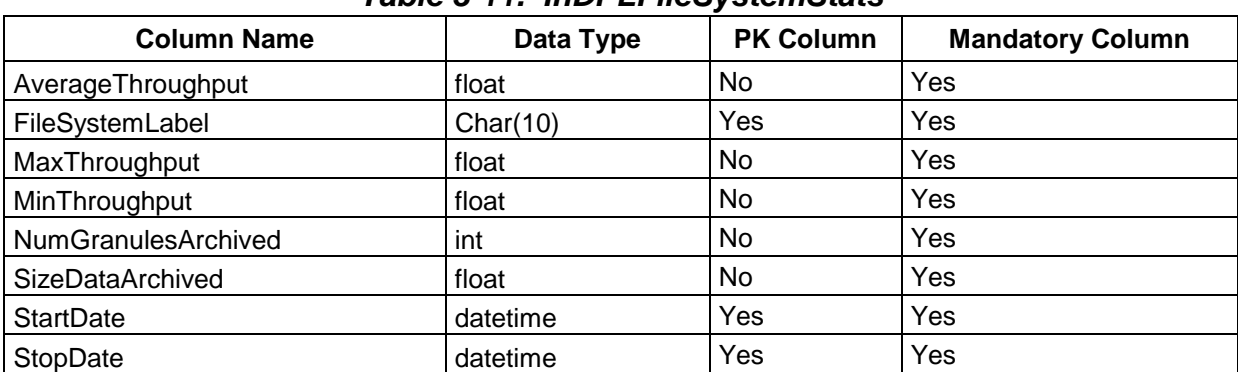

#### *Table 3-11. InDPLFileSystemStats*

Table 3-12 stores files for requests that are staged through DPL.

**Column Name Column Name Column I Data Type | PK Column | Mandatory Column |** ChecksumOrigin Varchar(20) No No No ChecksumType Varchar(64) | No | No ChecksumValue Varchar(40) No No No ChecksumVerificationFlag Char(1) No No CompChecksumOrigin | Varchar(20) | No | No CompChecksumType | Varchar(64) | No | No CompChecksumValue | Varchar(40) | No | No CompletionTime int  $\vert$  int  $\vert$  No  $\vert$  No  $\$ 

*Table 3-12. InDPLIngestFile (1 of 2)* 

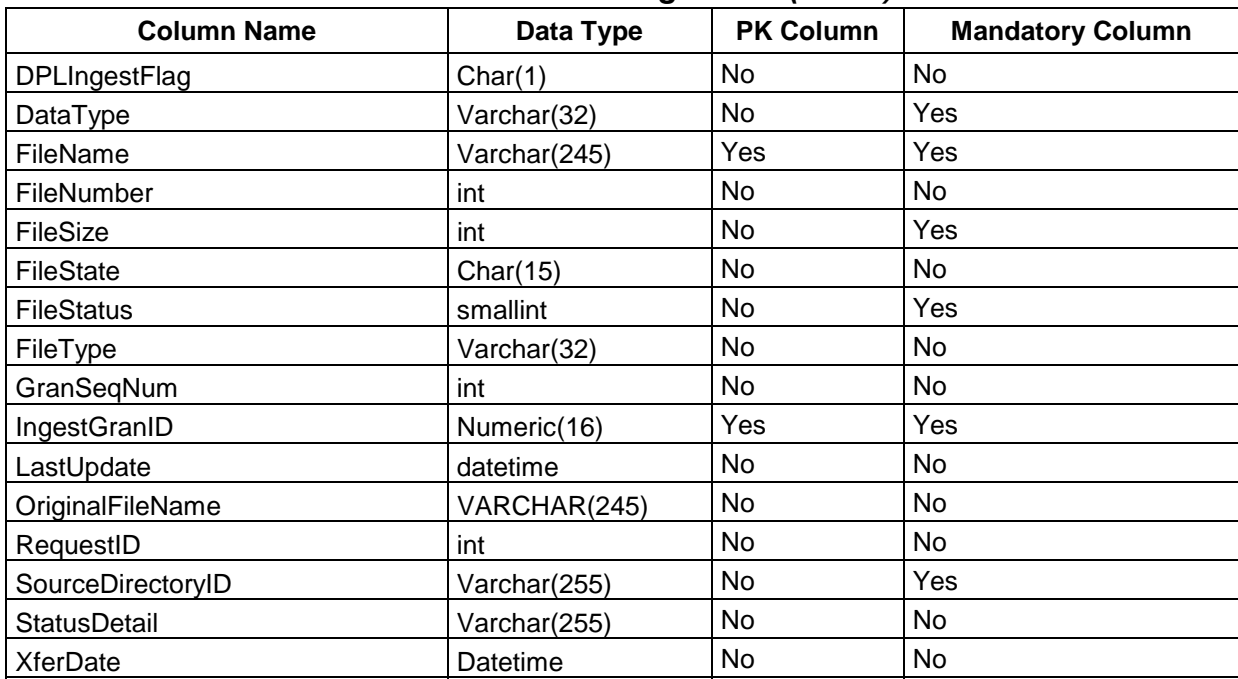

#### *Table 3-12. InDPLIngestFile (2 of 2)*

Table 3-13 stores granule info for requests that will ingest through the DPL.

| <b>Column Name</b>    | Data Type    | <b>PK Column</b> | <b>Mandatory Column</b> |  |
|-----------------------|--------------|------------------|-------------------------|--|
| AltArchiveID          | Numeric(9)   | No               | Yes                     |  |
| ArchivelD             | Numeric(9)   | No               | No                      |  |
| <b>DPLGranuleID</b>   | Numeric(16)  | No               | No                      |  |
| DPLIngestFlag         | Char(1)      | No               | No                      |  |
| DataDescriptor        | Varchar(60)  | No               | No                      |  |
| DataFormat            | Varchar(30)  | No               | No                      |  |
| DataType              | Varchar(32)  | Yes              | Yes                     |  |
| <b>ECSGranuleID</b>   | Numeric(16)  | No               | No                      |  |
| GranSeqNum            | int          | Yes              | Yes                     |  |
| GranuleCompleted      | smallint     | No               | Yes                     |  |
| GranuleHandle         | Varchar(100) | No               | No                      |  |
| GranuleRpcID          | Varchar(255) | No.              | No                      |  |
| GranuleSize           | float        | No.              | No                      |  |
| <b>GranuleStatus</b>  | Char(20)     | No               | Yes                     |  |
| IngestGranID          | Numeric(16)  | No               | Yes                     |  |
| LastCheckpointedState | Varchar(30)  | No               | No                      |  |
| LastError             | Varchar(30)  | No               | No                      |  |

*Table 3-13. InDPLIngestGranule (1 of 2)* 

| <b>Column Name</b>      | Data Type    | <b>PK Column</b> | <b>Mandatory Column</b> |
|-------------------------|--------------|------------------|-------------------------|
| LastUpdate              | datetime     | No               | No                      |
| NodeName                | Varchar(255) | No               | No                      |
| NonEcsFlag              | Char(1)      | No               | No                      |
| PreprocFilenameUuid     | Varchar(36)  | No               | No                      |
| ProcessingEndDateTime   | datetime     | No               | No                      |
| ProcessingStartDateTime | datetime     | No               | No                      |
| RequestID               | int          | Yes              | Yes                     |
| RetryCount              | smallint     | No               | No                      |
| StagingDir              | Varchar(255) | No               | No                      |
| <b>StatusDetail</b>     | Varchar(255) | No               | No                      |
| <b>TimeToArchive</b>    | int          | No               | Yes                     |
| TimeToChecksum          | int          | No               | No                      |
| TimeToCompChecksum      | int          | No               | No                      |
| <b>TimeToCompress</b>   | int          | No               | No                      |
| <b>TimeToInsert</b>     | int          | No               | No                      |
| <b>TimeToPreprocess</b> | int          | No               | Yes                     |
| <b>TimeToPublish</b>    | int          | No               | No                      |
| <b>TimeToXfer</b>       | int          | No               | No                      |
| <b>TotalFileCount</b>   | int          | No               | No                      |
| VersionID               | Varchar(16)  | No               | Yes                     |

*Table 3-13. InDPLIngestGranule (2 of 2)* 

Table 3-14 stores PDR Header info for PDRs that will go through DPL for ingest.

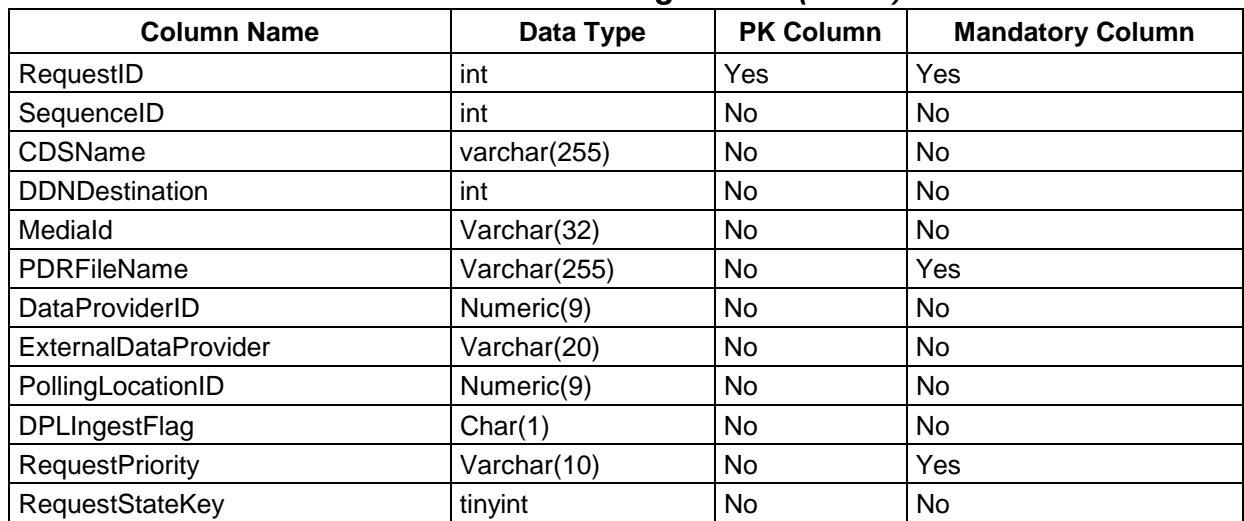

#### *Table 3-14. InDPLIngestPDR (1 of 2)*

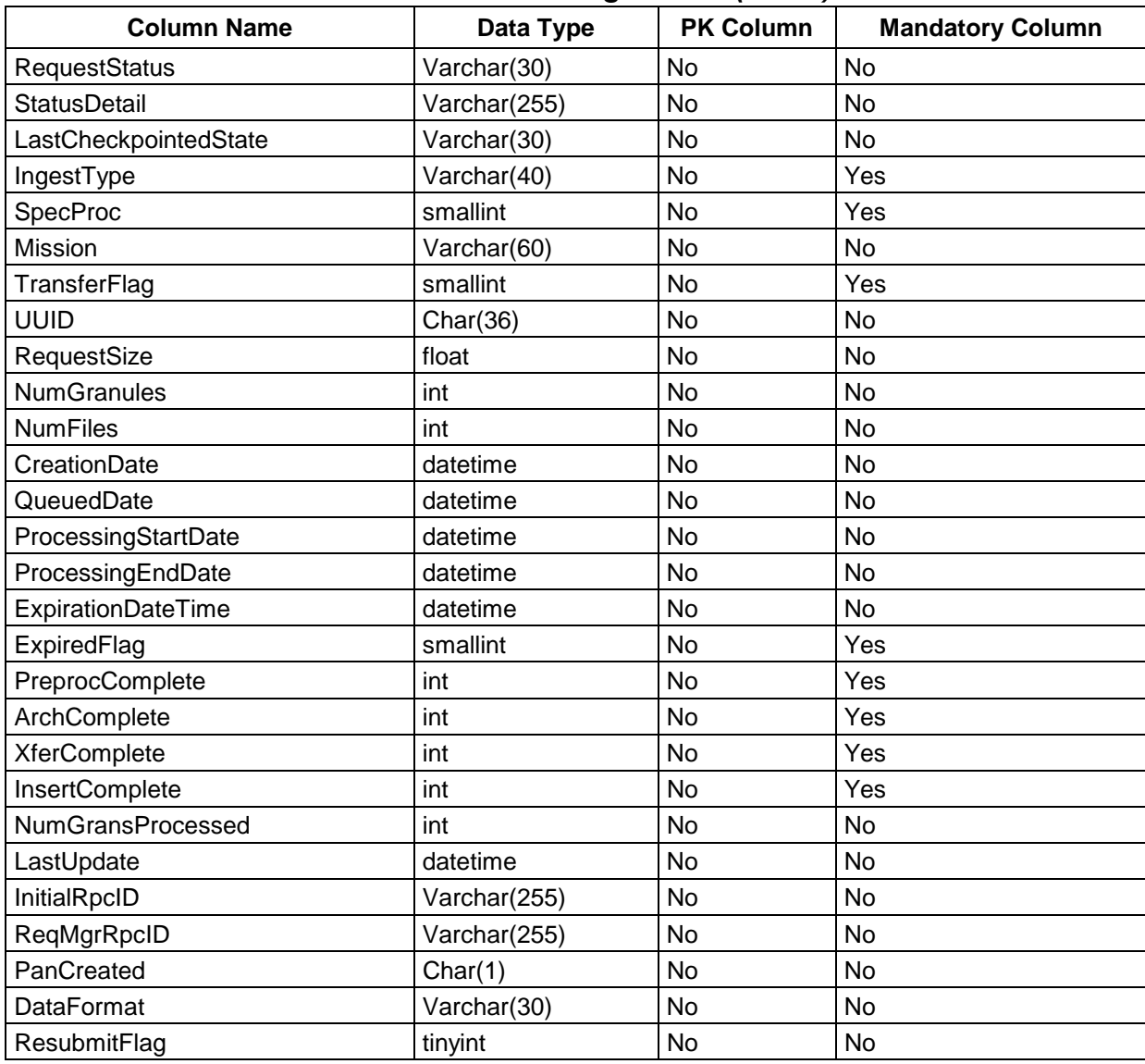

#### *Table 3-14. InDPLIngestPDR (2 of 2)*

Table 3-15 defines valid Earth Science Data Types (ESDTs) that Ingest is capable of ingesting.

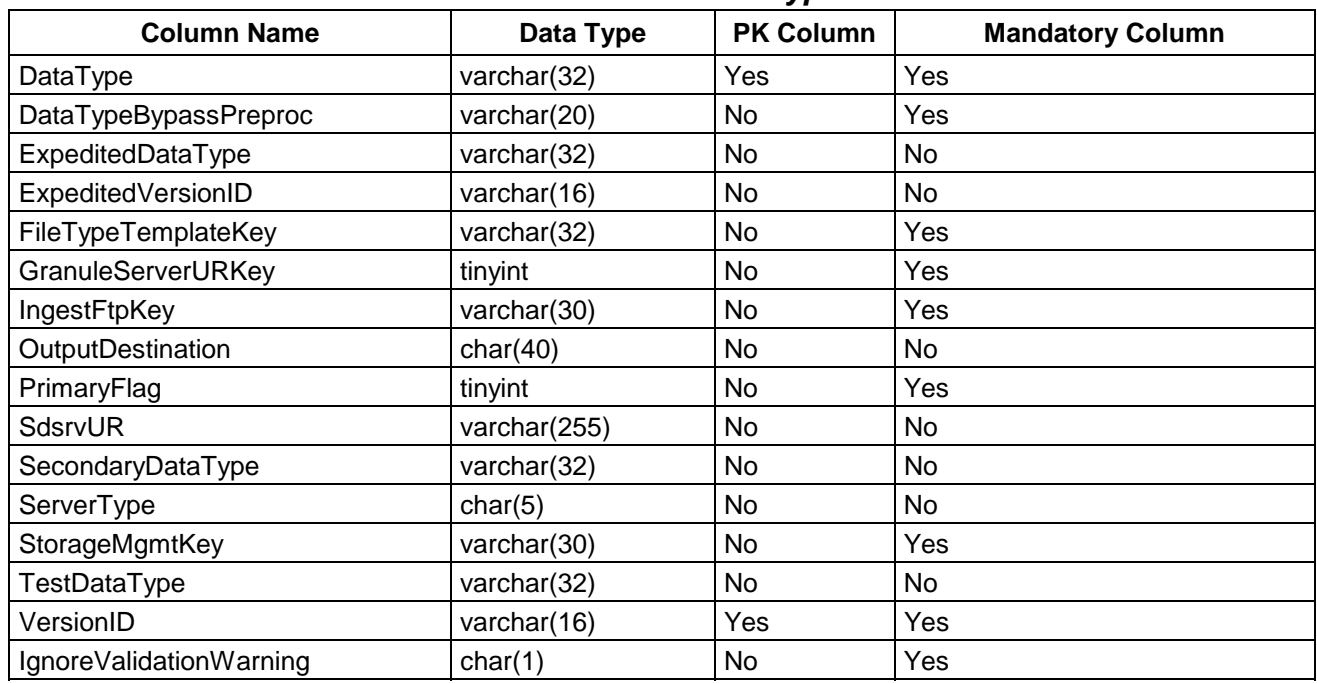

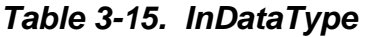

Table 3-16 stores configuration info for ECS Service hosts.

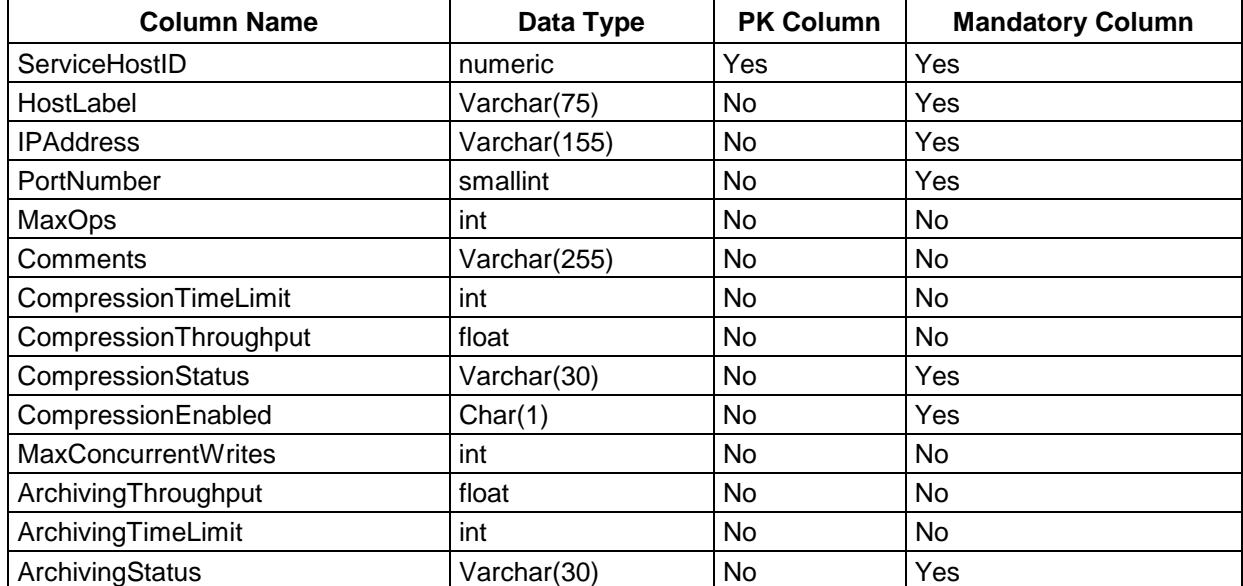

# *Table 3-16. InECSServiceHost (1 of 2)*

| <b>Column Name</b>            | Data Type   | <b>PK Column</b> | <b>Mandatory Column</b> |
|-------------------------------|-------------|------------------|-------------------------|
| ArchivingEnabled              | Char(1)     | No               | Yes                     |
| ChecksumTimeLimit             | int         | No               | <b>No</b>               |
| ChecksumThroughput            | float       | No               | No                      |
| <b>ChecksumStatus</b>         | Varchar(30) | No               | Yes                     |
| ChecksumEnabled               | Char(1)     | No               | Yes                     |
| <b>MaxConcurrentFileXfers</b> | int         | No               | No                      |
| FileXferStatus                | Varchar(30) | No               | Yes                     |
| FileXferEnabled               | Char(1)     | No               | Yes                     |
| RetryMode                     | Char(1)     | No               | No                      |
| LastUpdate                    | datetime    | No               | Yes                     |
| InsertMaxConcurrentCopies     | int         | No               | No                      |
| <b>InsertCopyStatus</b>       | Varchar(30) | No               | No                      |
| InsertCopyTimeLimit           | int         | No               | No                      |
| InsertCopyThroughput          | float       | No               | No                      |
| InsertMaxConcurrentChecksums  | int         | No               | No                      |
| <b>InsertChecksumStatus</b>   | Varchar(30) | No               | No                      |
| ScpEnabled                    | Char(1)     | No               | Yes                     |

*Table 3-16. InECSServiceHost (2 of 2)* 

Table 3-17 associates an External Data Provider with its Internet address.

*Table 3-17. InEDPAddressMap* 

| <b>Column Name</b>   | Data Type      | <b>PK Column</b> | <b>Mandatory Column</b> |
|----------------------|----------------|------------------|-------------------------|
| <b>IPAddress</b>     | varchar(255)   | Yes              | Yes                     |
| ExternalDataProvider | varchar $(20)$ | No               | Yes                     |

Table 3-18 holds the configuration and current processing status information for a data provider.

| <b>Column Name</b>          | Data Type    | <b>PK Column</b> | <b>Mandatory Column</b> |  |
|-----------------------------|--------------|------------------|-------------------------|--|
| DataProviderID              | Numeric(9)   | Yes              | Yes                     |  |
| <b>ExternalDataProvider</b> | Varchar(20)  | No               | Yes                     |  |
| <b>CDSEntry</b>             | Varchar(255) | No               | No                      |  |
| CurrentRequests             | int          | No               | Yes                     |  |
| CurrentVolume               | float        | No               | Yes                     |  |
| <b>EmailAddress</b>         | Varchar(255) | No               | <b>No</b>               |  |
| FTPUsername                 | Varchar(10)  | No               | No                      |  |

*Table 3-18. InExternalDataProvider (1 of 2)* 

| <b>Column Name</b>          | Data Type     | <b>PK Column</b> | <b>Mandatory Column</b> |
|-----------------------------|---------------|------------------|-------------------------|
| IngestPriority              | Varchar(10)   | No               | Yes                     |
| IngestType                  | Varchar(40)   | No               | Yes                     |
| MaximumRequests             | int           | No               | Yes                     |
| PostTransferSizeCheck       | tinyint       | <b>No</b>        | Yes                     |
| <b>UUID</b>                 | Char(36)      | No               | <b>No</b>               |
| VolumeThreshold             | float         | No               | Yes                     |
| FTPPassword                 | Varbinary(30) | <b>No</b>        | <b>No</b>               |
| <b>FTPPasswordSize</b>      | int           | <b>No</b>        | <b>No</b>               |
| <b>HTMLPassword</b>         | Varbinary(30) | No               | <b>No</b>               |
| <b>HTMLPasswordSize</b>     | int           | <b>No</b>        | <b>No</b>               |
| NotifyType                  | Varchar(1)    | <b>No</b>        | <b>No</b>               |
| NotifyOperator              | tinyint       | No               | No                      |
| NotifyFTPNode               | Varchar(255)  | No               | No                      |
| NotifyHostID                | Numeric(9)    | <b>No</b>        | <b>No</b>               |
| NotifyFTPDirectory          | Varchar(255)  | No               | No                      |
| NotifyFTPUsername           | Varchar(10)   | <b>No</b>        | <b>No</b>               |
| NotifyFTPPassword           | Binary(30)    | <b>No</b>        | <b>No</b>               |
| NotifyFTPPasswordSize       | Int           | <b>No</b>        | <b>No</b>               |
| TransferFlag                | Tinyint       | No               | Yes                     |
| DataProvMediaStorageMgmtKey | Varchar(30)   | No               | <b>No</b>               |
| NotifyNamingConv            | Varchar(10)   | No               | Yes                     |
| ProviderBypassPreproc       | Varchar(20)   | No               | Yes                     |
| ChecksumRequired            | Char(1)       | No               | <b>No</b>               |
| PercentChecksum             | tinyint       | No               | <b>No</b>               |
| ReqActivationStatus         | Varchar(30)   | No               | Yes                     |
| NotifyStatus                | Varchar(30)   | No               | Yes                     |
| <b>MaxGranules</b>          | int           | No               | <b>No</b>               |
| RetryMode                   | Char(1)       | <b>No</b>        | <b>No</b>               |
| NotifyMethod                | Varchar(10)   | No               | <b>No</b>               |
| ProviderType                | Varchar(10)   | No               | No                      |
| FtpMode                     | Varchar(10)   | No               | No                      |

*Table 3-18. InExternalDataProvider (2 of 2)* 

Table 3-19 defines all valid File Types that make up a DataType.

| <b>Column Name</b>     | Data Type    | ,,<br><b>PK Column</b> | <b>Mandatory Column</b> |
|------------------------|--------------|------------------------|-------------------------|
| ArchivalFlag           | char(1)      | No                     | No                      |
| AttributeName          | varchar(255) | No                     | No                      |
| <b>ExtConvFileName</b> | varchar(48)  | No                     | No                      |
| ExtConvType            | varchar(32)  | No                     | No                      |
| <b>FileClass</b>       | char(4)      | No                     | No.                     |
| FileType               | varchar(32)  | Yes                    | Yes                     |
| FileTypeTemplateKey    | varchar(32)  | Yes                    | Yes                     |
| InternalFileType       | varchar(32)  | No                     | No.                     |
| LineDelimiter          | char(1)      | No                     | No                      |
| Maximum                | tinyint      | No                     | Yes                     |
| MetadataSpecialization | varchar(48)  | No.                    | <b>No</b>               |
| Minimum                | tinyint      | No                     | Yes                     |
| ParameterClassDefault  | varchar(8)   | No                     | No                      |
| PVSeparator            | char(1)      | No.                    | No                      |
| RequiredFlag           | char(1)      | No                     | Yes                     |
| ScienceSpecialization  | varchar(48)  | No                     | No                      |
| SourceMCF              | varchar(32)  | No                     | No                      |
| StringDelimiter        | char(1)      | No                     | No                      |

*Table 3-19. InFileTypeTemplate* 

Table 3-20 stores granule info to be used for counts. Only stores granules in Processing or Queued statuses.

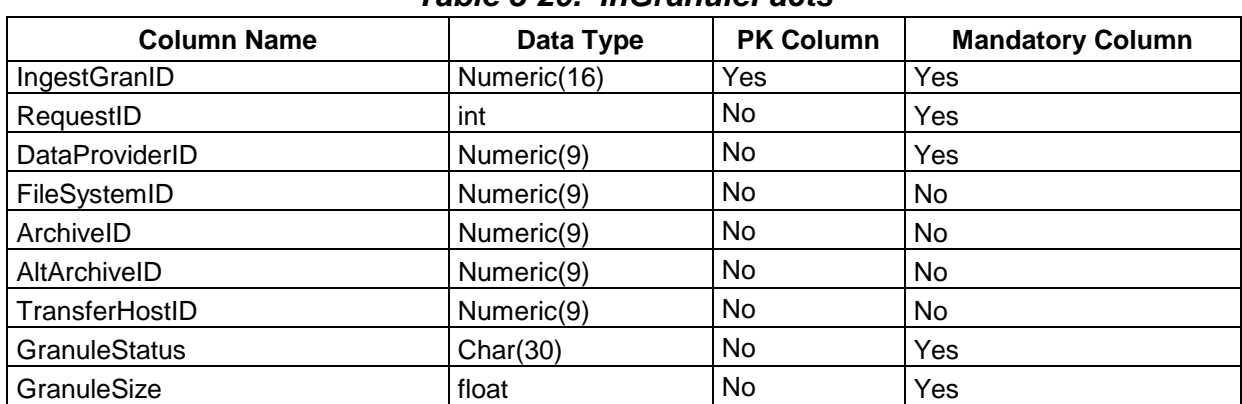

#### *Table 3-20. InGranuleFacts*

Table 3-21 stores granule info for requests that will ingest through the DPL.

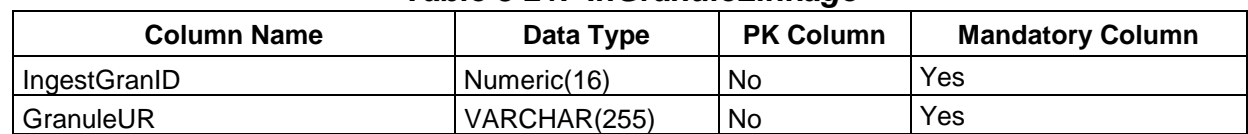

#### *Table 3-21. InGranuleLinkage*

Table 3-22 contains a queue of granules for each Ingest Granule Server.

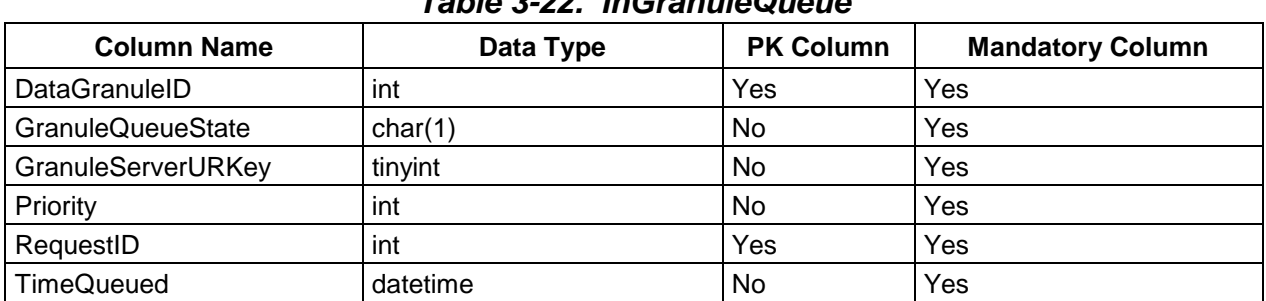

#### *Table 3-22. InGranuleQueue*

Table 3-23 holds information about each instance of the Ingest Granule Server.

*Table 3-23. InGranuleServerInfo* 

| <b>Column Name</b>           | Data Type    | <b>PK Column</b> | <b>Mandatory Column</b> |
|------------------------------|--------------|------------------|-------------------------|
| <b>CurrentTotalGranules</b>  | int          | No               | Yes                     |
| CurrentTotalVolume           | float $(48)$ | No               | Yes                     |
| GranuleServerURKey           | tinyint      | Yes              | Yes                     |
| <b>TotalGranuleThreshold</b> | int          | No               | Yes                     |
| VolumeThreshold              | float $(48)$ | No               | Yes                     |

Table 3-24 holds information about granule states.

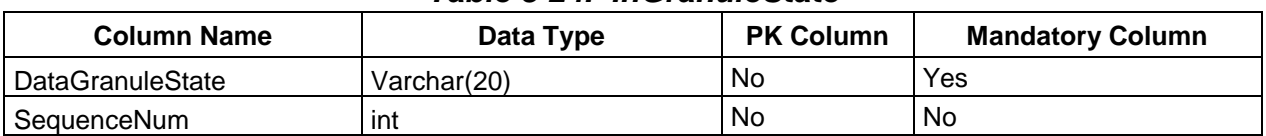

#### *Table 3-24. InGranuleState*

Table 3-25 holds information about historic Granules.

| <b>Column Name</b>      | Data Type    | <b>PK Column</b> | <b>Mandatory Column</b> |
|-------------------------|--------------|------------------|-------------------------|
| RequestID               | int          | Yes              | Yes                     |
| DataGranuleID           | int          | Yes              | Yes                     |
| DataType                | Varchar(32)  | Yes              | Yes                     |
| VersionID               | Varchar(16)  | No               | No                      |
| <b>DPLGranuleID</b>     | numeric(16)  | <b>No</b>        | <b>No</b>               |
| ECSGranuleID            | numeric(16)  | <b>No</b>        | <b>No</b>               |
| DataGranuleVolume       | float        | No               | <b>No</b>               |
| <b>DataGranuleState</b> | Varchar(30)  | No               | <b>No</b>               |
| LastError               | varchar(30)  | <b>No</b>        | <b>No</b>               |
| NodeName                | varchar(255) | No               | <b>No</b>               |
| ProcessingEndDateTime   | datetime     | No               | <b>No</b>               |
| ProcessingStartDateTime | datetime     | <b>No</b>        | <b>No</b>               |
| <b>RetryCount</b>       | smallint     | No               | <b>No</b>               |
| <b>TotalFileCount</b>   | int          | <b>No</b>        | <b>No</b>               |
| <b>TimeToArchive</b>    | int          | No               | <b>No</b>               |
| <b>TimeToPreprocess</b> | int          | <b>No</b>        | <b>No</b>               |
| TimeToChecksum          | int          | No               | No                      |
| <b>TimeToXfer</b>       | int          | No               | No                      |
| <b>TimeToCompress</b>   | int          | No               | <b>No</b>               |
| TimeToInsert            | int          | No               | <b>No</b>               |
| TimeToCompChecksum      | int          | No               | <b>No</b>               |
| <b>TimeToPublish</b>    | int          | No               | <b>No</b>               |
| LastUpdate              | datetime     | No               | <b>No</b>               |
| <b>StatusDetail</b>     | Varchar(255) | No               | No                      |
| IngestGranID            | Numeric(16)  | No               | <b>No</b>               |
| ArchivelD               | Numeric(9)   | No               | <b>No</b>               |
| AltArchiveID            | Numeric(9)   | No               | No                      |
| DPLIngestFlag           | Char(1)      | No               | No                      |

*Table 3-25. InHistoricGranule* 

Table 3-26 holds information about historic requests.

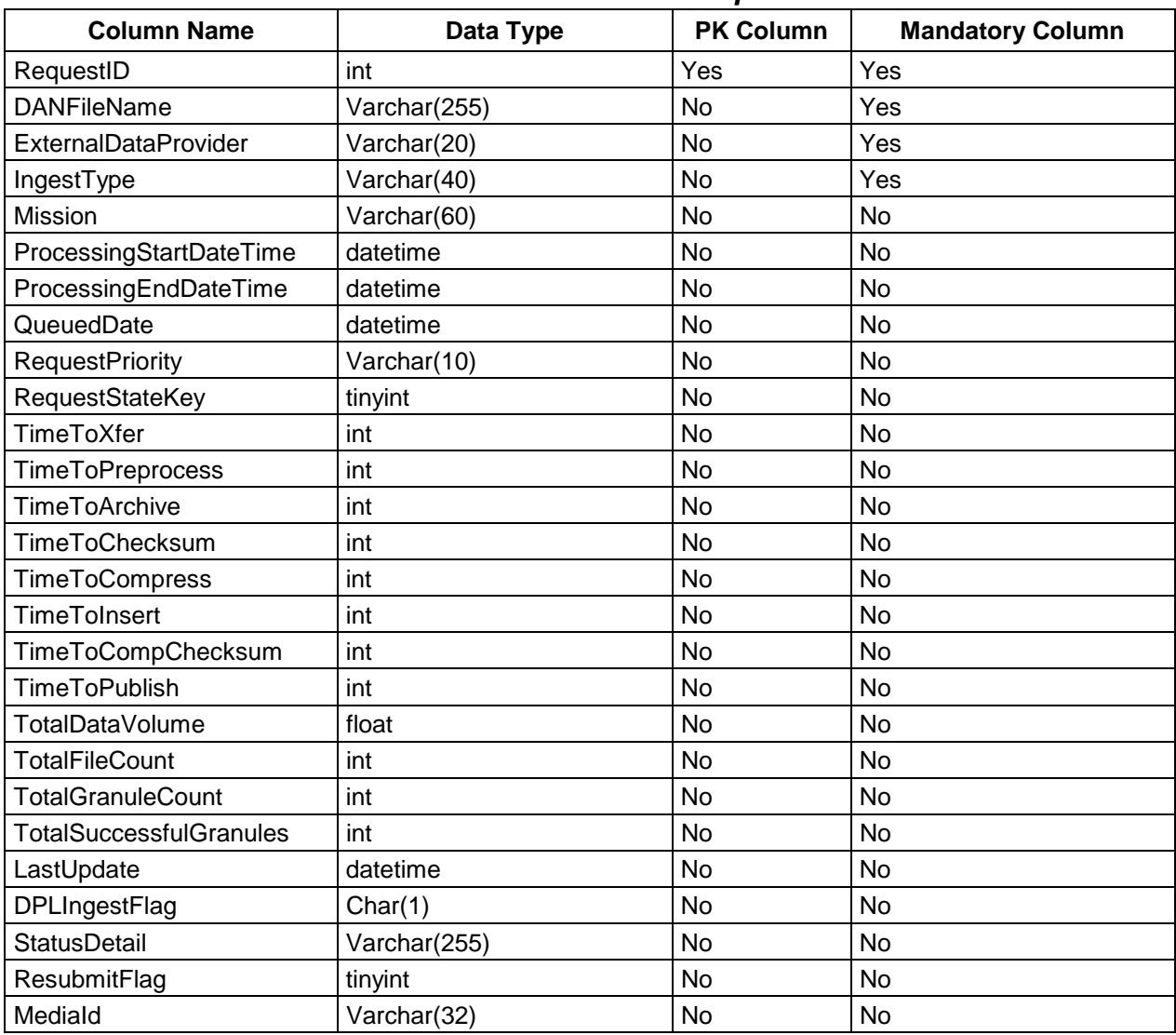

#### *Table 3-26. InHistoricRequest*

Table 3-27 holds ingest throughput statistics by host.

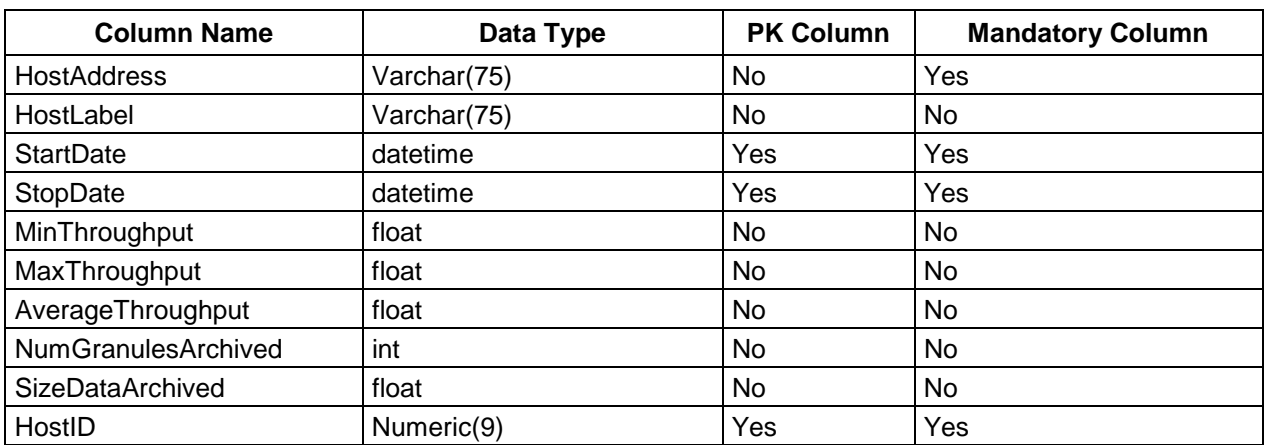

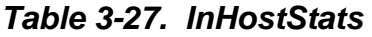

Table 3-28 holds configuration for FTP (or SCP) hosts.

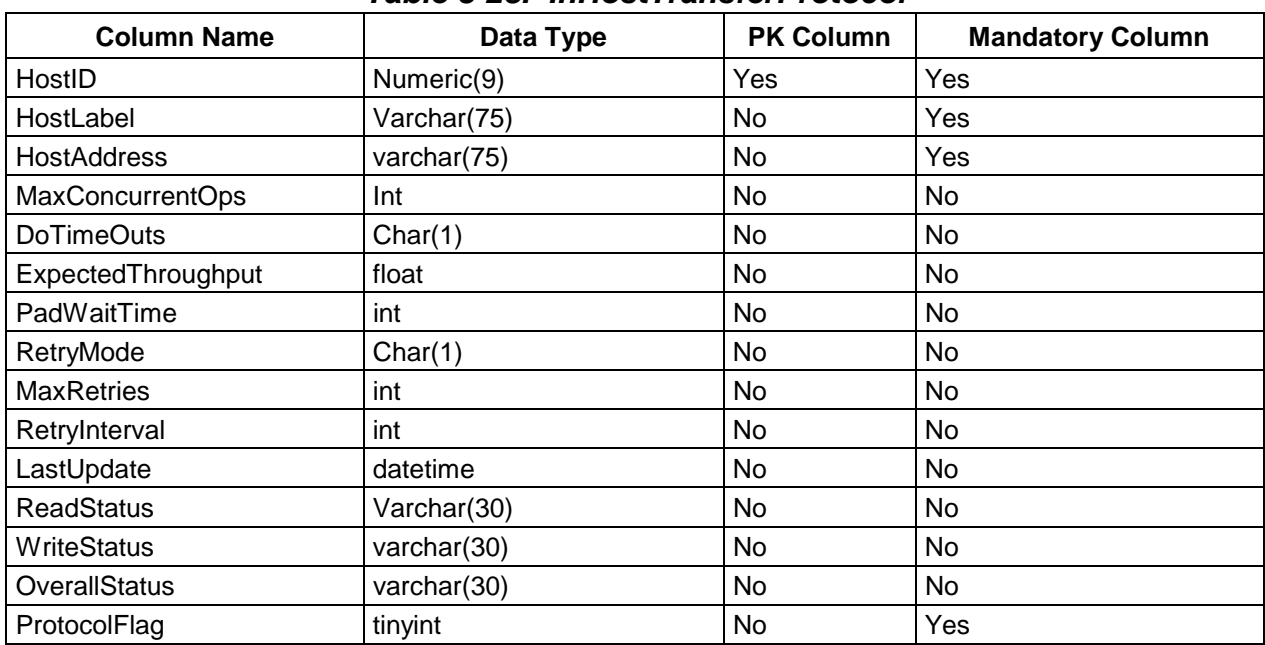

#### *Table 3-28. InHostTransferProtocol*
Table 3-29 holds user notes from an intervention.

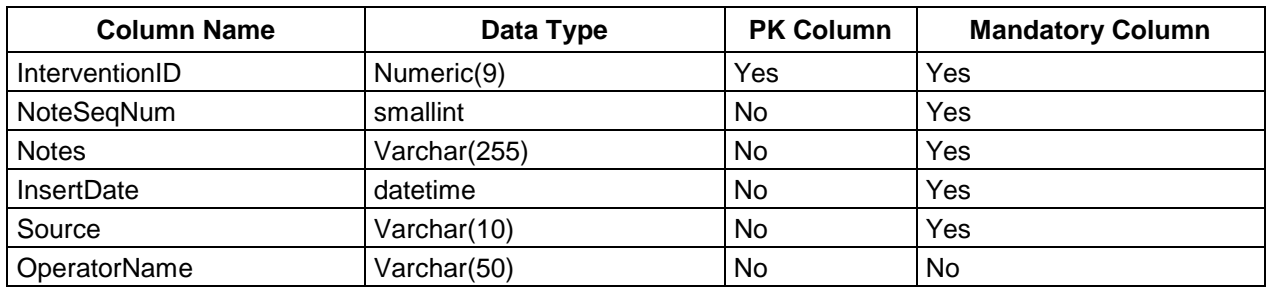

#### *Table 3-29. InInterventionNote*

Table 3-30 holds information about the different types of media on which data will come in.

| <b>Column Name</b>          | Data Type   | <b>PK Column</b> | <b>Mandatory Column</b> |
|-----------------------------|-------------|------------------|-------------------------|
| CheckinTime                 | datetime    | No               | Yes                     |
| <b>ExternalDataProvider</b> | varchar(20) | No               | Yes                     |
| MediaType                   | varchar(10) | No               | Yes                     |
| <b>State</b>                | char(15)    | No               | Yes                     |
| VolumeID                    | varchar(40) | Yes              | Yes                     |

*Table 3-30. InMediaCheckin* 

Table 3-31 holds the valid values of the media type available that can be ingested.

### *Table 3-31. InMediaType*

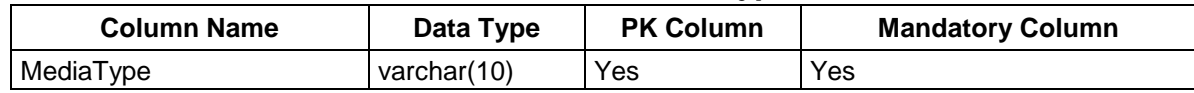

Table 3-32 holds server processing messages lookup.

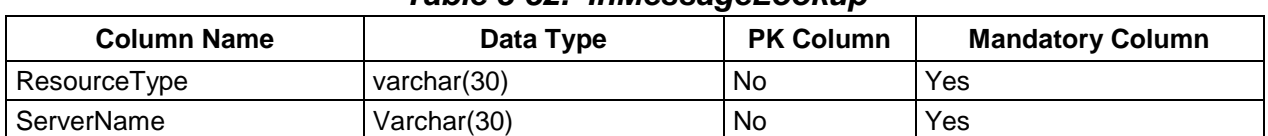

# *Table 3-32. InMessageLookup*

Table 3-33 holds the next available RequestID to be given.

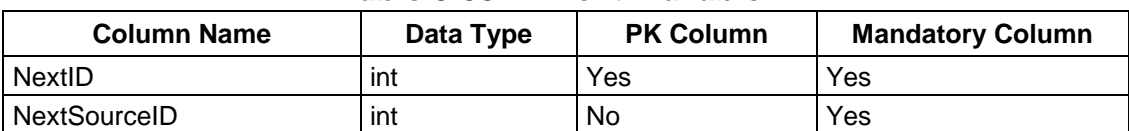

## *Table 3-33. InNextAvailableID*

Table 3-34 holds request notifications to be queued for notification server.

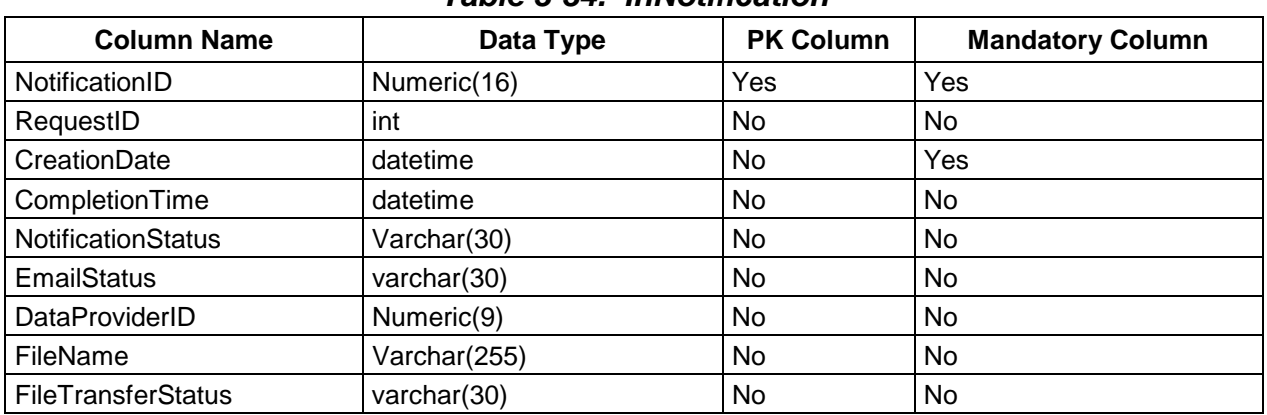

## *Table 3-34. InNotification*

Table 3-35 holds resource & system messages for the notification server.

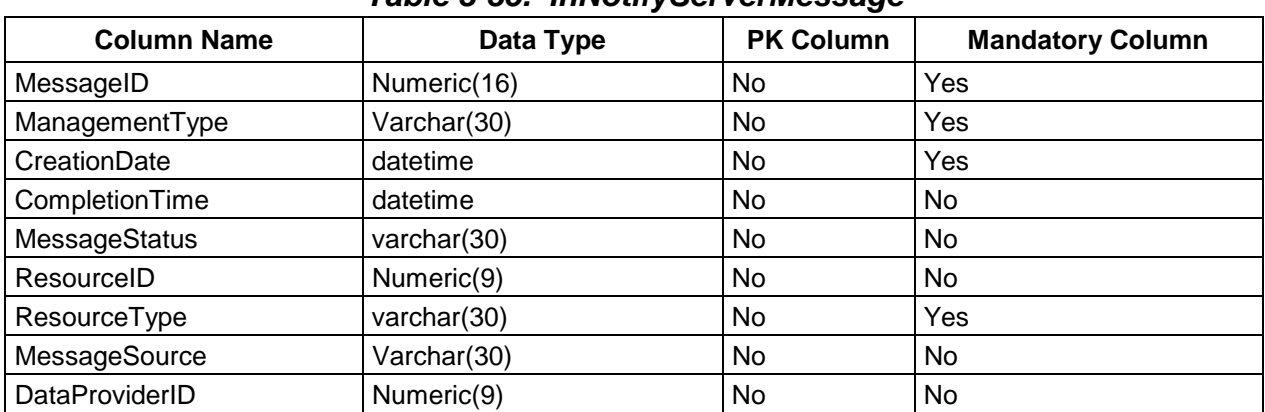

# *Table 3-35. InNotifyServerMessage*

Table 3-36 holds resource-related operator alerts.

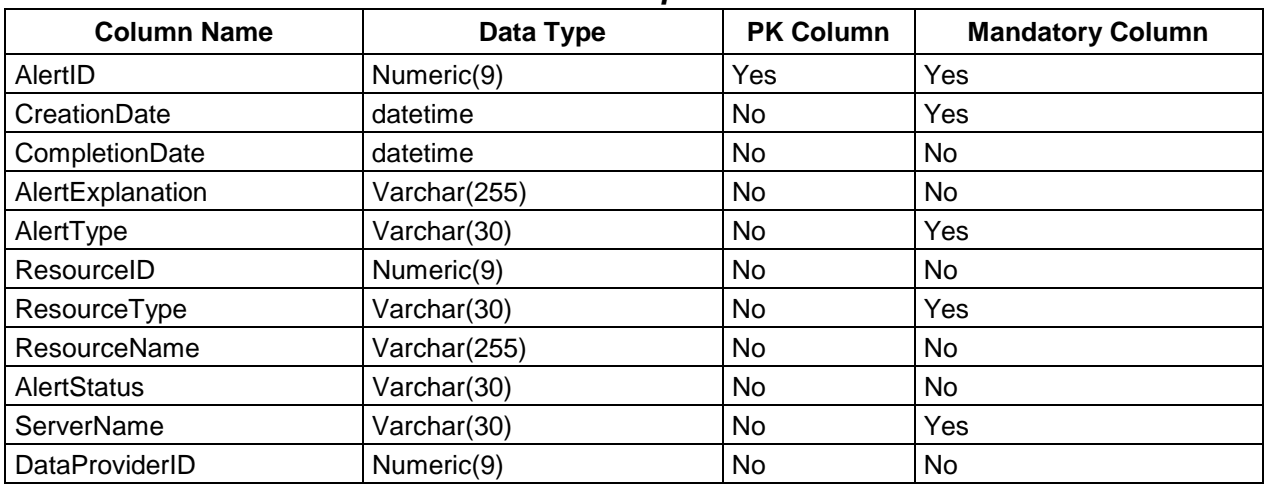

## *Table 3-36. InOperatorAlert*

Table 3-37 holds general operator configuration info.

*Table 3-37. InOperatorConfig* 

| <b>Column Name</b>   | Data Type     | <b>PK Column</b> | <b>Mandatory Column</b> |
|----------------------|---------------|------------------|-------------------------|
| OperatorID           | Numeric(9)    | Yes              | Yes                     |
| <b>OperatorName</b>  | Varchar(50)   | No               | Yes                     |
| OperatorEncrPasswd   | Varbinary(30) | No               | Yes                     |
| ViewEnabled          | Char(1)       | No               | Yes                     |
| ControlEnabled       | char(1)       | No               | Yes                     |
| TuningEnabled        | char(1)       | No               | Yes                     |
| IngestAdminEnabled   | char(1)       | No               | Yes                     |
| SecurityAdminEnabled | char(1)       | No               | Yes                     |

Table 3-38 holds filters for each operator per page.

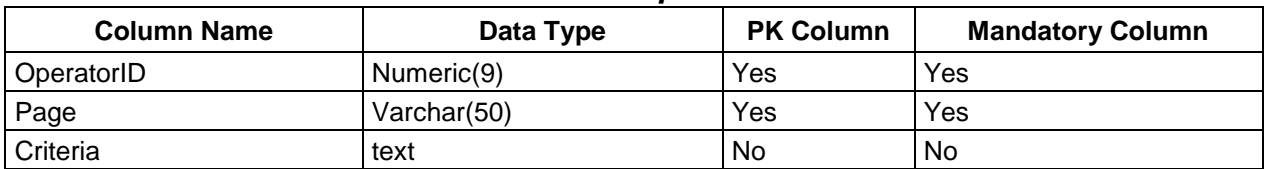

#### *Table 3-38. InOperatorFilter*

Table 3-39 holds header info for an operator intervention.

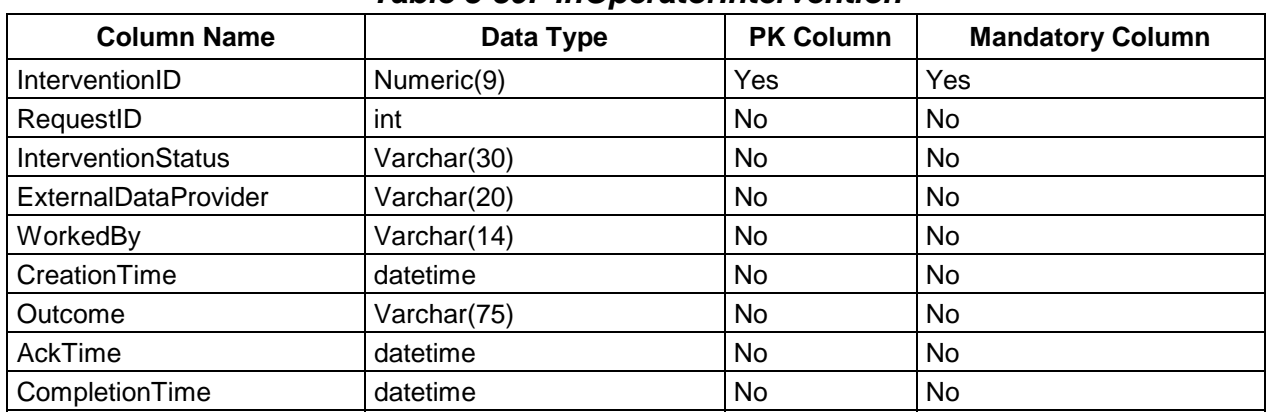

#### *Table 3-39. InOperatorIntervention*

Table 3-40 keeps track of what PDRs have been processed either by classic ingest or DPL Ingest.

#### *Table 3-40. InPDRList*

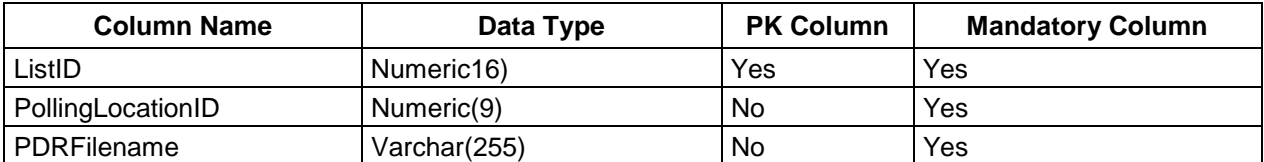

Table 3-41 stores polling locations for an external data provider.

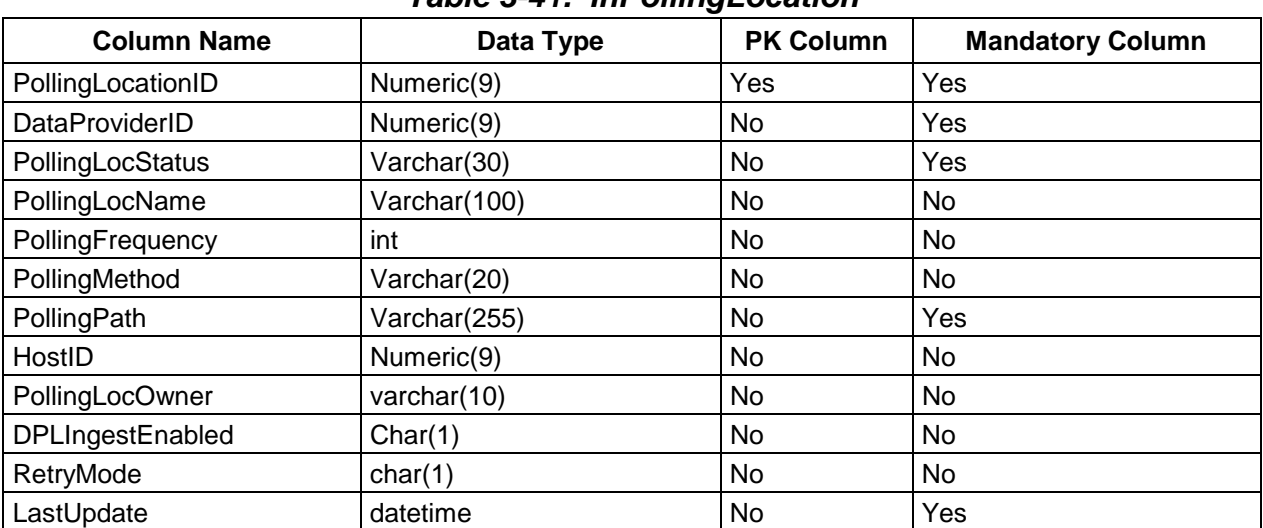

# *Table 3-41. InPollingLocation*

Table 3-42 stores messages to be queued for server.

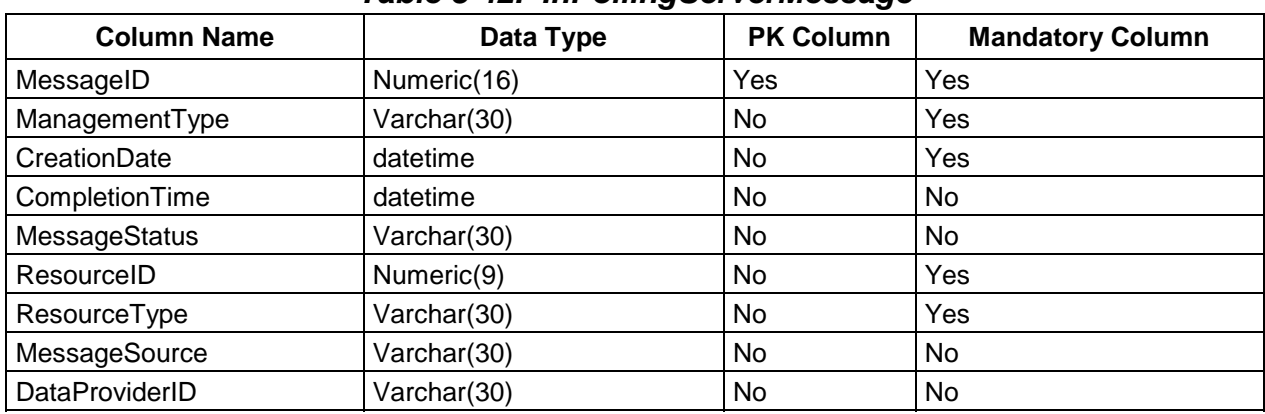

## *Table 3-42. InPollingServerMessage*

Table 3-43 stores mapping of integer to character priority.

# *Table 3-43. InPriorityMap*

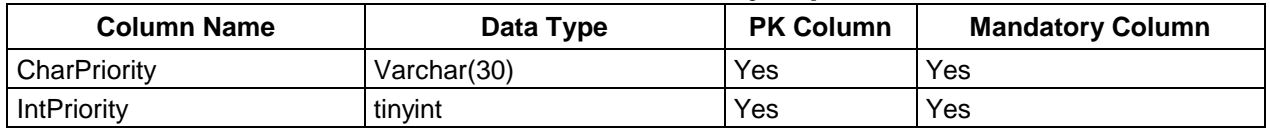

Table 3-44 stores messages to be queued for processing server.

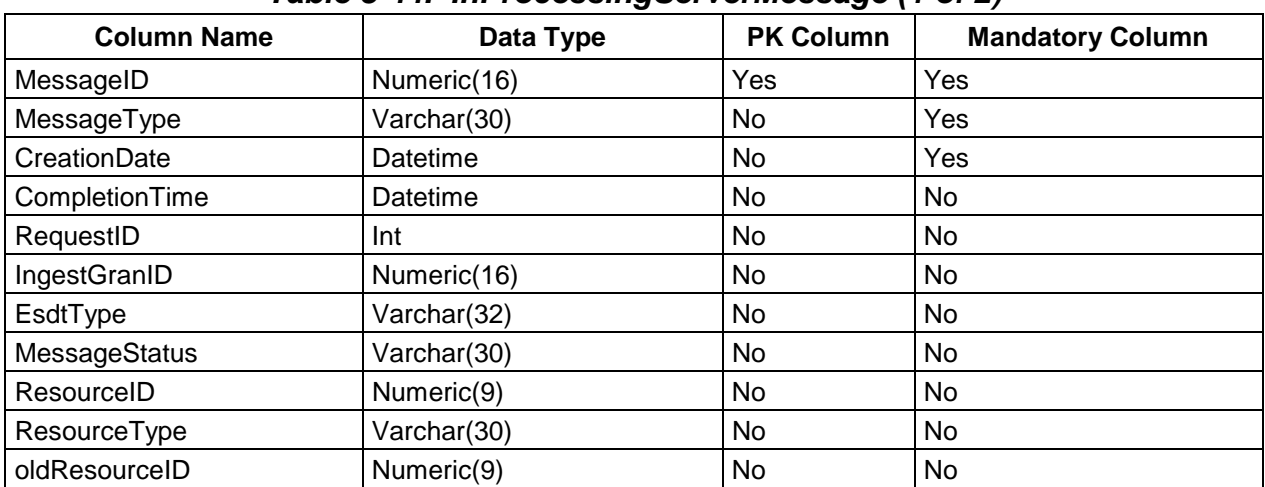

# *Table 3-44. InProcessingServerMessage (1 of 2)*

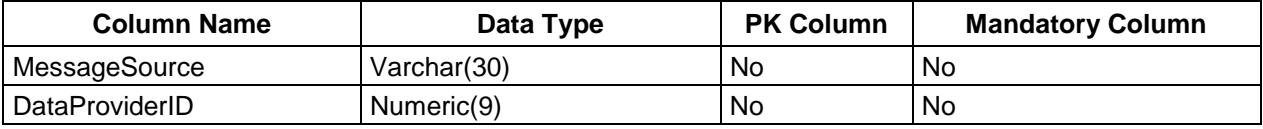

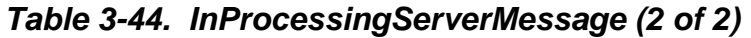

Table 3-45 stores ingesting throughput statistics by provider.

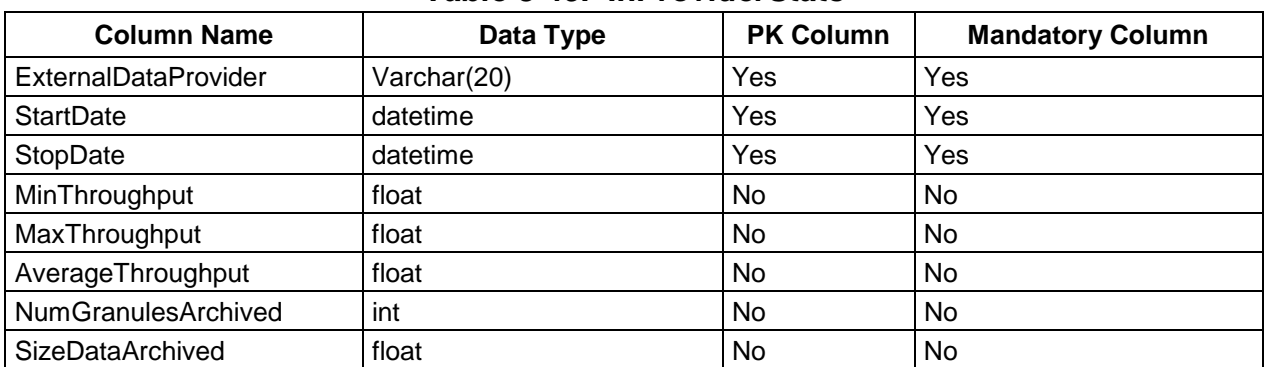

#### *Table 3-45. InProviderStats*

Table 3-46 stores user notes from intervention and request history including status history.

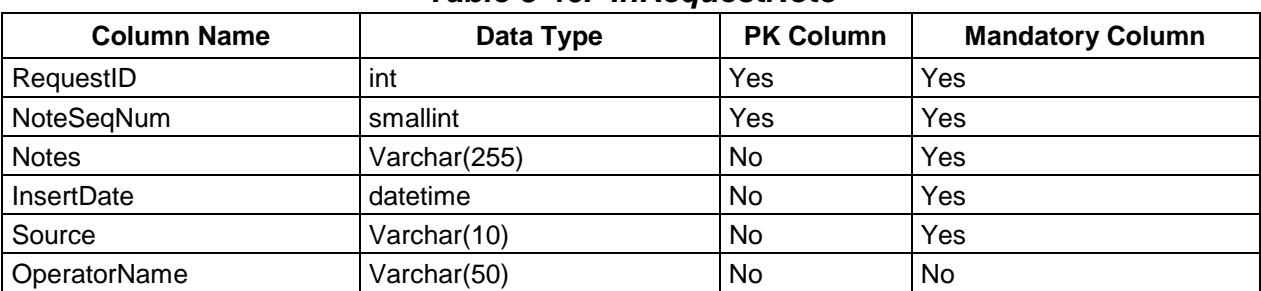

#### *Table 3-46. InRequestNote*

Table 3-47 stores user notes from intervention and request history including status history.

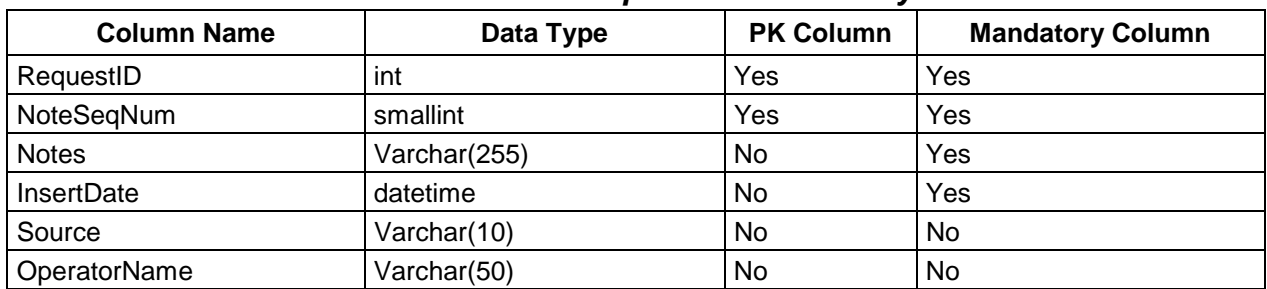

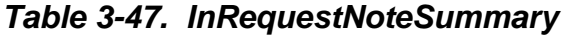

Table 3-48 is, initially, pre-populated with the valid metadata types for each FileType. It is the mapping that "points" you to the metadata and indicates "how" to handle the data in a standard ODL format.

| <b>Column Name</b>     | Data Type     | <b>PK Column</b> | <b>Mandatory Column</b> |
|------------------------|---------------|------------------|-------------------------|
| <b>CSDT</b>            | varchar(32)   | No               | N <sub>0</sub>          |
| <b>DateTimeFormat</b>  | varchar(32)   | No               | No.                     |
| DateTimeValueFormat    | varchar(32)   | No               | No                      |
| FieldLength            | int           | No               | No.                     |
| FieldLocationOffset    | int           | No               | <b>No</b>               |
| GroupLabel             | varchar(32)   | No               | No                      |
| MandatoryFlag          | char(1)       | No               | No                      |
| <b>ParameterClass</b>  | varchar $(8)$ | No               | No.                     |
| ProductSpecific        | varchar(48)   | No               | No                      |
| SourceID               | int           | Yes              | Yes                     |
| SourceMCF              | varchar(32)   | No               | Yes                     |
| <b>SourceParameter</b> | varchar(255)  | No               | No                      |
| SpecialProcessing      | varchar(8)    | No.              | No.                     |
| <b>TargetParameter</b> | varchar(255)  | No               | No                      |

*Table 3-48. InSourceMCF* 

Table 3-49 maps a "TransferFlag" to a "Cipher". For example, TransferFlag 2 is using Cipher none, and TransferFlag 3 is using Cipher aes12No. DAAC can define more ciphers to use by adding new rows to the table. Of course, they need to verify that the cipher added is supported by their system before adding anything.

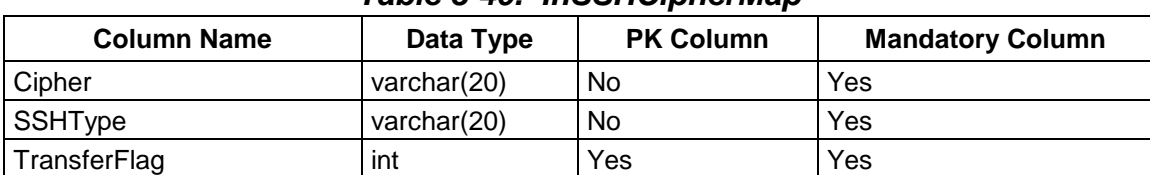

# *Table 3-49. InSSHCipherMap*

Table 3-50 stores information of SSS failed event actions.

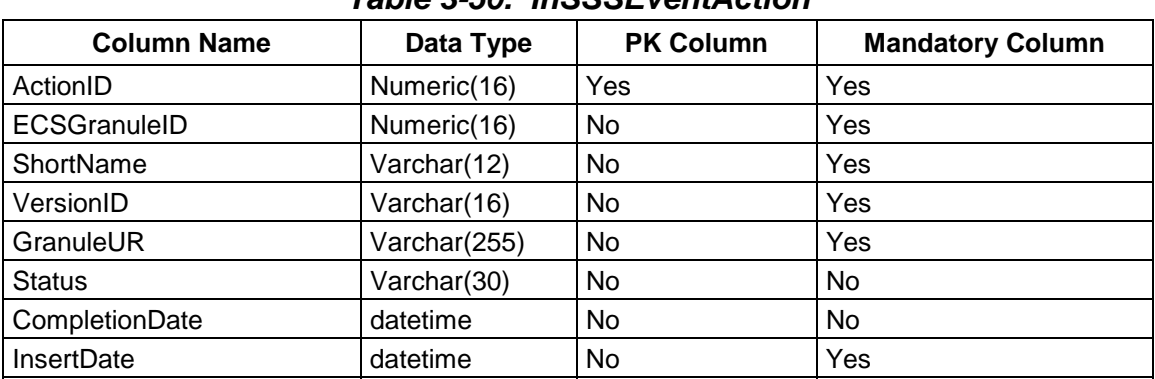

# *Table 3-50. InSSSEventAction*

Table 3-51 stores information on suspended granules.

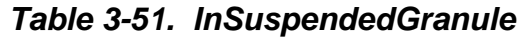

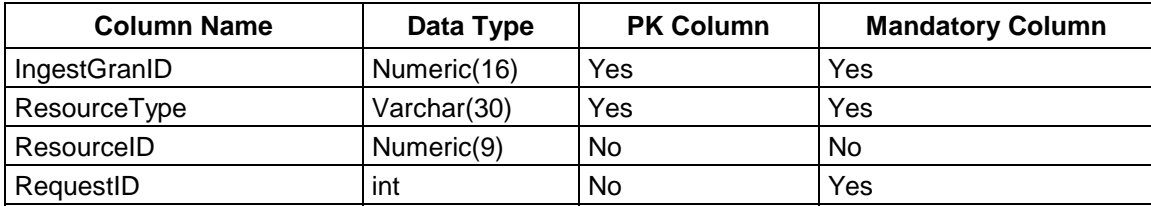

Table 3-52 stores list of suspended hosts in relation to external data providers.

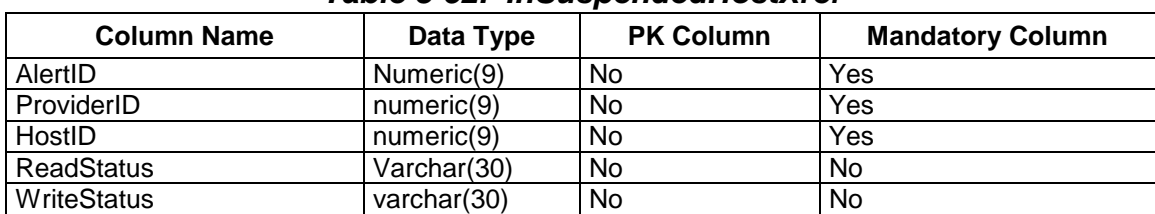

#### *Table 3-52. InSuspendedHostXref*

Table 3-53 holds the system parameters used to manage ingest processing. There is only one entry in this table.

| <b>Column Name</b>             | Data Type    | <b>PK Column</b> | <b>Mandatory Column</b> |
|--------------------------------|--------------|------------------|-------------------------|
| CommunicationRetryCount        | int          | No.              | Yes                     |
| CommunicationRetryInterval     | int          | No.              | Yes                     |
| CurrentTotalRequests           | int          | No.              | Yes                     |
| CurrentTotalVolume             | float $(48)$ | No.              | Yes                     |
| IngestFTPPassword              | binary(30)   | No               | No                      |
| IngestFTPPasswordSize          | int          | <b>No</b>        | No                      |
| IngestFTPUsername              | varchar(10)  | No               | No                      |
| <b>MaximumTotalRequests</b>    | int          | No.              | Yes                     |
| MaximumTotalVolume             | float $(48)$ | No               | Yes                     |
| MediaStorageMgmtKey            | varchar(30)  | No               | Yes                     |
| MonitorTimeForCompletedRequest | int          | No.              | Yes                     |
| ScreenUpdateInterval           | int          | No               | Yes                     |
| SysParameterID                 | int          | Yes              | Yes                     |

*Table 3-53. InSystemParameters* 

Table 3-54 a temporary table stores archiving throughput statistics.

| -            |                  |                         |  |
|--------------|------------------|-------------------------|--|
| Data Type    | <b>PK Column</b> | <b>Mandatory Column</b> |  |
| Numeric(16)  | Yes              | Yes                     |  |
| float        | <b>No</b>        | Yes                     |  |
| float        | No               | Yes                     |  |
| Varchar(100) | No               | Yes                     |  |
| Char(10)     | No               | Yes                     |  |
| datetime     | No               | No                      |  |
|              |                  |                         |  |

*Table 3-54. InTempArchivingThroughput* 

Table 3-55 stores granule level throughput stats that are summarized and removed periodically.

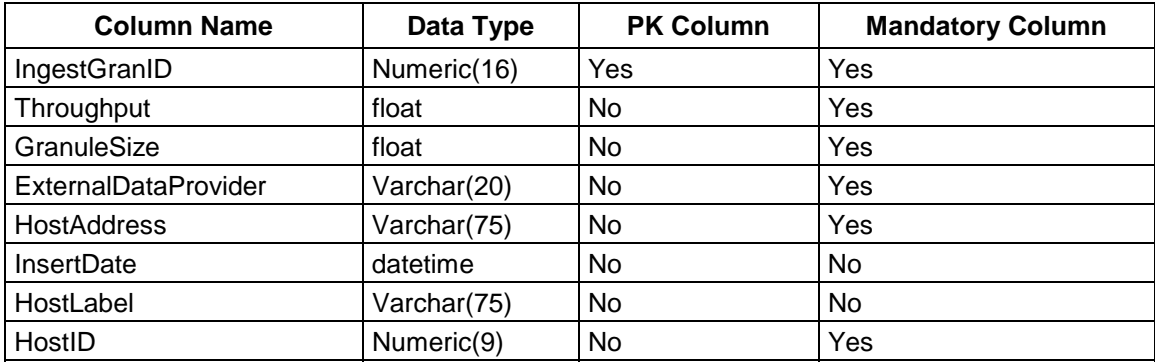

# *Table 3-55. InTempIngestThroughput*

Table 3-56 provides a linkage between the InDataType and InExternalDataProvider tables with the types of Bypass Preproccesing that will be used for a particular DataType and its respective Data Provider.

#### *Table 3-56. InValBypassPreproc*

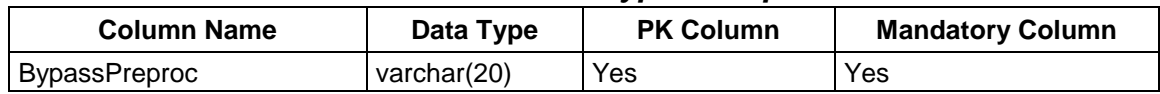

Table 3-57 lists the valid checksum types.

#### *Table 3-57. InValFileCksumType*

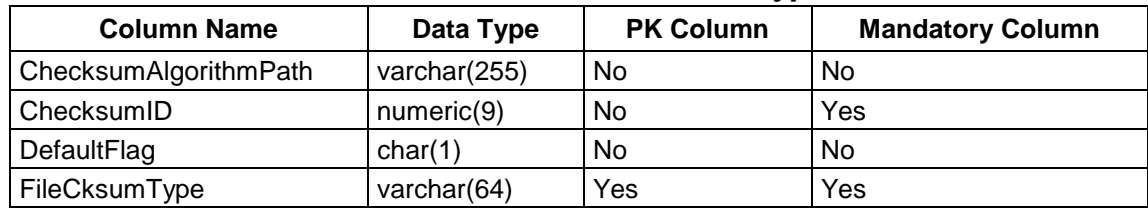

Table 3-58 defines all the valid values for the granule server Universal Reference (UR).

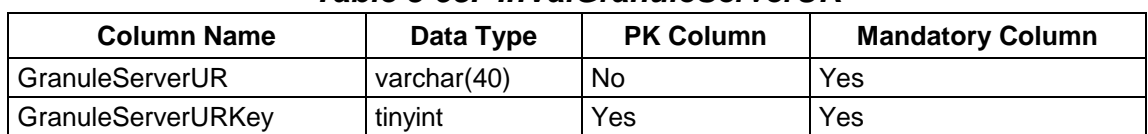

#### *Table 3-58. InValGranuleServerUR*

Table 3-59 defines all the valid values for an ingest type.

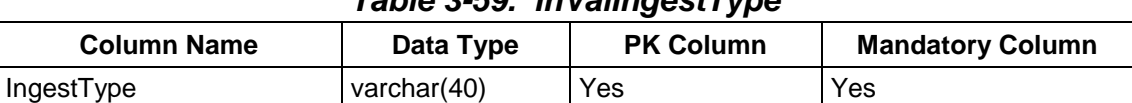

# *Table 3-59. InValIngestType*

Table 3-60 defines all the valid values for a notify type.

#### *Table 3-60. InValNotifyType*

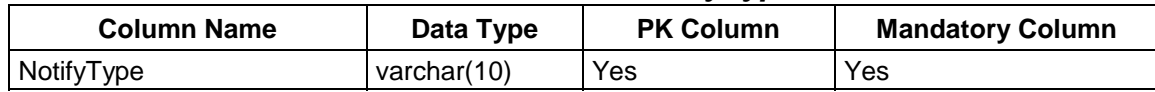

Table 3-61 defines all the valid values for a parameter class.

## *Table 3-61. InValParameterClass*

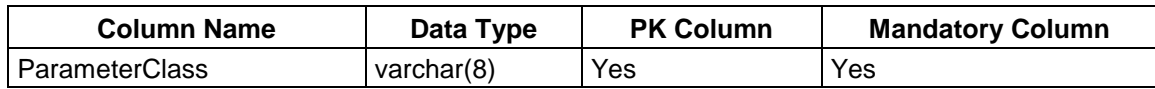

Table 3-62 defines all the valid values for a request state.

#### *Table 3-62. InValRequestState*

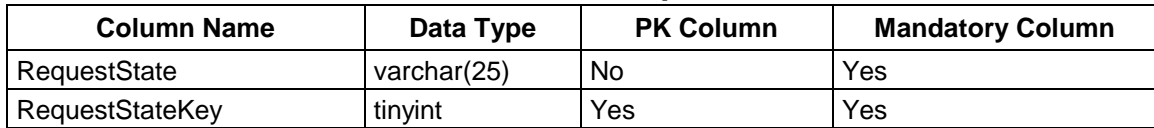

Table 3-63 stores XAR information extracted from PDR**.** 

#### *Table 3-63. InXAR*

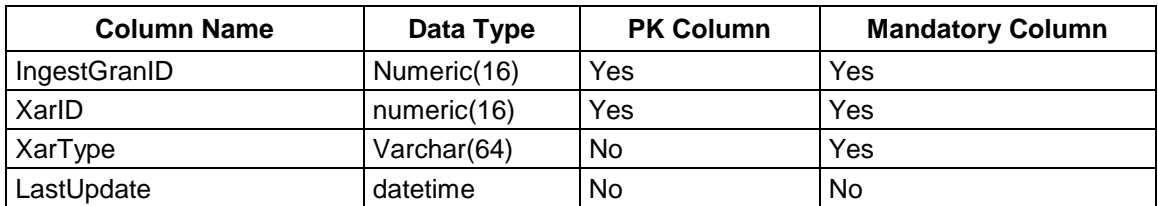

# **3.1.3 Columns**

Brief definitions of each of the columns present in the database tables defined above are contained in Table 3-64.

| <b>Column Name</b>   | <b>Column Description</b>                                                | <b>Valid Values</b>                             |
|----------------------|--------------------------------------------------------------------------|-------------------------------------------------|
| AckTime              | Date this intervention was first<br>viewed                               |                                                 |
| ActionID             | UID for a DPL cleanup action                                             |                                                 |
| ActionSource         | Indicates where action originated                                        |                                                 |
| <b>AlertDesc</b>     | Description of alert type useful for<br><b>GUI</b>                       |                                                 |
| AlertExplanation     | Detailed description of what caused<br>alert                             |                                                 |
| AlertID              | UID for an alert                                                         |                                                 |
| <b>AlertSolution</b> | Description of possible steps for<br>resolution                          |                                                 |
| <b>AlertStatus</b>   | Status of this alert (OPEN or<br>CLOSED)                                 | 'OPEN', 'CLOSED'                                |
| AlertType            | Classification of alert                                                  | See 'Alert Types' chart below                   |
| AltArchiveID         | Alternative UID for an archive                                           |                                                 |
| ArchivalFlag         | Boolean flag to indicate if the file is<br>needed to be archived or not. | $Y = Yes, N = No$                               |
| ArchivelD            | UID for an archive                                                       |                                                 |
| ArchiveLabel         | User defined label for archive                                           |                                                 |
| <b>ArchivePath</b>   | Physical directory of this archive                                       |                                                 |
| <b>ArchiveStatus</b> | Status of this archive                                                   | 'ACTIVE', 'SUSPENDED',<br>'SUSPENDEDBYOPERATOR' |
| ArchivingEnabled     | Indicates whether archiving is<br>enabled for this service host.         | Y, N                                            |
| ArchivingStatus      | Status of this archiving for this<br>service host                        | 'ACTIVE', 'SUSPENDED',<br>'SUSPENDEDBYOPERATOR' |
| ArchivingThroughput  | Expected throughput in MB/s for this<br>service                          |                                                 |

*Table 3-64. Column Descriptions (1 of 19)* 

| <b>Column Name</b>    | <b>Column Description</b>                                                                                                    | <b>Valid Values</b>                            |
|-----------------------|----------------------------------------------------------------------------------------------------|------------------------------------------------|
| ArchivingTimeLimit    | Time out interval in seconds for this<br>archive                                                                                                 |                                                |
| ArchComplete          | This is the percentage of files<br>insertions into the archive completed<br>for the requested data.                                              | $0 - 100$                                      |
| ArchComplete          | This is the number of files insertions<br>into the archive completed for the<br>requested data.                                                  | $0 - 100$                                      |
| AttributeName         | The name of the metadata attribute<br>as defined in the Core Metadata<br>Model. Valid names/attributes are<br>either core or product specific.   | See 420-TP-021                                 |
| AverageThroughput     | Average archiving throughput for this<br>archive during time period specified                                                                    |                                                |
| <b>BypassPreproc</b>  | Provides a linkage between the<br>InDataType and<br>InExternalDataProvider tables with<br>the types of Bypass Preproccesing<br>that will be used |                                                |
|                       | For a particular DataType and its<br>respective Data Provider.                                                                                   |                                                |
| CacheSpacePrimaryMark | The percent of free cache space<br>which when reached will trigger an<br>operator alert (but no suspension)                                      |                                                |
| CacheSpaceSecondMark  | The percent of free space for an<br>archive which when reached will<br>trigger an operator alert and<br>suspend the archive                      |                                                |
| Category              | Category of configuration parameter                                                                                                    | Config, Status, Interv, Server,<br>AdminConfig |
| CategoryDescription   | Description of a configuration<br>parameter category                                                                                             |                                                |
| <b>CDSEntry</b>       | The name identified in a CDS entry.<br>(i.e., EcCsLandsat7 Gateway)                                                                              |                                                |
| CDSName               | The name of a CDS component.                                                                                                    |                                                |
| CharPriority          | Priority in string form (LOW, HIGH,<br>etc)                                                                                                    | LOW, NORMAL,<br>HIGH, VHIGH, XPRESS            |
| <b>CharValue</b>      | Stores parameter values for<br>configuration parameters of<br>alphanumeric type.                                                                 |                                                |
| CheckinTime           | This is the date and time when the<br>media was checked in.                                                                                      |                                                |
| ChecksumAlgorithmPath | Physical file system path to<br>checksum algorithm                                                                                               |                                                |

*Table 3-64. Column Descriptions (2 of 19)* 

| <b>Column Name</b>         | <b>Column Description</b>                                                                    | <b>Valid Values</b>                                 |
|----------------------------|----------------------------------------------------------------------------------------------|-----------------------------------------------------|
| ChecksumEnabled            | Indicates whether checksumming is<br>enabled for this service host                           | Y, N                                                |
| ChecksumID                 | UID for a checksum algorithm type                                                            |                                                     |
| ChecksumOrigin             | Origin of this checksum                                                                      |                                                     |
| ChecksumRequired           | Indicates whether or not<br>checksumming is turned on for this<br>provider                   | $Y = Yes, N = No$                                   |
| ChecksumStatus             | Status of this checksum for this<br>service host                                             | 'ACTIVE', 'SUSPENDED',<br>'SUSPENDEDBYOPERATOR'     |
| ChecksumThroughput         | Expected throughput rate in MB/sec<br>for this checksum service                              |                                                     |
| ChecksumTimeLimit          | Time limit in sec for this checksum<br>service                                               |                                                     |
| ChecksumType               | Type of checksum to perform                                                                  |                                                     |
| ChecksumValue              | Value of checksum                                                                            |                                                     |
| ChecksumVerificationFlag   | Indicates whether checksum<br>verification is necessary for this file                        |                                                     |
| Cipher                     | A dynamic DAAC generated code<br>used in secure distribution<br>processing for<br>Ingest.    |                                                     |
| Code                       | Valid value for specified table/column                                                       | One value for each valid<br>column/table value      |
| ColumnName                 | Column this code is stored in                                                                |                                                     |
| Comments                   | User comments for this ECS Service<br>Host                                                   |                                                     |
| CommunicationRetryCount    | This holds the number of times that a<br>user retries a communication.                       |                                                     |
| CommunicationRetryInterval | The interval between user<br>communication retries.                                          |                                                     |
| CompChecksumOrigin         | Origin of this checksum                                                                      |                                                     |
| CompChecksumType           | Type of compressed checksum                                                                  |                                                     |
| CompChecksumValue          | Value of compressed checksum                                                                 |                                                     |
| CompletionDate             | When this action was completed                                                               |                                                     |
| CompletionTime             | This is the calculated length of time<br>for completion for a RequestID's<br>(Granule) File. |                                                     |
| CompressionEnabled         | Indicates whether compression is<br>enabled for this service host                            | Y, N                                                |
| CompressionStatus          | Status of this compression for this<br>service                                               | host'ACTIVE', 'SUSPENDED',<br>'SUSPENDEDBYOPERATOR' |

*Table 3-64. Column Descriptions (3 of 19)* 

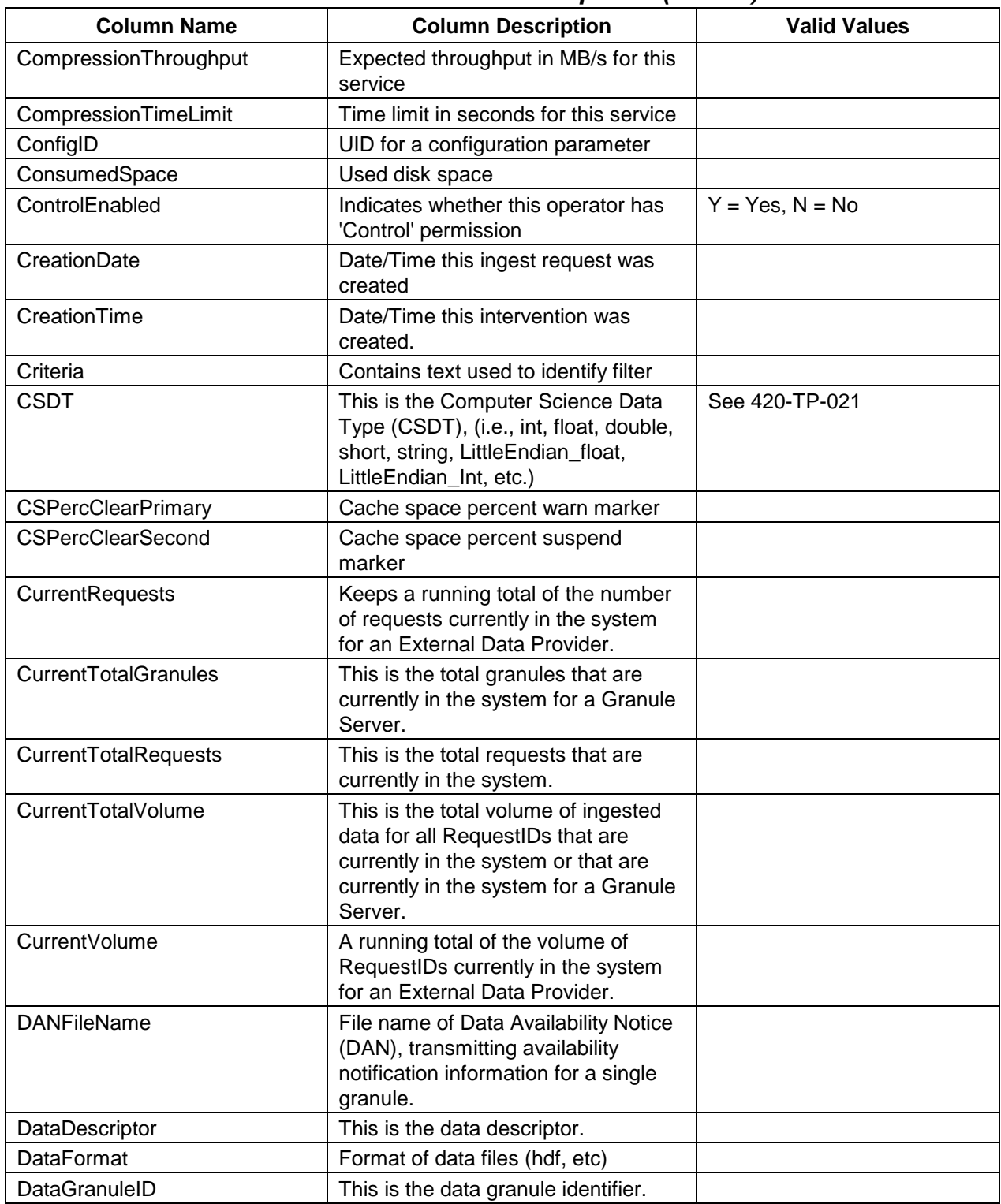

# *Table 3-64. Column Descriptions (4 of 19)*

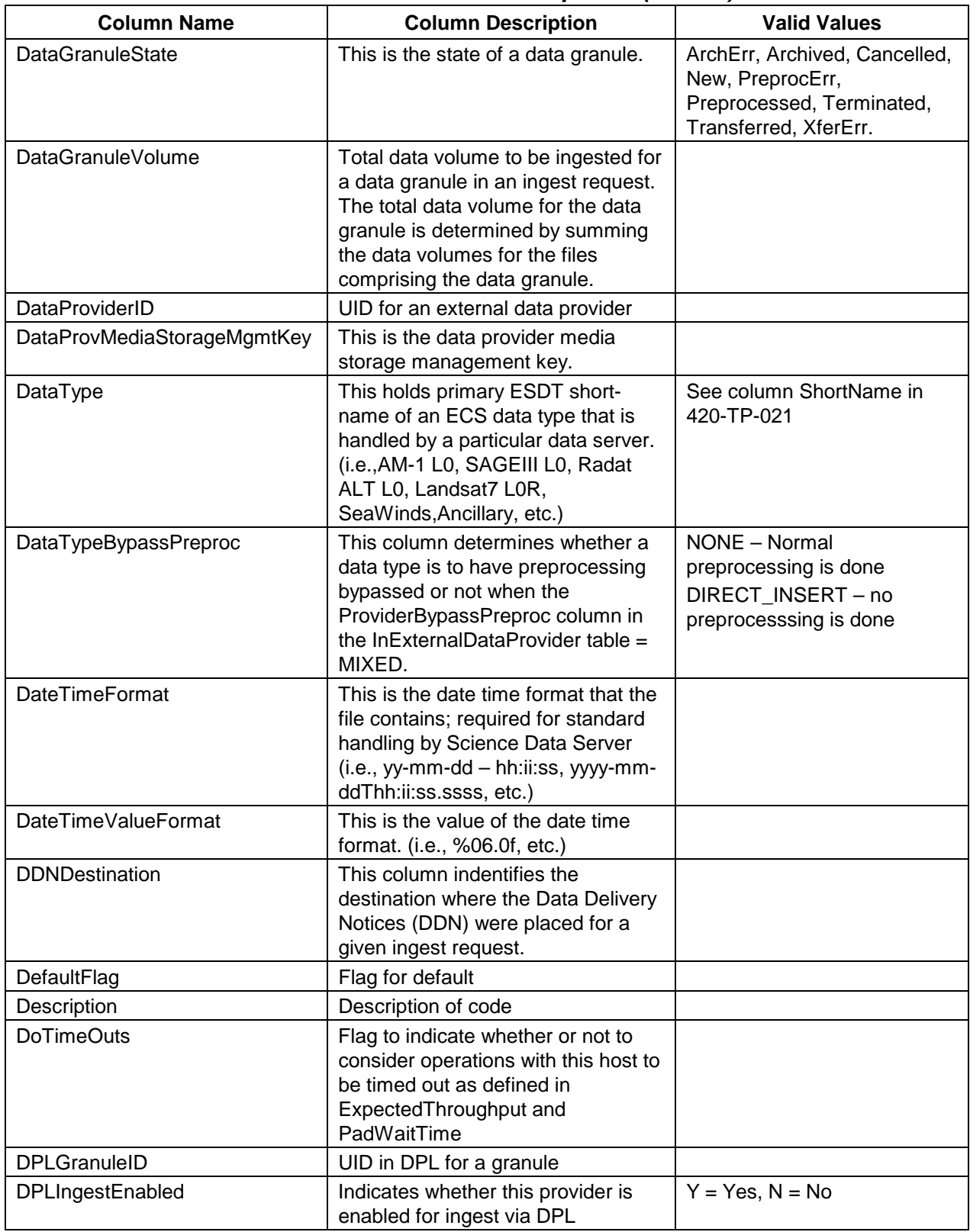

# *Table 3-64. Column Descriptions (5 of 19)*

| <b>Column Name</b>     | <b>Column Description</b>                                                                                                    | <b>Valid Values</b>                   |
|------------------------|----------------------------------------------------------------------------------------------------|---------------------------------------|
| DPLIngestFlag          | Indicates whether the request<br>associated with this file is ingesting<br>via DPL                                                | $Y = Yes, N = No$                     |
| DynamicFlag            | Flag that indicates whether a<br>configuration parameter needs to be<br>dynamically updated in servers                            | $Y = Yes, N = No$                     |
| <b>EcDbComments</b>    | Notes or comments on the database<br>version level.                                                                               |                                       |
| EcDbCurrentVersionFlag | Flag indicating if this row represents<br>the current database version entry.                                                     | $1 = Yes, 0 = No$                     |
| EcDbDatabaseName       | The name of the database for which<br>this database version level is applied.                                                     |                                       |
| EcDbDropDescription    | The official description of the ECS<br>software drop for this database<br>version level.                                          |                                       |
| EcDbDropInstallDate    | The date and time that the database<br>version level was installed.                                                               |                                       |
| EcDbDropVersion        | The official name of the ECS<br>software drop for this database<br>version level.                                                 |                                       |
| EcDbSchemaVersionId    | The subsystem-specific identifier for<br>this database schema version.                                                            |                                       |
| EcDbSybaseServer       | The name of the baseline Sybase<br>SQL server controlling this database.                                                          | See 920-TDx-009                       |
| EcDbSybaseVersion      | The software release version of the<br>Sybase SQL server in place when<br>this database version level was<br>initially installed. |                                       |
| EcDbUpdateProcess      | The installation method by which this<br>database version level was installed.                                                    |                                       |
| ECSGranuleID           | SDSRV UID for a granule                                                                                                    |                                       |
| <b>EmailAddress</b>    | This is the email address of the<br>external data provider.                                                                       |                                       |
| <b>EmailStatus</b>     | Indicates whether email was sent for<br>this action                                                                               | NULL, COMPLETED, RETRY                |
| EsdtType               | ShortName and VersionID<br>concatenated together                                                                                  | See column Shortname in<br>420-TP-021 |
| ExpectedThroughput     | Minimum expected throughput in<br>MB/sec for ftp via this host                                                                    |                                       |
| ExpeditedDataType      | This is the name of the expedited<br>data type.                                                                                   | See column Shortname in<br>420-TP-021 |
| ExpeditedVersionID     | This is the version identifier of the<br>expedited datatype.                                                                      |                                       |

*Table 3-64. Column Descriptions (6 of 19)* 

| <b>Column Name</b>        | <b>Column Description</b>                                                                                                    | <b>Valid Values</b>              |
|---------------------------|----------------------------------------------------------------------------------------------------|----------------------------------|
| <b>ExpirationDate</b>     | When granule is to qualify for DPL<br>Cleanup                                                                                                    |                                  |
| ExpirationDateTime        | Date/time by which the<br>corresponding ingest request must<br>be completed (i.e., archive insertion<br>complete and response returned to<br>the External Data Provider). |                                  |
| ExpiredFlag               | A boolean flag indicating whether<br>data has passed the expiration date.                                                                                                 | "Y"=Yes, "N" = No                |
| <b>ExtConvFileName</b>    | This holds the provider's external file<br>name to be converted.                                                                                                    |                                  |
| ExtConvType               | This is the external file type to be<br>converted.                                                                                                    | Script, SharedObject             |
| ExternalDataProvider      | This is the name of the External data<br>provider.                                                                                                    |                                  |
| FieldLength               | The field length of the file.                                                                                                    |                                  |
| FieldLocationOffset       | This is the integer location offset for<br>the field.                                                                                                    |                                  |
| FileCksumType             | Contains the specific type of file<br>checksums that are to be used in<br>verifying end-to-end checksum.                                                                  |                                  |
| <b>FileClass</b>          | This holds the 3-letter acronym name<br>class of the file (i.e., TEX, HDF).                                                                                               |                                  |
| FileName                  | Indicates name of file and (by<br>extension) whether this is a PAN or<br>PDRD file type                                                                                   |                                  |
| FileNumber                | This is the file number indicator.                                                                                                    |                                  |
| <b>FileSize</b>           | This attribute represents the size of<br>the individual file.                                                                                                    |                                  |
| FileState                 | This is the current processing state<br>of the file being ingested.                                                                                                    | NULL, New, Failed,<br>Successful |
| <b>FileStatus</b>         | Final error status for the ingest<br>processing of a data granule.                                                                                                    |                                  |
| FileSystemID              | UID for a DPL File system                                                                                                    |                                  |
| FileSystemLabel           | UID for a DPL File System                                                                                                    |                                  |
| <b>FileTransferStatus</b> | Indicates whether a notification was<br>sent in FTP/SCP for this action                                                                                                   | NULL, COMPLETED, RETRY           |

*Table 3-64. Column Descriptions (7 of 19)* 

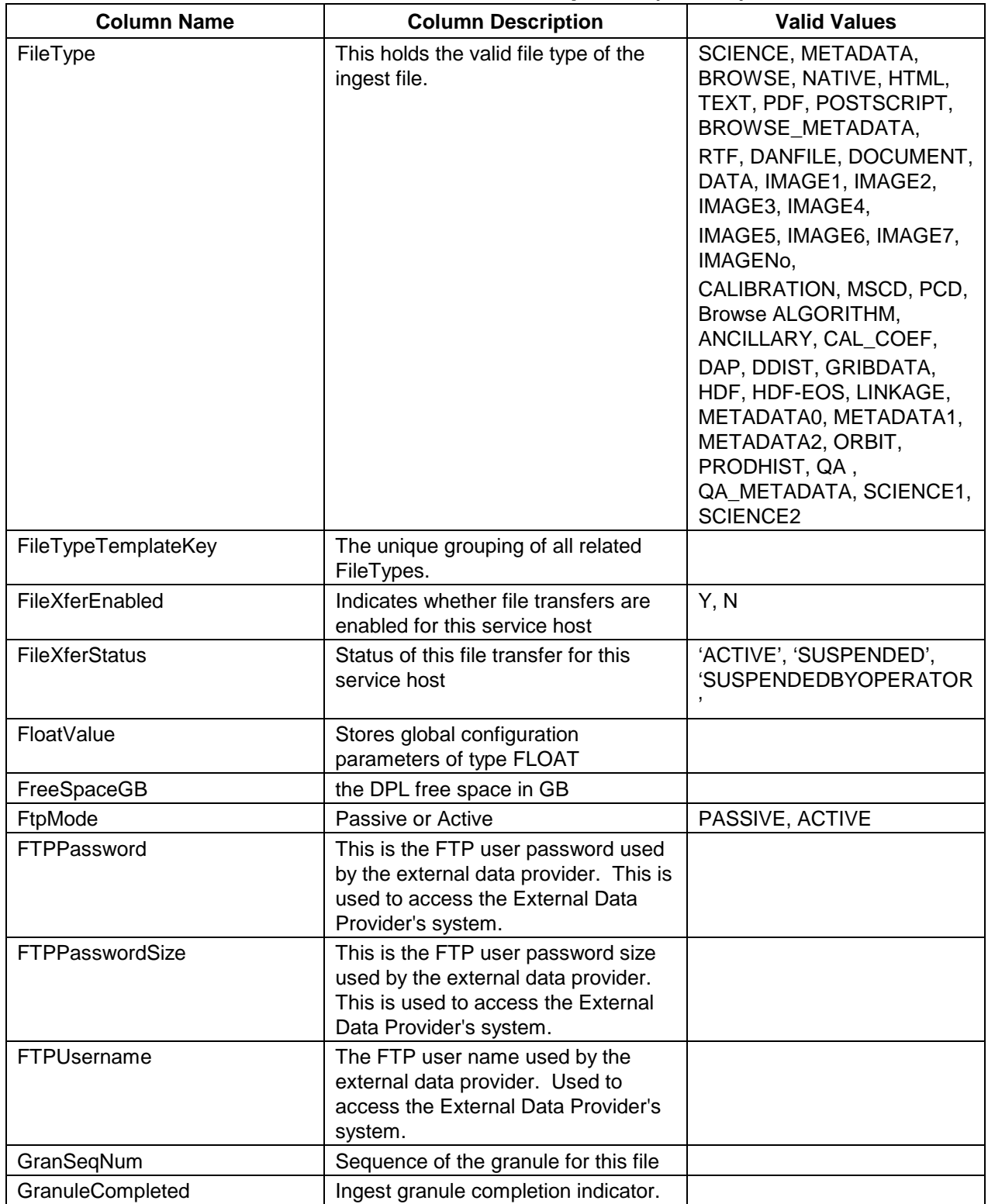

# *Table 3-64. Column Descriptions (8 of 19)*

| <b>Column Name</b>       | <b>Column Description</b>                                                                                                    | <b>Valid Values</b>                                                                                             |
|--------------------------|----------------------------------------------------------------------------------------------------|----------------------------------------------------------------------------------------------------|
| GranuleHandle            | This is the name of the granule<br>handle. The granule handle is used<br>to identify the granule to be accessed<br>by the software. |                                                                                                    |
| <b>GranuleQueueState</b> | This is the state of a granule in the<br>Granule Server queue.                                                                      | P, R, A, S, or C where<br>$P =$ pending, $R =$ resuming,<br>$A = active, S = suspended,$<br>and $C =$ completed |
| GranuleRpcID             | This is the remote procedure call<br>identifier associated with the granule<br>for a given ingest request.                          |                                                                                                    |
| GranuleServerUR          | This is the CDS name of the granule<br>server.                                                                                      | EcInGran, InGranServer,<br>InGranServerN,<br>InGranServerNsgi,<br>EcInGranN, EcInGranNsgi,<br>$N =$ Number      |
| GranuleServerURKey       | Holds the Granule ServerID that is<br>mapped to a specific Granule<br>Server's name.                                                |                                                                                                    |
| GranuleSize              | Size in MB of granule                                                                                                    |                                                                                                    |
| GranuleStatus            | Status of granule                                                                                                    | "Queued", "Processing"                                                                                          |
| GranuleUR                | Universal reference for a granule                                                                                                   |                                                                                                    |
| GroupLabel               | This is a label for a group that a file<br>contains.                                                                                | BEGIN- END START- STOP,<br>DATASTART-DATAEND,<br>SUBSTART-SUBSTOP,<br>STARTDATETIME-<br><b>ENDDATETIME</b>      |
| <b>HostAddress</b>       | IP Address of a host                                                                                                    |                                                                                                    |
| HostID                   | UID for a remote host                                                                                                    |                                                                                                    |
| HostLabel                | Hostname for this ECS service                                                                                                    |                                                                                                    |
| <b>HTMLPassword</b>      | This is the HTML user password<br>used by the external data provider.                                                               |                                                                                                    |
| <b>HTMLPasswordSize</b>  | This is the HTML user password size<br>used by the external data provider.                                                          |                                                                                                    |
| IngestAdminEnabled       | Indicates if this operator has Ingest<br>Administration permissions                                                                 | $Y = Yes, N = No$                                                                                               |
| IngestFtpKey             | This is the ingest FTP Key.                                                                                                    |                                                                                                    |
| IngestFTPPassword        | This is the ingest FTP user<br>password.                                                                                            |                                                                                                    |
| IngestFTPPasswordSize    | This is the ingest FTP user password<br>size.                                                                                       |                                                                                                    |
| IngestFTPUsername        | The ingest FTP user name.                                                                                                    |                                                                                                    |
| IngestGranID             | UID for a granule                                                                                                    |                                                                                                    |

*Table 3-64. Column Descriptions (9 of 19)* 

| <b>Column Name</b>               | <b>Column Description</b>                                                                                                    | <b>Valid Values</b>                                                    |
|----------------------------------|----------------------------------------------------------------------------------------------------|------------------------------------------------------------------------|
| IngestPriority                   | This is the ingest priority assigned to<br>a request.                                                                                                    | Normal, High, Low                                                      |
| IngestType                       | The type of Ingest processing<br>requested.                                                                                                    | Auto, Interactive, Media,<br>Polling_w/DR, Polling_wo/DR               |
| IgnoreValidationWarning          | Used to tell server to ignore<br>validation warning                                                                                                    | Y, N                                                                   |
| InitialRpcID                     | The first RPC id created for an Ingest<br>request at the time when the request<br>is received by Ingest. As a request<br>moves through Ingest, its RPC id<br>changes as rpcs to other servers are<br>made. The InitialRpcID is used for<br>fault recovery so that a request which<br>is warm started has the same<br>sequence of RPC ids as it initially<br>had. |                                                                        |
| <b>InsertChecksumStatus</b>      | One of: ACTIVE, SUSPENDED, or<br><b>SUSPENDED BY OPERATOR</b>                                                                                                    |                                                                        |
| <b>InsertCopyStatus</b>          | One of: ACTIVE, SUSPENDED, or<br><b>SUSPENDED BY OPERATOR</b>                                                                                                    |                                                                        |
| InsertCopyThroughput             | Insert copy throughput in MB/sec                                                                                                    |                                                                        |
| InsertCopyTimeLimit              | Pad time in secs                                                                                                    |                                                                        |
| InsertDate                       | Date/Time this row was inserted                                                                                                    |                                                                        |
| InsertMaxConcurrentChecksum<br>s | Maximum number of concurrent<br>checksum operations                                                                                                    |                                                                        |
| InsertMaxConcurrentCopies        | Maximum number of concurrent<br>copy operations                                                                                                    |                                                                        |
| InsertComplete                   | Percent of granules that have been<br>inserted for this request                                                                                                    |                                                                        |
| <b>InsertStatus</b>              | Insert status                                                                                                    |                                                                        |
| InternalFileType                 | Identifies the type of internal file.                                                                                                    | Metadata, Science, Browse,<br>ScienceN, BrowseN, NativeN<br>$=$ number |
| InterventionID                   | UID for an intervention                                                                                                    |                                                                        |
| <b>InterventionStatus</b>        | Status of intervention                                                                                                    |                                                                        |
| <b>IntPriority</b>               | Integer value of priority                                                                                                    |                                                                        |
| <b>IntValue</b>                  | Holds integer value for config<br>parameters                                                                                                    |                                                                        |
| <b>IPAddress</b>                 | The internet protocol web address.                                                                                                    |                                                                        |
| LastCheckpointedState            | Last known completed status of this<br>request                                                                                                    | See 'Valid Granule States'<br>below                                    |

*Table 3-64. Column Descriptions (10 of 19)* 

| <b>Column Name</b>         | <b>Column Description</b>                                                                                        | <b>Valid Values</b>                                                                                    |
|----------------------------|----------------------------------------------------------------------------------------------------|----------------------------------------------------------------------------------------------------|
| LastError                  | Last error status for this row                                                                                   | XferErr, ChecksumErr,<br>CompressErr,<br>CompChecksumErr,<br>PreprocErr, ArchErr,<br>InsertErr, PubErr |
| LastUpdate                 | Last time this row was added or<br>updated                                                                       |                                                                                                    |
| LineDelimiter              | This attribute will define the symbol<br>used to indicate the end of a<br>parameter-value metadata<br>statement. |                                                                                                    |
| ListID                     | UID for this list row                                                                                            |                                                                                                    |
| ManagementType             | Indicates type of action (add, delete,<br>etc)                                                                   | ADD, RESUME, DELETE,<br>SUSPEND, RESUME,<br><b>UPDATE</b>                                              |
| MandatoryFlag              | Flag indicating if a field in the MCF is<br>mandatory or not.                                                    | $0 = not mandatory,$<br>$1 =$ mandatory                                                                |
| MaxConcurrentFileXfers     | Maximum number of concurrent file<br>transfers for this service                                                  |                                                                                                    |
| <b>MaxConcurrentOps</b>    | Maximum number if concurrent FTP<br>ops for this host                                                            |                                                                                                    |
| <b>MaxConcurrentWrites</b> | Maximum number of concurrent<br>writes for this archive service                                                  |                                                                                                    |
| <b>MaxGranules</b>         | Maximum number of granules for<br>this provider                                                                  |                                                                                                    |
| Maximum                    | The maximum number of fields in the<br>file comprising a given defined<br>datatype.                              |                                                                                                    |
| MaximumRequests            | The maximum requests available for<br>the external data provider.                                                |                                                                                                    |
| MaximumTotalRequests       | The maximum requests that the<br>system can hold at a time.                                                      |                                                                                                    |
| MaximumTotalVolume         | This is the maximum volume of data<br>that the system can hold at a time.                                        |                                                                                                    |
| <b>MaxOps</b>              | Indicates whether this service is<br>active or suspended                                                         |                                                                                                    |
| <b>MaxRetries</b>          | Maximum number of retries for a<br>failed operation for this host                                                |                                                                                                    |
| MaxThroughput              | Best throughput in this time period                                                                              |                                                                                                    |
| Mediald                    | Unique identifier used to identify a<br>certain piece of hard media (DTF<br>Tape)                                |                                                                                                    |
| MediaStorageMgmtKey        | A System's Parameter, this is the<br>valid storage management key of<br>where the data will be stored.           | <hwcl>_<mode> i.e.<br/>HWCI2_TS1</mode></hwcl>                                                         |

*Table 3-64. Column Descriptions (11 of 19)* 

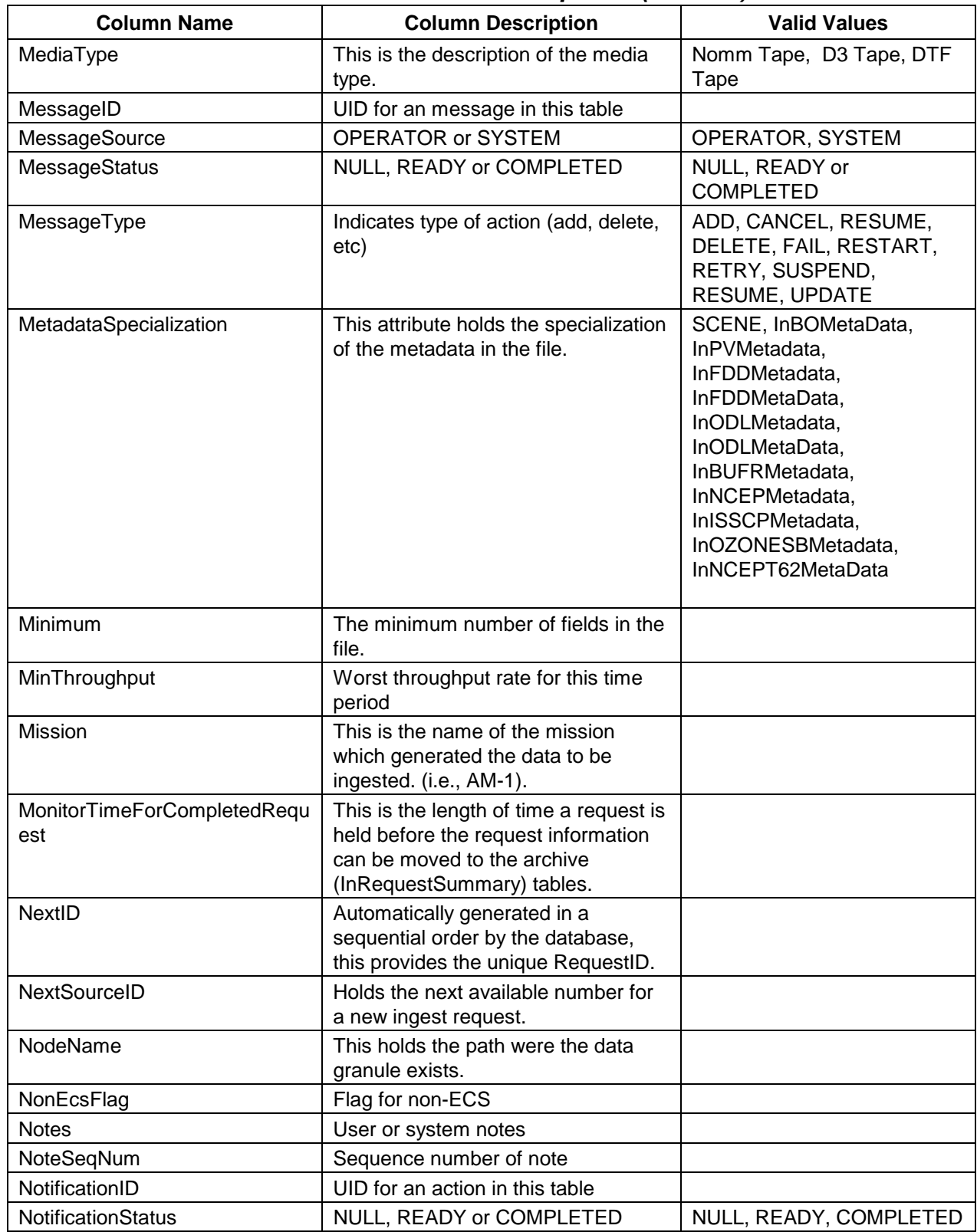

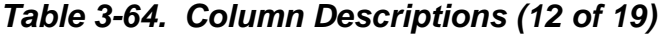

| <b>Column Name</b>       | <b>Column Description</b>                                                                 | <b>Valid Values</b>      |
|--------------------------|-------------------------------------------------------------------------------------------|--------------------------|
| NotifyFTPDirectory       | This is the directory where the notify<br>FTP exists.                                     |                          |
| NotifyFTPNode            | This is the path where the notify FTP<br>exists.                                          |                          |
| NotifyFTPPassword        | This is the notify FTP password.                                                          |                          |
| NotifyFTPPasswordSize    | This is the notify FTP password size.                                                     |                          |
| NotifyFTPUsername        | This is the notify FTP user name.                                                         |                          |
| NotifyHostID             | UID for the notification host                                                             |                          |
| NotifyMethod             | Method of notification                                                                    |                          |
| NotifyNamingConv         | The naming convention governing a<br>notification.                                        |                          |
| NotifyOperator           | This is number for the operator to be<br>notified.                                        |                          |
| NotifyStatus             | Status of notifications for this data<br>provider                                         | <b>ACTIVE, SUSPENDED</b> |
| NotifyType               | This is the valid Notify Type.                                                            | Buffer, EDOS, PVL        |
| <b>NumFiles</b>          | Number of files in this request                                                           |                          |
| <b>NumGransProcessed</b> | Number of granules that have<br>completed processing                                      |                          |
| <b>NumGranules</b>       | Number of granules in this request                                                        |                          |
| NumGranulesArchived      | Number of granules archived in this<br>period                                             |                          |
| oldResourceID            | oldResourceID that has been<br>replaced                                                   |                          |
| OperatorEncrPasswd       | Encrypted operator password                                                               |                          |
| OperatorID               | UID for an operator                                                                       |                          |
| <b>OperatorName</b>      | Login name for an operator                                                                |                          |
| OriginalFileName         | Original file name                                                                        |                          |
| Outcome                  | Outcome of intervention                                                                   |                          |
| OutputDestination        | This is the name of a subsystem<br>where the output data will be placed.<br>(i.e., SDSRV) |                          |
| <b>OverallStatus</b>     | Derived overall status for this host                                                      |                          |
| QueuedDate               | Rrequest queued datetime                                                                  |                          |
| PadWaitTime              | Extra time before an FTP operation<br>is to be considered timed out                       |                          |
| Page                     | Page of filter                                                                            |                          |
| PanCreated               | Indicates whether processing has<br>created a notification action for this<br>request     | NULL, Y                  |
| ParameterClass           | This is the Parameter Class of the<br>file.                                               | OBJ, PV, TOOLKIT         |
| ParameterClassDefault    | This is the default for a parameter<br>class.                                             |                          |

*Table 3-64. Column Descriptions (13 of 19)* 

| <b>Column Name</b>      | <b>Column Description</b>                                                                                | <b>Valid Values</b>                                                                   |
|-------------------------|----------------------------------------------------------------------------------------------------|---------------------------------------------------------------------------------------|
|                         |                                                                                                    |                                                                                       |
| ParameterDesc           | Description of this config parameter                                                                     |                                                                                       |
| ParameterName           | Name of this parameter                                                                                   |                                                                                       |
| ParameterType           | Type (Integer, Float, Character) of<br>this parameter                                                    | I, F, C                                                                               |
| PDRFilename             | Name of PDR file for this request                                                                        |                                                                                       |
| PDRFileName             | Name of PDR file for this request                                                                        |                                                                                       |
| PercentChecksum         | Percent of requests to checksum for<br>this provider                                                     |                                                                                       |
| PollingFrequency        | How often to poll this location                                                                          |                                                                                       |
| PollingLocationID       | UID for a polling location                                                                               |                                                                                       |
| PollingLocName          | Unique name for a polling location                                                                       |                                                                                       |
| PollingLocOwner         | Owner (DPLINGEST, CLASSIC) of<br>this location to serve as a mutex                                       | DPLINGEST, CLASSIC,<br><b>NULL</b>                                                    |
| PollingLocStatus        | Whether polling for this location is<br>active or suspended                                              | ACTIVE, SUSPENDED,<br><b>SUSPENDEDBYOPERATOR</b>                                      |
| PollingMethod           | ftp or local host (cp)                                                                                   |                                                                                       |
| PollingPath             | Directory to poll                                                                                        |                                                                                       |
| PortNumber              | Port number that this service resides<br>on                                                              |                                                                                       |
| PostTransferSizeCheck   | The size of the file after transfer is<br>complete.                                                      |                                                                                       |
| PreprocFilenameUuid     | Holds the initial metadata file names<br>whenever EcInGran has been warm<br>started.                     |                                                                                       |
| PreprocComplete         | This is the number of pre-processing<br>completed.                                                       |                                                                                       |
| PreprocComplete         | This is the percentage of pre-<br>processing completed.                                                  |                                                                                       |
| PrimaryFlag             | This is the flag for the primary data<br>type.                                                           | $0 = not a primary data type$<br>1= a primary data type                               |
| Priority                | A number which determines the<br>order in which granules are retrieved<br>from the Granule Server queue. | $0 - 4$ where $0 = LOW$ , $1 =$<br>NORMAL, $2=$ HIGH, $3=$<br>VHIGH, and $4 = XPRESS$ |
| ProcessingEndDate       | Date/Time processing ended for this<br>request.                                                          |                                                                                       |
| ProcessingEndDateTime   | This is the processing end date and<br>time for ingest of a data granule.                                |                                                                                       |
| ProcessingStartDate     | Date/Time processing began for this<br>request.                                                          |                                                                                       |
| ProcessingStartDateTime | This is the processing start date and<br>time for ingest of a data granule.                              |                                                                                       |
| ProductSpecific         | This is the granule's product<br>specification.                                                          |                                                                                       |

*Table 3-64. Column Descriptions (14 of 19)* 

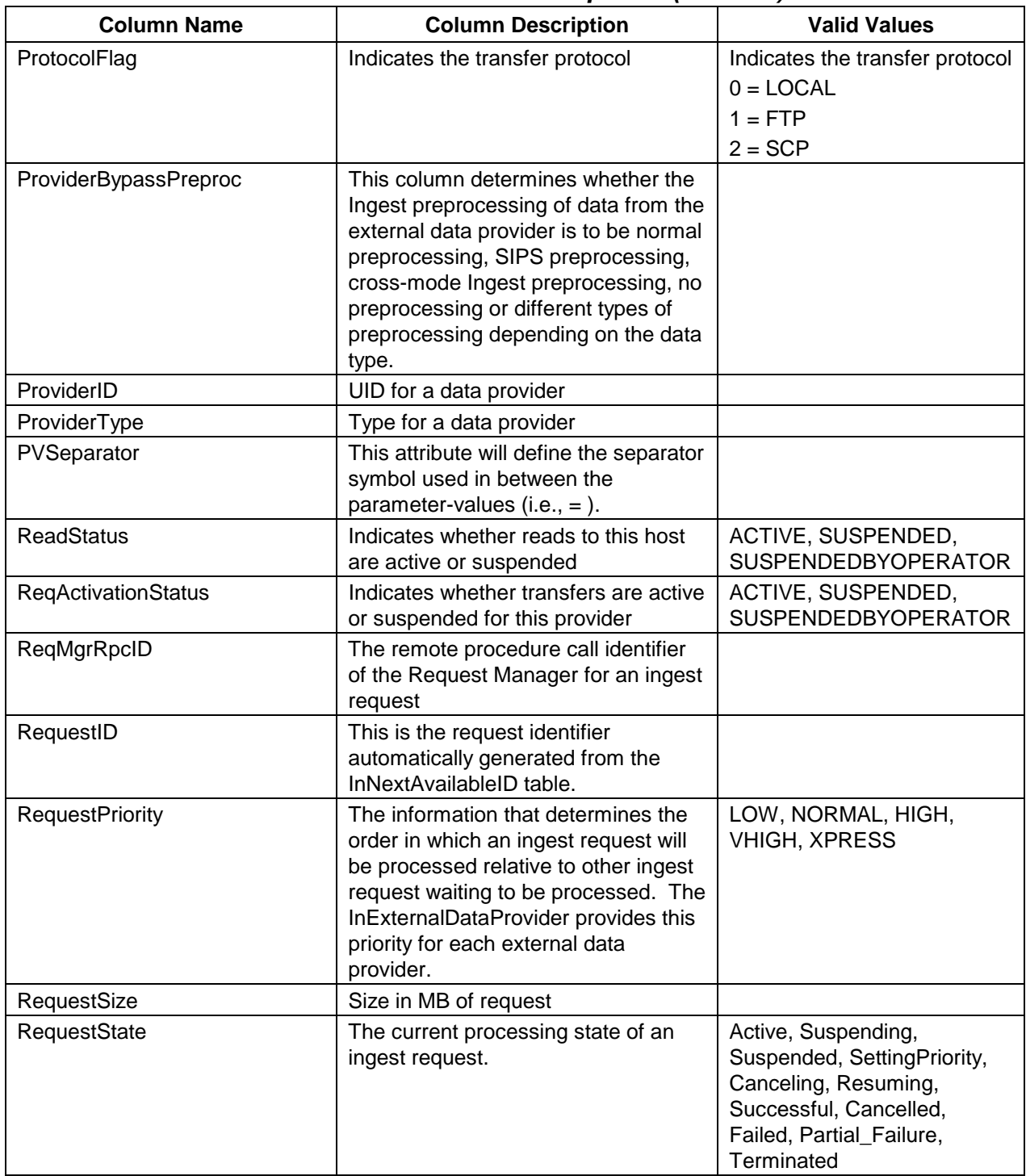

# *Table 3-64. Column Descriptions (15 of 19)*

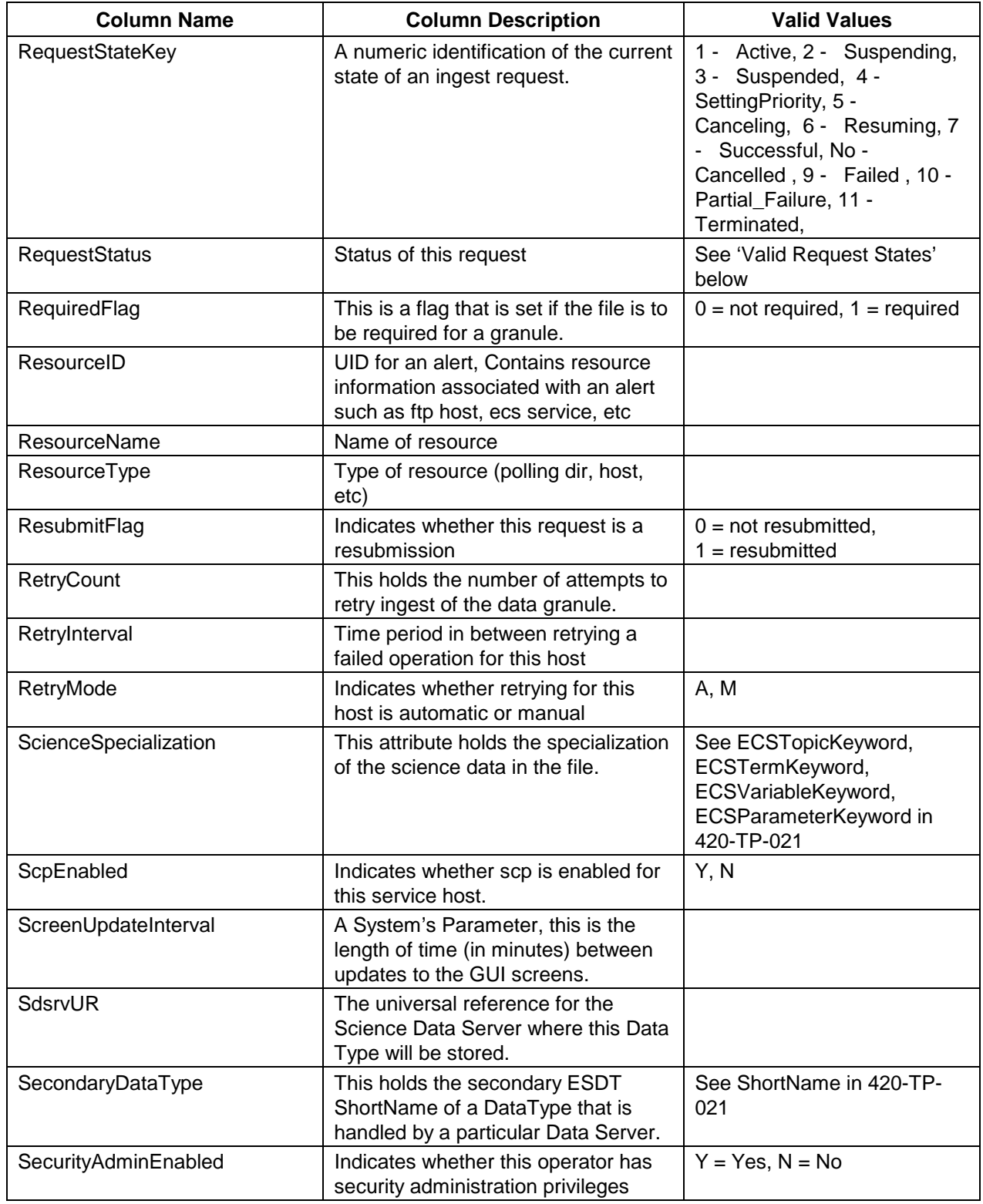

# *Table 3-64. Column Descriptions (16 of 19)*

| <b>Column Name</b>     | <b>Column Description</b>                                                                                                | <b>Valid Values</b>                   |
|------------------------|----------------------------------------------------------------------------------------------------|---------------------------------------|
| SequenceID             | The sequence identifier of the<br>request in relation to other requests.                                                 |                                       |
| SequenceNum            | Processing sequence for this granule<br>state                                                                            |                                       |
| <b>ServerName</b>      | Name of server for this message<br>type                                                                                  | Processing, Notification,<br>Polling  |
| ServerType             | Specifies either Science Data Server<br>(Sdsrv) or Document Server (Dcsrv)<br>to connect to using the SdsrvUR.           |                                       |
| ServiceHostID          | <b>UID for an ECS Service</b>                                                                                            |                                       |
| ShortName              | Shortname of granule                                                                                                    |                                       |
| Silo                   | Name of silo                                                                                                    |                                       |
| SizeDataArchived       | Amount of data in MB archived for<br>this archive in time period                                                         |                                       |
| Source                 | Indicates whether note is from<br>Operator or System generated                                                           | O, S                                  |
| SourceDirectoryID      | The source directories where the<br>files can be found.                                                                  |                                       |
| SourceID               | Unique identifier of a Source<br>Metadata Configuration File.                                                            |                                       |
| SourceMCF              | The acronym used to identify a<br>source Metadata Configuration File<br>(MCF). (i.e., AST_L1,<br>L7OR1, TRMMEPH1, ODL11) | See Column Shortname in<br>420-TP-021 |
| <b>SourceParameter</b> | The name that the external data<br>provider uses for a metadata<br>attribute or field.                                   |                                       |
| SpaceChecked           | Date time that space is checked                                                                                          |                                       |
| SpecialProcessing      | This row is to specify if the request to<br>be processed is special.                                                     |                                       |
| SpecProc               | The number of special processes.                                                                                         |                                       |
| SSHType                | The type of secure shell that is used<br>for Ingest logging operations for<br>secure distribution.                       |                                       |
| StagingDir             | Directory to which this granule will be<br>staged                                                                        |                                       |
| <b>StartDate</b>       | Beginning of time period for this<br>statistics row                                                                      |                                       |
| <b>State</b>           | Current state of External Data<br>Provider's request processing. (i.e.:<br>Active, Suspended)                            |                                       |

*Table 3-64. Column Descriptions (17 of 19)* 

| <b>Column Name</b>      | <b>Column Description</b>                                                                                                    | <b>Valid Values</b>                                                             |
|-------------------------|----------------------------------------------------------------------------------------------------|---------------------------------------------------------------------------------|
| <b>Status</b>           | Indicates whether action is ready or<br>completed                                                                                        | "READY","COMPLETED"<br>Valid granule status (see<br>Valid Granule States' below |
| <b>StatusDetail</b>     | Free form text field with status details                                                                                                 |                                                                                 |
| StopDate                | End date/time for this statistics row                                                                                                    |                                                                                 |
| StorageMgmtKey          | This holds the valid Storage<br>Management Key ( <hwcl>) of<br/>where the data will be stored (i.e.:<br/>DRP1, SGI, HWCI1, ICL1).</hwcl> |                                                                                 |
| StringDelimiter         | This attribute will define the symbol<br>used to indicate the end of a<br>parameter-value metadata string.                               |                                                                                 |
| Suspension              | Type of suspension                                                                                                    |                                                                                 |
| SysParameterID          | The unique identifier of system<br>parameter entries.                                                                                    |                                                                                 |
| TableName               | Table for code                                                                                                    |                                                                                 |
| TargetParameter         | The name that ECS uses for a<br>metadata attribute or field.                                                                             |                                                                                 |
| TestDataType            | The name of the test data type.                                                                                                    |                                                                                 |
| Throughput              | Throughput for this granule in<br>MB/sec                                                                                                 |                                                                                 |
| <b>TimeQueued</b>       | The date and time when a granule<br>was added to the Granule Server<br>queue.                                                            |                                                                                 |
| TimeToArchive           | Time (in seconds) from submit of<br>archive request to Data Server to<br>receipt of completion status (success<br>or fail).              |                                                                                 |
| TimeToChecksum          | Number of seconds to checksum this<br>granule                                                                                            |                                                                                 |
| TimeToCompChecksum      | Number of seconds to comp<br>checksum for this granule                                                                                   |                                                                                 |
| TimeToCompress          | Number of seconds to compress for<br>this granule                                                                                        |                                                                                 |
| <b>TimeToInsert</b>     | Number of seconds to insert for this<br>granule                                                                                          |                                                                                 |
| <b>TimeToPublish</b>    | Number of seconds to publish in DPL<br>for this granule                                                                                  |                                                                                 |
| <b>TimeToPreprocess</b> | Time (in seconds) from start of<br>preprocessing of granule to time of<br>completion (success or fail) of<br>preprocessing.              |                                                                                 |

*Table 3-64. Column Descriptions (18 of 19)* 

| <b>Column Name</b>             | <b>Column Description</b>                                                                                                    | <b>Valid Values</b>                              |
|--------------------------------|----------------------------------------------------------------------------------------------------|--------------------------------------------------|
| TimeToXfer                     | Time (seconds) from start of transfer<br>for 1st file in granule to time of<br>receipt of status (success or fail) for<br>last file in granule. |                                                  |
| <b>TotalDataVolume</b>         | This is the total data volume of the<br>granule.                                                                                                |                                                  |
| <b>TotalFileCount</b>          | This is the total number of files for<br>the request.                                                                                           |                                                  |
| <b>TotalGranuleCount</b>       | This is the total number of granules<br>for the request.                                                                                        |                                                  |
| <b>TotalGranuleThreshold</b>   | This is the total number of data<br>granules that a server can hold.                                                                            |                                                  |
| <b>TotalSuccessfulGranules</b> | This is the total number of data<br>granule successful ingested.                                                                                |                                                  |
| TransferFlag                   | This is a flag to indicate the transfer<br>of data.                                                                                             | $0$ – local; 1- Ftp; >1 - Scp                    |
| TransferHostID                 | Host ID of the transfer host                                                                                                    |                                                  |
| TuningEnabled                  | Indicates whether this operator has<br>tuning privileges                                                                                        |                                                  |
| Units                          | Units for this config parameter                                                                                                    |                                                  |
| <b>UUID</b>                    | The user id for an external data<br>provider.                                                                                                   |                                                  |
| VersionID                      | This holds the version identifier of<br>the data type for the<br>InCurrentDataTypeMap, InDataType<br>tables.                                    |                                                  |
| ViewEnabled                    | Indicates whether this operator has<br>view privileges                                                                                          | $Y = Yes, N = No$                                |
| VolumeID                       | This is the volume identifier for the<br>media check in for the<br>InMediaCheckin.                                                              |                                                  |
| VolumeThreshold                | This is the volume limit available for<br>the External Data Provider.                                                                           |                                                  |
| WorkedBy                       | Worker for intervention                                                                                                    |                                                  |
| <b>WriteStatus</b>             | Indicates whether writes are active or<br>suspended for this host                                                                               | ACTIVE, SUSPENDED,<br><b>SUSPENDEDBYOPERATOR</b> |
| XarlD                          | ID for granule XAR info                                                                                                    |                                                  |
| XarType                        | Granule XAR type                                                                                                    |                                                  |
| <b>XferDate</b>                | <b>Transfer date</b>                                                                                                    |                                                  |
| <b>XferComplete</b>            | This is the percentage transfer of<br>granule complete.                                                                                         |                                                  |
| <b>XferComplete</b>            | This is the number of completely<br>transfered granules.                                                                                        |                                                  |

*Table 3-64. Column Descriptions (19 of 19)* 

Table 3-65 shows the Valid Request States.

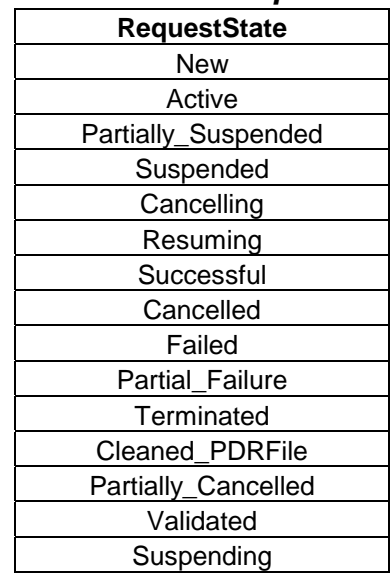

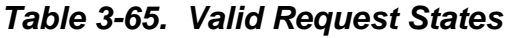

Table 3-66 shows the Valid Granule States.

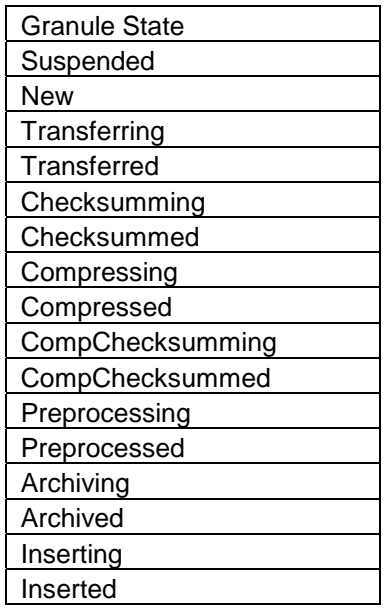

# *Table 3-66. Valid Granule States*

# **Alert Types and Descriptions**

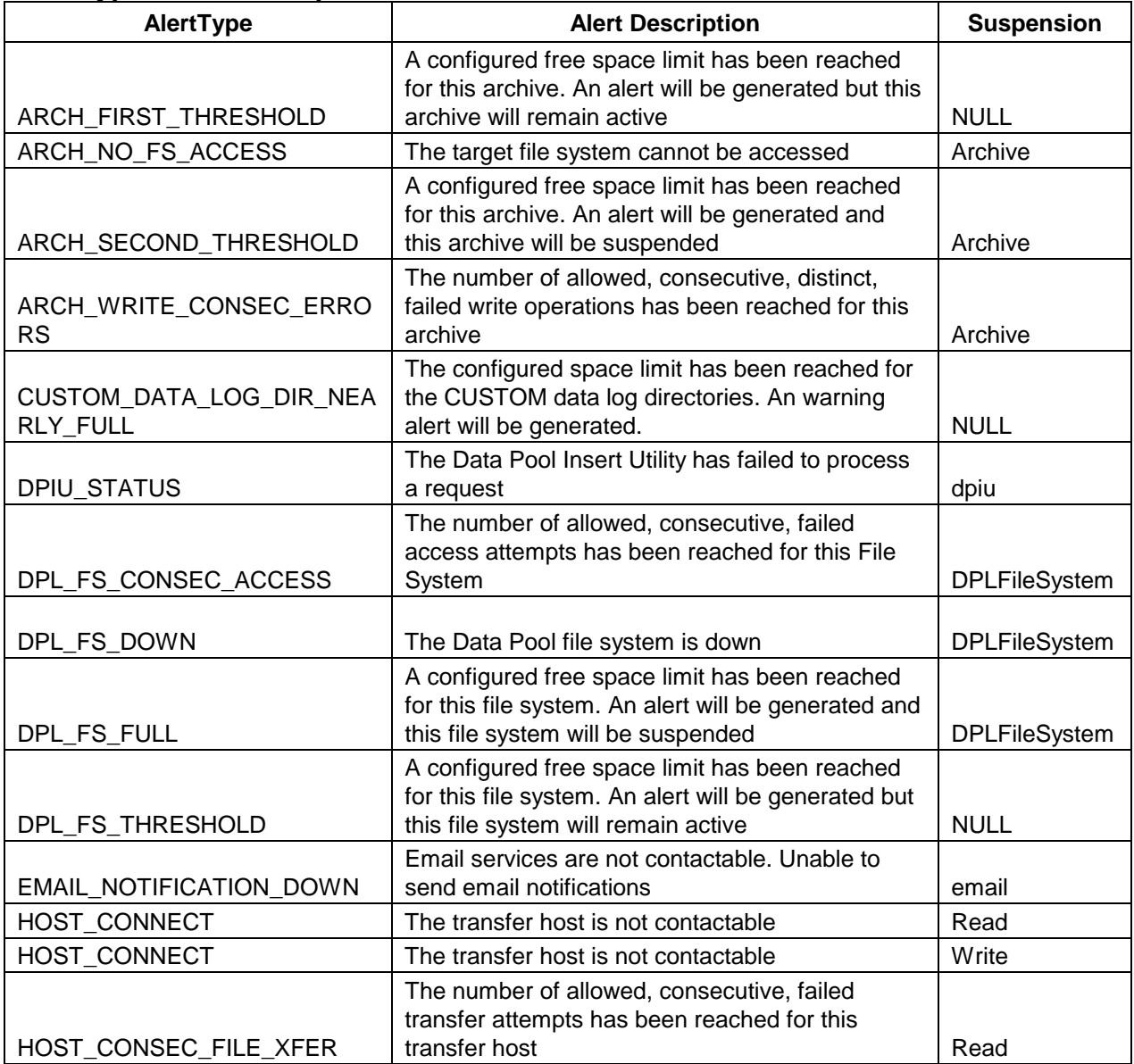

# **Alert Types and Descriptions (Cont'd)**

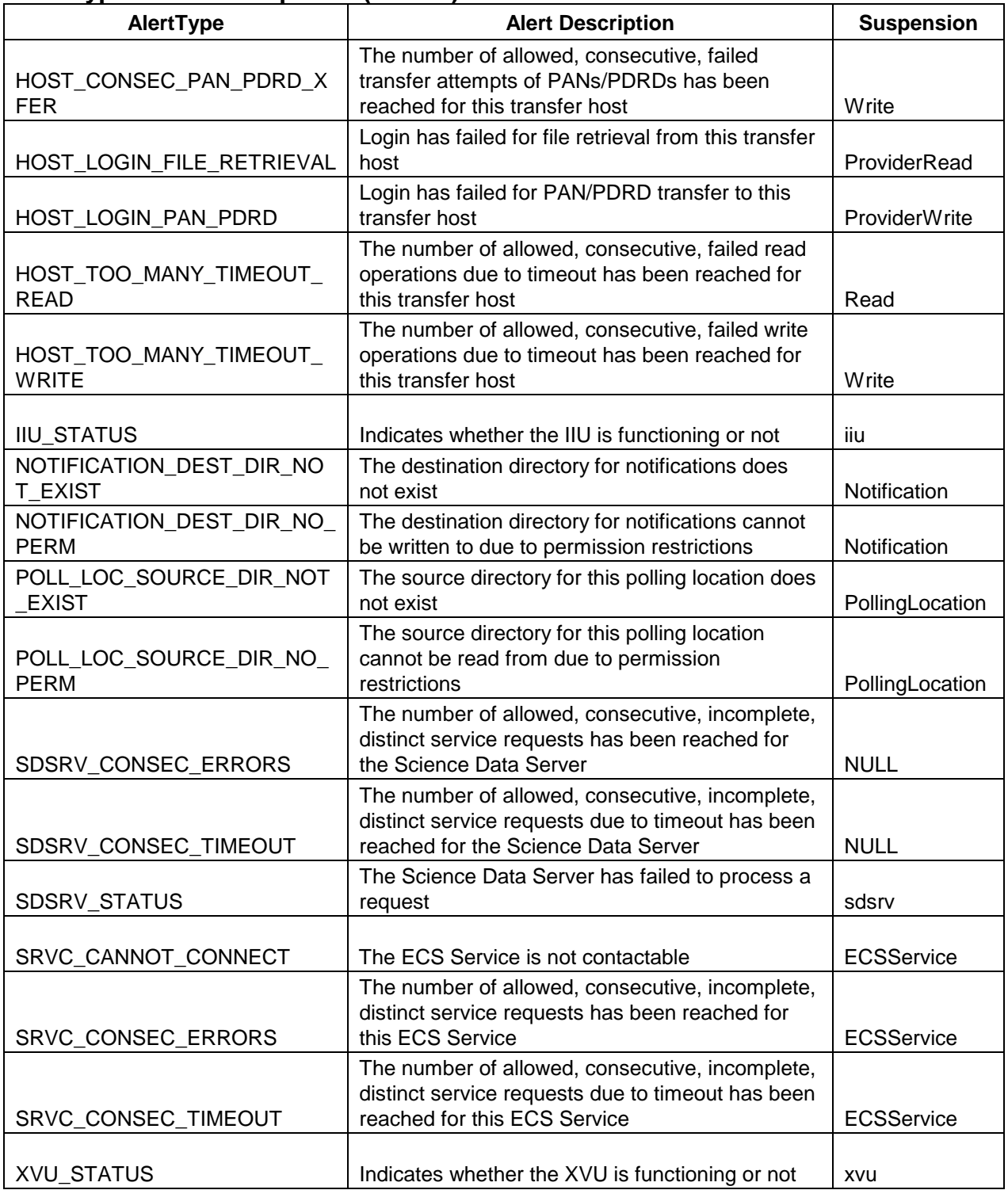

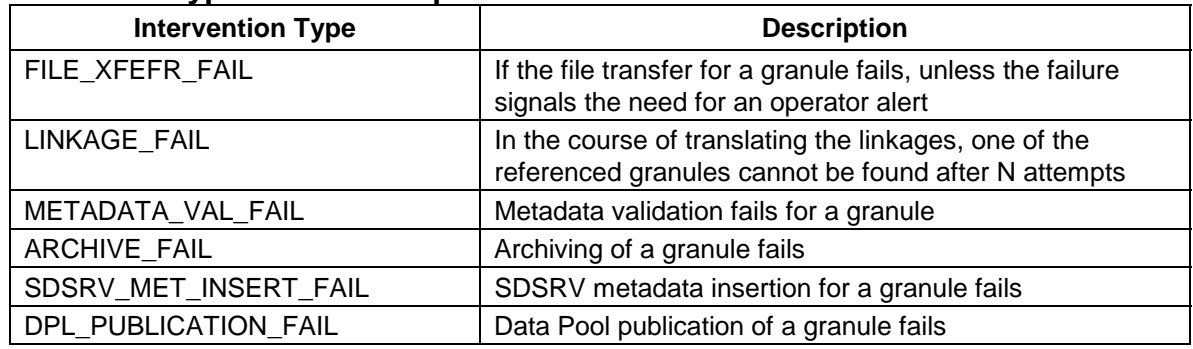

### **Intervention Types and Descriptions**

# **3.1.4 Domains**

Sybase supports the definition of specific data types, domains; to further limit the format of data for given column. User-defined data types are no longer used in the INGEST database.

# **3.1.5 Rules**

Sybase supports the definitions of rules. Rules provide a means for enforcing domain constraints on a given column. There are no rules defined in Sybase for the INGEST database.

# **3.1.6 Defaults**

Defaults are used to supply a value for a column when one is not defined at insert time. The defaults defined in Sybase for the INGEST database are described herein.

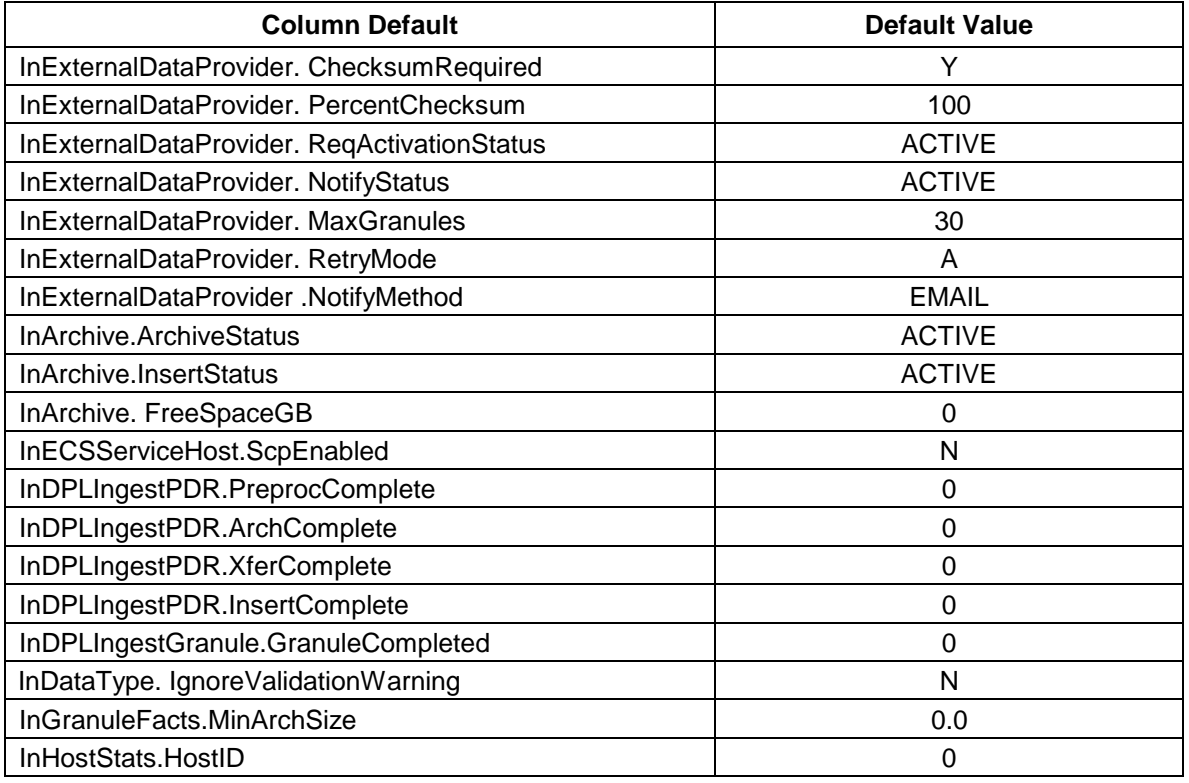

(Cont'd)

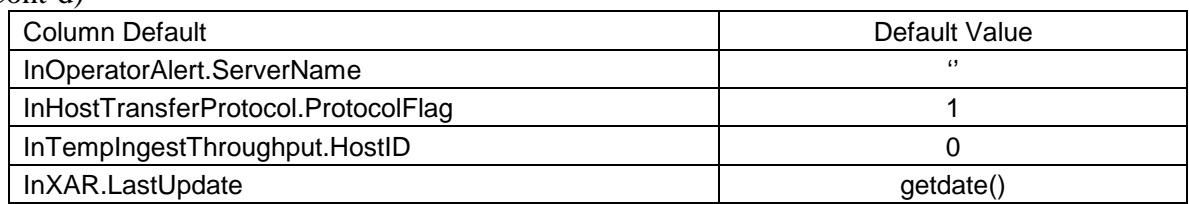

# **3.1.7 Views**

Sybase allows the definition of views as a means of limiting an application or users access to data in a table or tables. Views create a logical table from columns found in one or more tables. The INGEST database uses views for EMS processing.

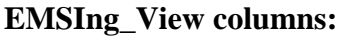

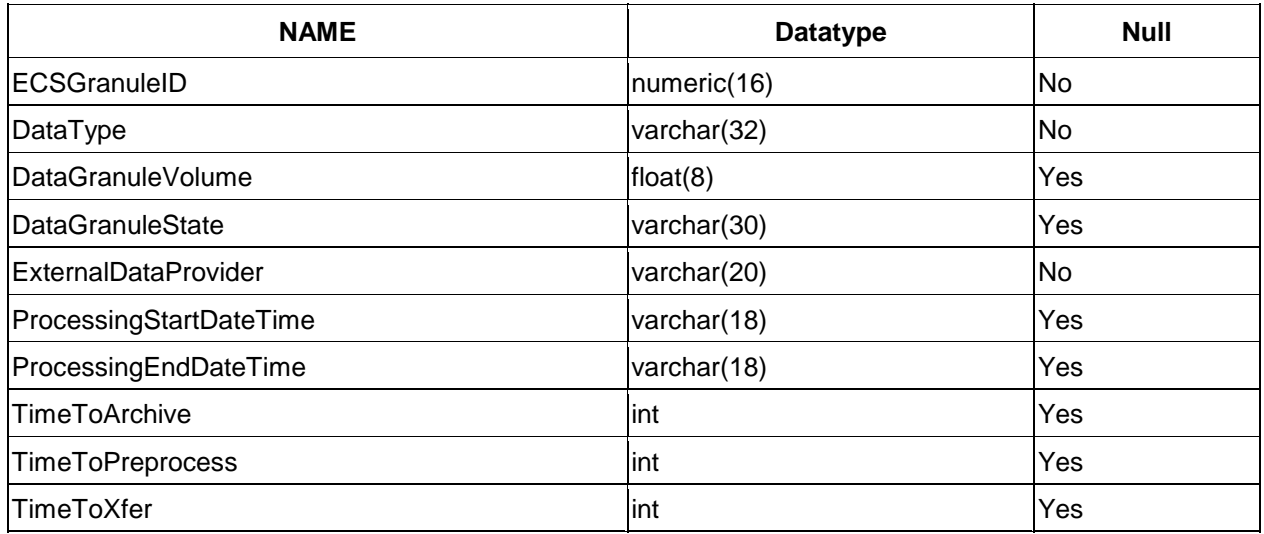

# **3.1.8 Integrity Constraints**

Sybase allows the enforcement of referential integrity via the use of declarative integrity constraints. Integrity constraints allow the SQL server to enforce primary and foreign key integrity checks automatically without requiring programming. Sybase constraints support "restrict-only" operations. This means that a row cannot be deleted or updated if there are rows in other tables having a foreign key dependency on that row. Cascade delete and update operations can not be performed if a declarative constraint has been used. All declarative integrity constraints defined in the INGEST database are described in Tables 3-67 through 3-85.

| Referenced by             | <b>Primary Key</b> | <b>Foreign Key</b> |
|---------------------------|--------------------|--------------------|
| InDPLIngestGranule        | ArchivelD          | ArchivelD          |
| <b>InDPLIngestGranule</b> | ArchivelD          | AltArchivelD       |
| <b>InGranuleFacts</b>     | ArchivelD          | ArchivelD          |
| <b>InGranuleFacts</b>     | ArchivelD          | AltArchiveID       |

*Table 3-67. Dependencies on Table: InArchive* 

| Referenced by     | <b>Primary Key</b> | <b>Foreign Key</b> |
|-------------------|--------------------|--------------------|
| InConfigParameter | Category           | Category           |

*Table 3-68. Dependencies on Table: InConfigCategory* 

#### *Table 3-69. Dependencies on Table: InDPLIngestGranule*

| <b>Referenced by</b>      | <b>Primary Key</b> | <b>Foreign Key</b> |
|---------------------------|--------------------|--------------------|
| <b>InDPLIngestFile</b>    | IngestGranID       | IngestGranID       |
| <b>InGranuleFacts</b>     | IngestGranID       | IngestGranID       |
| InProcessingServerMessage | IngestGranID       | IngestGranID       |
| InSuspendedGranule        | IngestGranID       | IngestGranID       |
| <b>InXAR</b>              | IngestGranID       | IngestGranID       |

*Table 3-70. Dependencies on Table: InDPLIngestPDR* 

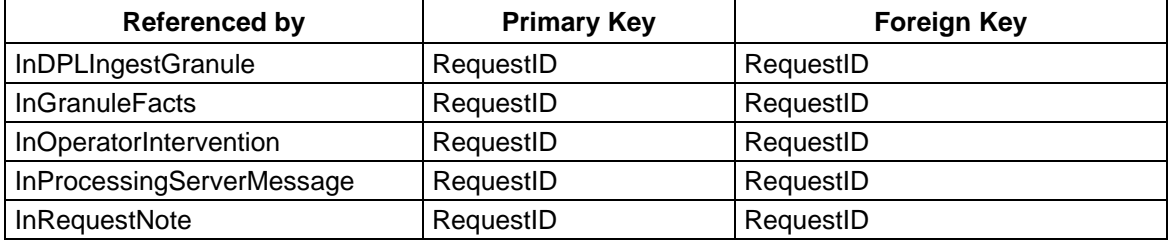

# *Table 3-71. Dependencies on Table: InExternalDataProvider*

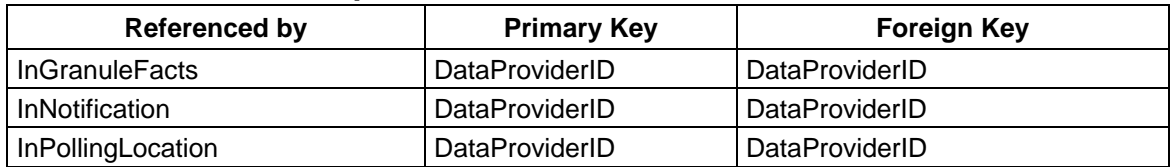

# *Table 3-72. Dependencies on Table: InGranuleServerInfo*

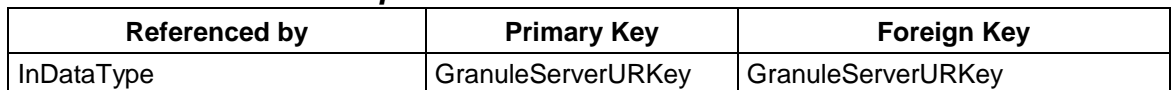

#### *Table 3-73. Dependencies on Table: InGranuleState*

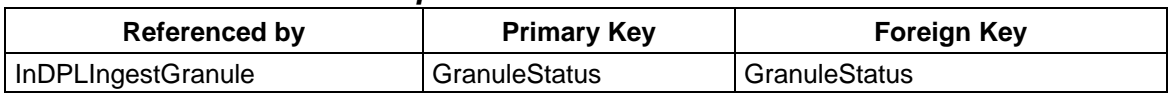
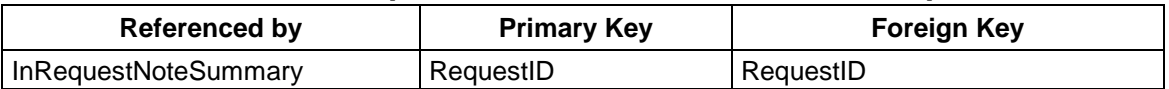

#### *Table 3-74. Dependencies on Table: InHistoricRequest*

#### *Table 3-75. Dependencies on Table: InHostTransferProtocol*

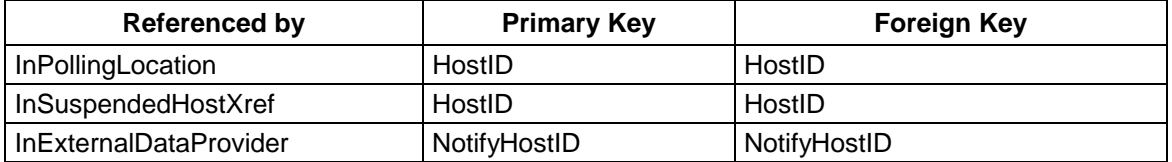

#### *Table 3-76. Dependencies on Table: InMediaType*

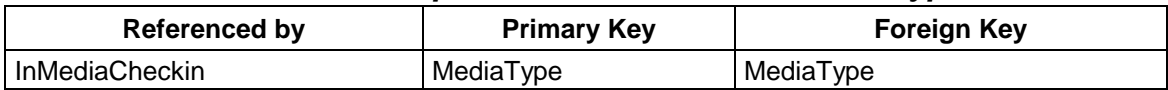

#### *Table 3-77. Dependencies on Table: InOperatorAlert*

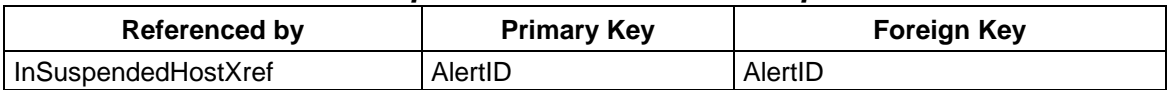

#### *Table 3-78. Dependencies on Table: InOperatorConfig*

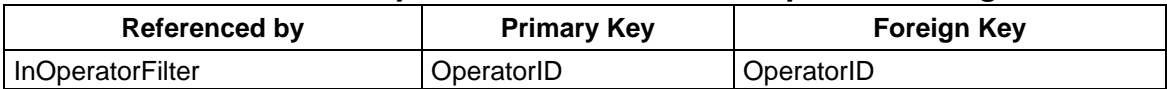

#### *Table 3-79. Dependencies on Table: InOperatorIntervention*

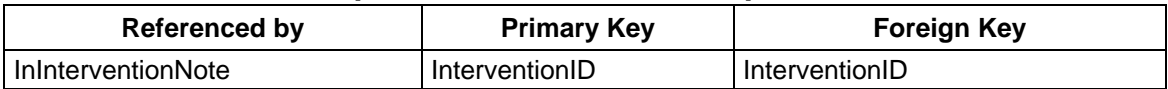

#### *Table 3-80. Dependencies on Table: InPollingLocation*

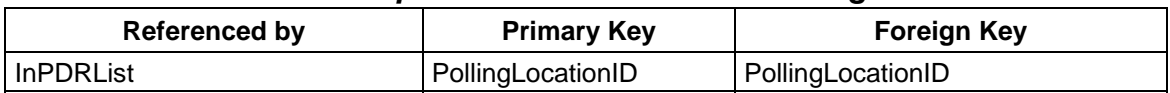

#### *Table 3-81. Dependencies on Table: InValGranuleServerUR*

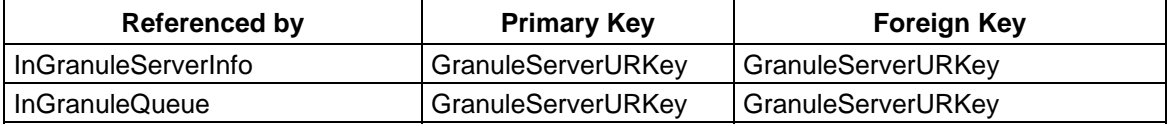

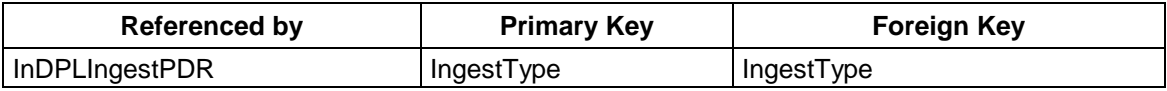

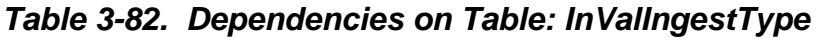

#### *Table 3-83. Dependencies on Table: InValNotifyType*

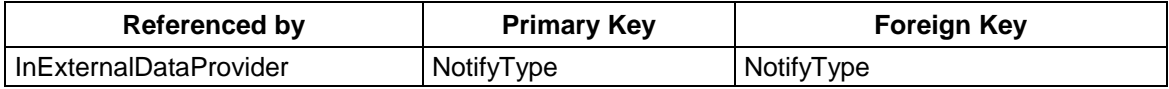

### *Table 3-84. Dependencies on Table: InValParameterClass*

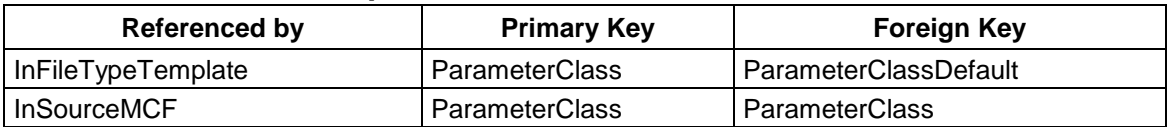

#### *Table 3-85. Dependencies on Table: InValRequestState*

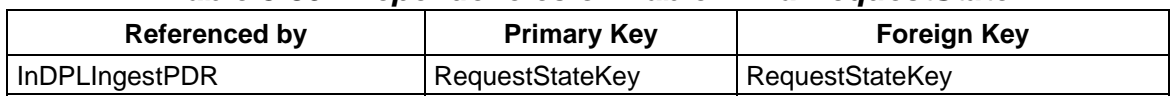

### **3.1.9 Triggers**

Sybase supports the enforcement of business policy via the use of triggers. A trigger is best defined as set of activities or checks that should be performed automatically by Sybase whenever a row is inserted, updated, or deleted from a given table. Sybase allows the definition of insert, update, and delete triggers for each table. Description of each the triggers in the INGEST database is given in Table 3-86. Trigger code may vary as new drops or test executables for Release 6B are installed into the implemented database. For this reason trigger code listings are no longer included in this documentation but may be reviewed on-line using the installed database.

| <b>Table Code</b><br><b>Trigger Name</b> |                  | <b>Trigger Type</b> |
|------------------------------------------|------------------|---------------------|
| InCurrentDataTypeMap                     | InCDTUpdateTrig  | UpdateTrigger       |
| InDataType                               | InDTTInsertTrig  | InsertTrigger       |
| InFileTypeTemplate                       | InFTTInsertTrig  | InsertTrigger       |
| <b>InSourceMCF</b>                       | InSMCFDeleteTrig | DeleteTrigger       |
| <b>InSourceMCF</b>                       | InSMCFInsertTrig | Insert Trigger      |

*Table 3-86. Trigger Listing* 

#### **3.1.10 Stored Procedures**

Sybase also includes support for business policy via the use of stored procedures. Stored procedures are typically used to capture a set of activities or checks that will be performed on the database repeatedly to enforce business policy and maintain data integrity. Stored procedures are

parsed and compiled SQL code that reside in the database and may be called by name by an application, trigger or another stored procedure. A listing of each the stored procedures in the INGEST database is given here. A brief definition of each of these stored procedures follows in Table 3-87. Stored procedure code may vary as new drops or test executables for Release 7 are installed into the implemented database. For this reason stored procedure code listings are no longer included in this documentation but may be reviewed on-line using the installed database.

| <b>Name</b>                 | <b>Description</b>                                                                                                    |
|-----------------------------|----------------------------------------------------------------------------------------------------|
| datawarning                 | Notifies DBA when data segment threshold is crossed                                                                                                    |
| InGetID                     | To get the next available numbers for a new ingest request<br>and increment the number for the next request                                                                                                    |
| logdump                     | Dump the log when log segment threshold is crossed                                                                                                    |
| logwarning                  | Notify the DBA when log segment approaches capacity<br>threshold                                                                                                    |
| sp_thresholdaction          | This is a systems procedure. It executes automatically when<br>the number of free pages on the log segment falls below the<br>last-chance threshold, unless the threshold is associated<br>with a different procedure. |
| InAckProcessingMesg         | Mark a processing server message as complete                                                                                                    |
| InAcknowledgeInterv         | Mark an intervention as acknowledged                                                                                                    |
| InAcknowledgeNotifyMesg     | Update the status of a message for the notification server                                                                                                    |
| InAcknowledgePollingMesg    | Update the status of a message for the polling server                                                                                                    |
| InAddECSServiceHost         | Add a new ECS service host to the database                                                                                                    |
| InAddExternalDataProvider   | Add an external data provider to DB                                                                                                    |
| InAddExternalDataProviderAH | Add a new host via InAddHostTransferProtocol, and then<br>use it when calling InAddExternalDataProvider                                                                                                    |
| InAddFileSystem             | Add a DPL File system to the ingest DPI File System table -<br>called via trigger from DPL                                                                                                    |
| <b>InAddFileToGranule</b>   | Add a file to an existing granule                                                                                                    |
| InAddGranuleToRequest       | Add a granule to an existing DPLIngestRequest                                                                                                    |
| InAddHostTransferProtocol   | Add a new host to the DB for configuration                                                                                                    |
| InAddIntervWorker           | Populate the worker for an intervention                                                                                                    |
| InAddOperatorPageFilter     | Add a row to InOperatorFilter for specified operator/pag                                                                                                    |
| InAddPollingLocation        | Add a polling location to a data provider                                                                                                    |
| InAddPollingLocationAH      | Add a new host via InAddHostTransferProtocol, and then<br>use it when calling InAddPollingLocation                                                                                                    |
| InAddRequestNote            | Add an operator or system generated note to a request                                                                                                    |
| InAnnotateIntervention      | Add or append to operator notes for an operator intervention                                                                                                    |
| InAppendIntervNotesToReq    | Append intervention notes to request notes for a given<br>interevntion id                                                                                                    |
| InArchiveRequests           | Move requests that have completed since the configured<br>time period to the archive tables                                                                                                    |

*Table 3-87. Procedure Listing (1 of 7)* 

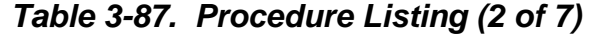

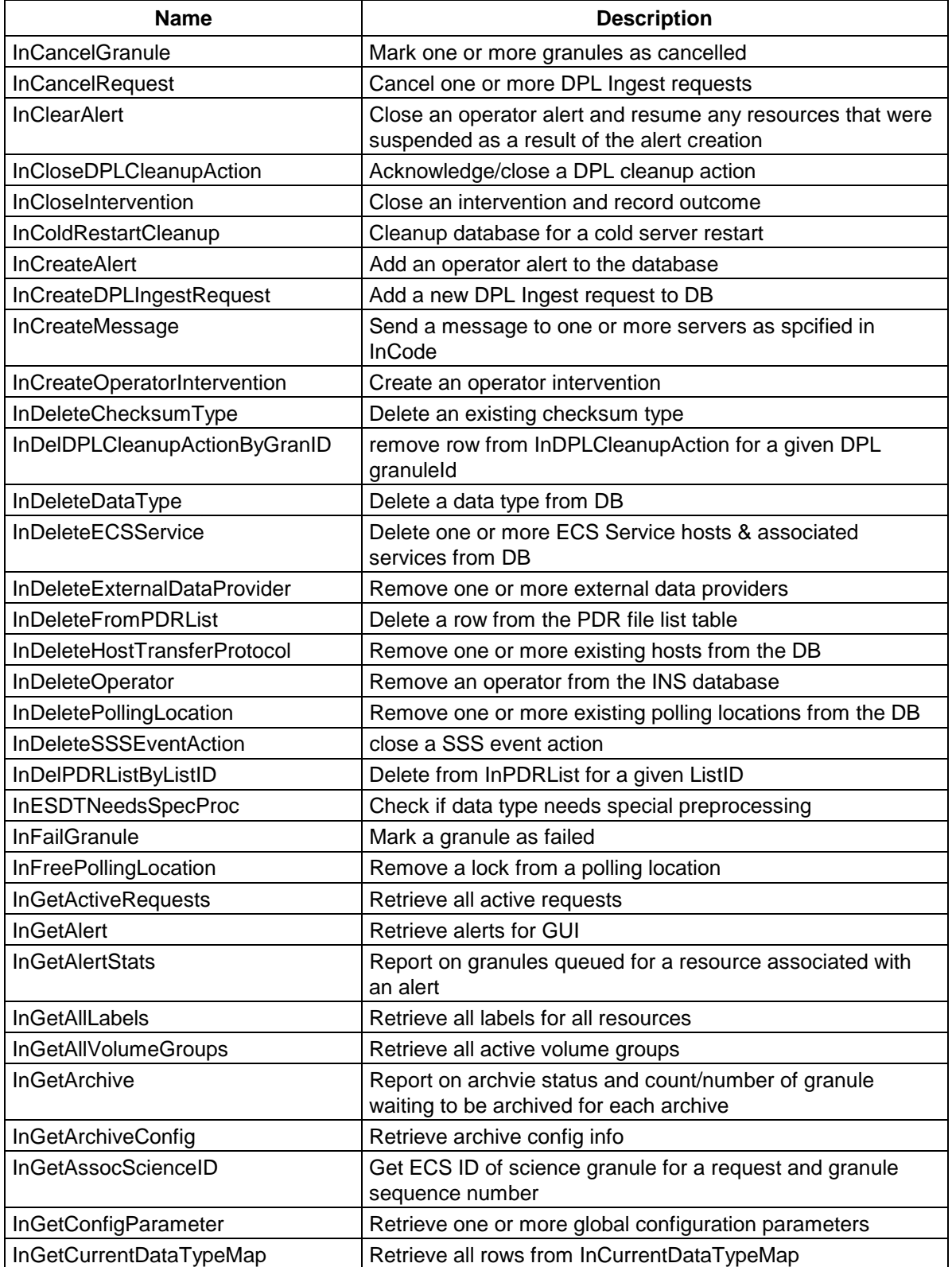

|                                | ັ່                                                                                                    |
|--------------------------------|----------------------------------------------------------------------------------------------------|
| <b>Name</b>                    | <b>Description</b>                                                                                                    |
| InGetDPLCleanupAction          | Retrieve DPL Cleanup actions for granules that are ready to<br>be cleaned up in DPL                                             |
| InGetDataType                  | Retrieve configuration for all data types                                                                                       |
| InGetDPLDataType               | Retrieve configuration for all data types                                                                                       |
| <b>InGetDPLBrowseFileNames</b> | Returns DPL browse fileNames for a given granuleId                                                                              |
| <b>InGetDPLFileNames</b>       | Returns DPL fileNames for a given granuleld                                                                                     |
| InGetDPLFSConfig               | Retrieve the configuration settings for<br>'PERC FULL DPL FS WARN',<br>'PERC_FULL_DPL_FS_CLEAR_WARN',                           |
| <b>InGetDPLGranDates</b>       | Retrieve range beginning date/time for a granule in DPL                                                                         |
| InGetDplGranuleInfo            | wrapper proc for DPL ProcGetGranInfoByEcsId                                                                                     |
| InGetDPLIngestGuiHome          | Retrieve information for DPL Ingest GUI Home page                                                                               |
| InGetDataTypeForGUI            | Retrieve configuration for all data types                                                                                       |
| InGetDefaultVersionID          | Retrieve default version id for give data type                                                                                  |
| InGetECSService                | Retrieve configuration & status for one or more ECS services                                                                    |
| InGetEDPAddressMap             | Retrieve DataProvider for a given IPAddress                                                                                     |
| InGetExpiredNotifications      | Retrieve all expired notifications                                                                                              |
| InGetExternalDataProvider      | Retrieve one or all data providers from the DB                                                                                  |
| <b>InGetDPLBrowseFileNames</b> | returns DPL browse fileNames for a given granuleId                                                                              |
| <b>InGetFSStats</b>            | Retrieve File Type information for given File Type key                                                                          |
| InGetFileSystemStatus          | Resport on DPI file system status relative to staging and<br>counts/size of data waiting to be archived for each file<br>system |
| InGetFileType                  | Retrieve all file system statuses                                                                                               |
| <b>InGetFullPDRList</b>        | Retrieve all PDRs from InPDRList table                                                                                          |
| <b>InGetGeneralHost</b>        | Retrieve general Host configuration info                                                                                        |
| <b>InGetGransForResource</b>   | Retrieve all suspended granules for a resource                                                                                  |
| <b>InGetGranuleDetail</b>      | Retrieve a list of files associated with a granule                                                                              |
| <b>InGetGranuleFiles</b>       | Retrieve all active files for a granule                                                                                         |
| InGetGranuleLinkage            | Retrieve granle UR list for a granule                                                                                           |
| InGetGranuleReport             | Retrieve granule statistics for specific esdts or providers                                                                     |
| InGetGranulesForRequest        | Retrieve all granules for a specified request                                                                                   |
| InGetGranules arch             | Retrieve granule info for an archived request                                                                                   |
| InGetHostByCategory            | Retrieve Host configuration info by category                                                                                    |
| InGetHostByHostAddress         | Retrieve Host configuration info by HostAddress                                                                                 |
| InGetHostByHostID              | Retrieve Host configuration info by HostID                                                                                      |
| InGetHostByHostLabel           | Retrieve Host configuration info by HostLabel                                                                                   |
| InGetID                        | To get the next availble number for a new ingest request and<br>increment the number for the next request                       |
| InGetIngestDataType            | Retrieve configuration for all data types                                                                                       |
| InGetInternalFileType          | Retrieve internal file type for an esdt                                                                                         |

*Table 3-87. Procedure Listing (3 of 7)* 

| <b>Name</b>                 | <b>Description</b>                                                                               |
|-----------------------------|--------------------------------------------------------------------------------------------------|
| InGetInterventionDetail     | Retrieve a single operator intervention by id along with any<br>annotations for the intervention |
| InGetIntervsForRequest      | Get list of interventions for a request                                                          |
| <b>InGetNewRequests</b>     | Retrieve newest requests for processing server                                                   |
| <b>InGetNextElement</b>     | Pop off the head of a vector using specified delimiter                                           |
| InGetNotifyActions          | Retrieve notifications based on starting row id                                                  |
| InGetNotifyMessage          | Retrieve global messages for notification server                                                 |
| <b>InGetOpenAlerts</b>      | Used by servers to retrieve open alerts at startup                                               |
| InGetOpenInterventions      | Retrieve open interventions based upon specified filters                                         |
| InGetOpenSSSEventAction     | Retrieve OPEN SSS event actions for granules                                                     |
| InGetOperatorConfig         | Retrieve the name and password & permissions for one or<br>all operators                         |
| InGetOperatorFilter         | Retrieve saved filter for specified page/operator                                                |
| <b>InGetPDRList</b>         | Retrieve list of PDR file names for a given polling location                                     |
| <b>InGetPollingDestFS</b>   | Retrieve file system associated with polling destination                                         |
| InGetPollingLocation        | Retrieve polling location info for a provider or by uid                                          |
| InGetPollingMessages        | Return all messages with id greater than specified starting id                                   |
| InGetPollingWithoutDRESDT   | Retrieve eligible Polling_wo/DR provider data types in<br>DataType.VersionID format              |
| InGetPrimaryVolumeGroups    | Call DsStGetPrimaryVG                                                                            |
| InGetPriorityMap            | Retrieve the mapping of integer to character priority                                            |
| InGetProcessingMesg         | Retrieve actions for processing server starting from specified<br>starting point                 |
| InGetProviderReport         | Retrieve data statistics grouped by provider                                                     |
| <b>InGetQPProviderStats</b> | Get number and size of granules queued and in processing<br>by provider                          |
| InGetRequestDetail          | Get detailed info for a specific request                                                         |
| <b>InGetRequestGrans</b>    | Retrieve all active granules for a request                                                       |
| InGetRequestNote            | Retrieve all notes for a request                                                                 |
| InGetRequestNoteSummary     | Retrieve historic requests for GUI                                                               |
| <b>InGetRequestPriority</b> | Retrieve priority for a given request                                                            |
| InGetRequestReport          | Get Request report for GUI                                                                       |
| InGetRequest_arch           | Retrieve requests from the INS DB using passed filters and<br>sorting by specified columns       |
| InGetRequest_archDetail     | Get detailed info for a specific request                                                         |
| InGetRequests               | Retrieve active requests for GUI                                                                 |
| InSDSRVGranuleDelete        | Wrapper proc for sdsrv db ProcClientGranuleDelete                                                |
| InGetSSHCipherMap           | Retrive SSHType and Cipher info                                                                  |
| InInsSSSEventAction         | Insert a row into InSSSEventAction table                                                         |
| InGetSourceMCF              | Retrieve source MCF rows for key specified                                                       |
| InGetSuspHostProvider       | Retrieve list of suspended logins for specific host/provider<br>combos                           |

*Table 3-87. Procedure Listing (4 of 7)* 

| <b>Name</b>                   | <b>Description</b>                                                                                                    |
|-------------------------------|----------------------------------------------------------------------------------------------------|
| InGetSuspHostProviderForGUI   | Retrieve provider/host login status for a given host                                                                                                    |
| InGetValidChecksumTypes       | Retrieve a list of valid checksum types                                                                                                    |
| InGetVolGroupHistory          | Call DsStVGSelectHistory to get all volume groups and<br>ServerIds associated with a VersionedDataType in<br><b>DsStVolumeGroup</b>                     |
| InGetVolGroups                | Call DsStVGSelect                                                                                                    |
| InGetVolumeGroupByVolGroupId  | Get Volume Group for specified VolumeGroupId                                                                                                    |
| InGetVolumeGroupsForDataType  | Call DsStGetVGForDataType                                                                                                    |
| <b>InGetXAR</b>               | Retrieve XAR information for a given granule                                                                                                    |
| InInsDPLCleanupAction         | Insert a DPL Cleanup action into the cleanup action queue<br>for DPL Ingest                                                                             |
| <b>InInsSSSEventAction</b>    | Insert a row into InSSSEventAction table                                                                                                    |
| InInsertArchThroughput        | Insert a granule fact about archiving                                                                                                    |
| InInsertChecksumType          | Insert a new checksum type to database                                                                                                    |
| <b>InInsertGranuleFact</b>    | Insert a row into InGranuleFacts for specified IngestGranID<br>populating associated resource ids                                                       |
| InInsertGranuleLinkage        | Insert a UR to be associated with a granule into<br>InGranuleLinkage                                                                                    |
| InInsertNotification          | Insert a row into main notification table and a blank row in<br>text table                                                                              |
| <b>InInsertOperator</b>       | Add an operator to the INS database                                                                                                    |
| <b>InInsertToPDRList</b>      | Add a file to list of PDRs processed                                                                                                    |
| InInsertToSuspendedGranList   | Insert a granule/resource combo into list of suspended<br>granules                                                                                      |
| InInsertVolumeGroup           | Insert a set of records into the DsStVolumeGroup Table by<br>calling DsStVGInsert                                                                       |
| InLockPollingLocation         | Attempt to lock (or add) a polling location. Adds polling<br>location and host if they don't already exist                                              |
| <b>InNextSourceIDGet</b>      | Generates a unique SourceID for each SourceMCF record<br>being initially loaded                                                                         |
| InParseVector                 | Parse the elements of a vector and put results into a<br>temporary table #ELEMENTS pre-defined before calling this<br>procedure                         |
| InPopulateIngestFact          | Populate an ingest throughput fact for this granule                                                                                                    |
| InRemoveCompleteNotifyActions | Remove all completed actions for the notification                                                                                                    |
| InRemoveDPLCleanupAction      | Remove completed DPL Cleanup actions                                                                                                    |
| <b>InRemoveHistRegs</b>       | Remove historic request from historic requests, granules<br>table, and request summary table that were completed<br>beyond a specified number of months |
| InRemoveNotifyMesg            | Remove completed messages from InNotifyServerMessage                                                                                                    |
| <b>InRemoveOldAlerts</b>      | Remove completed alerts from alert table that were<br>completed beyond a specified number of months                                                     |

*Table 3-87. Procedure Listing (5 of 7)* 

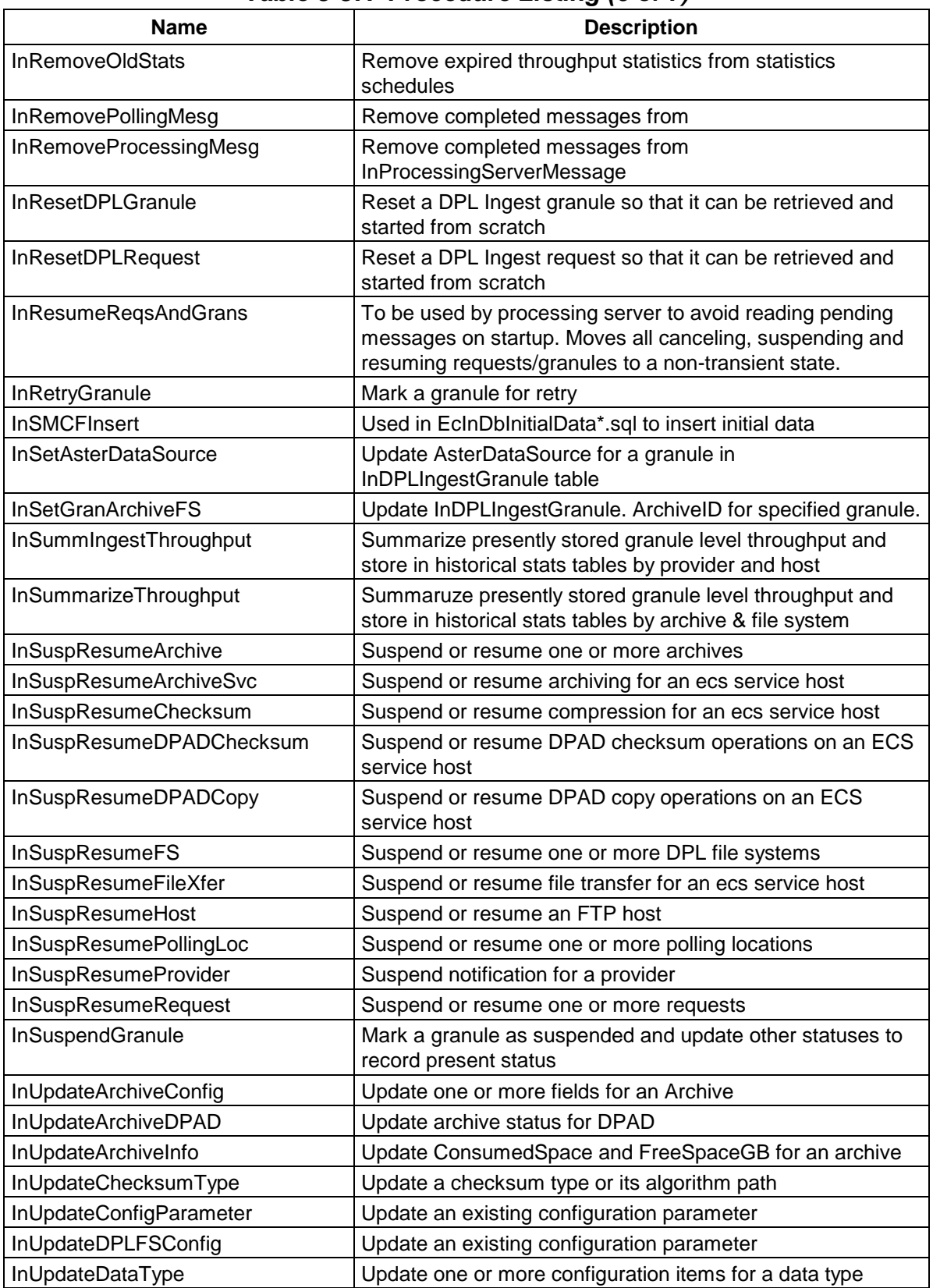

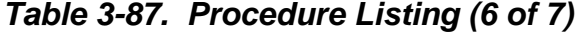

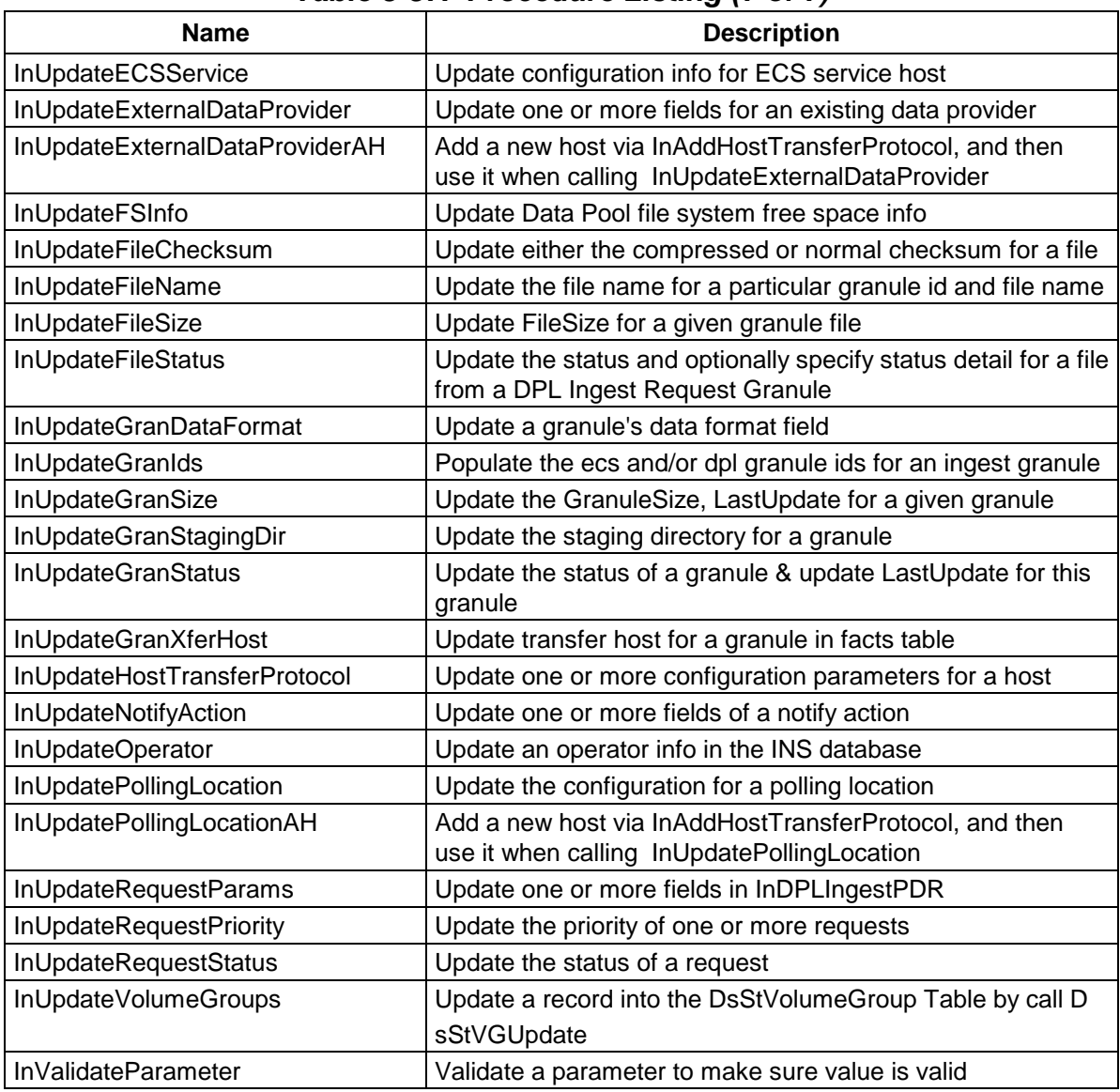

### *Table 3-87. Procedure Listing (7 of 7)*

## **3.2 File Usage**

There are cases when the implementation of a persistent data requirement is better suited to a flat file than to a database table. A typical example of such data is system configuration information. System configuration information is fairly static and usually has no explicit relationship to other data in the enterprise. Another common use of files in ECS is as an interface mechanism between ECS and the external world. Files utilized in INGEST are described herein.

### **3.2.1 Files Definitions**

Not Applicable

### **3.2.2 Attributes**

Not Applicable

## **3.2.3 Attribute Domains**

Not Applicable

# **4.1 Indexes**

An index provides a means of locating a row in a database table based on the value of a specific column(s), without having to scan all data in the table. When properly implemented, indexes can significantly decrease the time it takes to retrieve data, thereby increasing performance. Sybase allows the definition of two types of indexes, clustered and non-clustered.

In a clustered index, the rows in a database table are physically stored in sequence-determined by the index. Clustered indexes are particularly useful, when the data is frequently retrieved in sequential order. Only one clustered index may be defined per table.

Non-clustered indexes differ from their clustered counterpart, in that, data is not physically stored in sorted order—newly added rows are stored at the end of the related database table.

A key of the types of indexes found in Ingest is provided in Table 4-1 Index Type Key. A list and description of each of the defined indexes is given in Table 4-2 Index List.

| <b>Index Type Key</b> | <b>Description</b>                                   |
|-----------------------|------------------------------------------------------|
| <b>PK</b>             | <b>Primary Key</b>                                   |
| <b>FK</b>             | Foreign Key                                          |
|                       | Unique – Only one for the column code<br>combination |
|                       | Clustered or non-clustered index                     |
| Sort                  | ASC (ascending) or DESC (descending) order           |

*Table 4-1. Index Type Key* 

*Table 4-2. Index List (1 of 4)* 

| <b>Table Code</b>          | <b>Index Code</b>       | <b>PK</b> | <b>FK</b> | U   | C   |
|----------------------------|-------------------------|-----------|-----------|-----|-----|
| EcDbDatabaseVersions       | pk ecdbversions         | Yes       | No        | Yes | Yes |
| <b>InArchive</b>           | PK INARCHIVE            | Yes       | No        | Yes | Yes |
| <b>InArchive</b>           | inarch ind1             | <b>No</b> | No        | Yes | No  |
| <b>InArchiveStatistics</b> | PK ARCHIVESTATS         | Yes       | No        | Yes | Yes |
| InConfigCategory           | PK INCONFIGCATEGORY     | Yes       | No        | Yes | Yes |
| InConfigParameter          | PK INCONFIGPARAMETER    | Yes       | No        | Yes | Yes |
| InCurrentDataTypeMap       | pk_incurrentdatatypemap | Yes       | No        | Yes | Yes |

| <b>Table Code</b>             | <b>Index Code</b>             | <b>PK</b> | <b>FK</b>                    | U   | $\mathbf c$ |
|-------------------------------|-------------------------------|-----------|------------------------------|-----|-------------|
| InDPLCleanupAction            | <b>IDC</b> indGDT             | No        | No                           | No  | No          |
| InDPLCleanupAction            | PK DPLCLEANUPACTION           | Yes       | <b>No</b>                    | Yes | Yes         |
| <b>InDPLFileSystemStats</b>   | PK_FSSTATS                    | Yes       | No                           | Yes | Yes         |
| InDPLIngestFile               | IDF indGID                    | No        | No                           | No  | No          |
| InDPLIngestFile               | IDF indRID                    | No        | No                           | No  | No          |
| InDPLIngestFile               | PK DPLINGESTFILE              | Yes       | No                           | Yes | Yes         |
| InDPLIngestGranule            | IDIG_indLER                   | No        | No                           | No  | No          |
| InDPLIngestGranule            | IDIG indRID                   | No        | No                           | No  | No          |
| InDPLIngestGranule            | pk_inrequest                  | Yes       | $\operatorname{\mathsf{No}}$ | Yes | Yes         |
| InDPLIngestPDR                | IDIP_indDPI                   | No        | No                           | No  | No          |
| InDPLIngestPDR                | IDIP_indRST                   | <b>No</b> | No                           | No  | No          |
| <b>InDPLIngestPDR</b>         | PK_INDPLINGESTPDR             | Yes       | No                           | Yes | Yes         |
| InDataType                    | pk_InDataType                 | Yes       | No                           | Yes | Yes         |
| <b>InECSServiceHost</b>       | PK_INECSSERVICEHOST           | Yes       | No                           | Yes | Yes         |
| InEDPAddressMap               | pk_inedpaddressmap            | Yes       | No                           | Yes | Yes         |
| <b>InExternalDataProvider</b> | pk_inexternaldataproviderinfo | Yes       | No                           | Yes | Yes         |
| InFileTypeTemplate            | pk_infiletypetemplate         | Yes       | No                           | Yes | No          |
| InFileTypeTemplate            | inftt_ind1                    | No        | <b>No</b>                    | No  | Yes         |
| InFileTypeTemplate            | inftt ind2                    | No        | No                           | Yes | No          |
| <b>InGranuleFacts</b>         | IGF indAAID                   | No        | No                           | No  | No          |
| <b>InGranuleFacts</b>         | IGF indAID                    | No        | No                           | No  | No          |
| <b>InGranuleFacts</b>         | IGF indDPI                    | No        | No                           | No  | No          |
| <b>InGranuleFacts</b>         | IGF_indFSI                    | No        | No                           | No  | No          |
| <b>InGranuleFacts</b>         | IGF_indGID                    | No        | No                           | No  | No          |
| <b>InGranuleFacts</b>         | IGF indRID                    | No        | No                           | No  | No          |
| <b>InGranuleFacts</b>         | PK INGRANULEFACTS             | Yes       | No                           | Yes | Yes         |
| InGranuleLinkage              | IGL_indGID                    | No        | No                           | No  | No          |
| InGranuleLinkage              | IGL_indIGD                    | No        | No                           | No  | No          |
| InGranuleQueue                | pk_ingranqueuereqid           | Yes       | No                           | Yes | No          |
| InGranuleQueue                | ingq_ind1                     | No        | No                           | No  | Yes         |
| InGranuleServerInfo           | pk_ingranuleserverinfo        | Yes       | No                           | Yes | Yes         |
| <b>InGranuleState</b>         | pk_invaldatagranulestate      | Yes       | No                           | Yes | Yes         |
| InHistoricGranule             | IHG_indDTP                    | No        | No                           | No  | No          |
| InHistoricGranule             | IHG_indRID                    | No        | No                           | No  | No          |
| InHistoricGranule             | IHG_indVID                    | No        | No                           | No  | No          |
| InHistoricRequest             | IHR_indEDP                    | No        | No                           | No  | No          |
| InHistoricRequest             | IHR_indLUP                    | No        | No                           | No  | No          |
| InHistoricRequest             | IHR_indPDT                    | No        | No                           | No  | No          |
| InHistoricRequest             | IHR_indPDT2                   | No        | No                           | No  | No          |
| InHistoricRequest             | IHR_indRST                    | No        | No                           | No  | No          |

*Table 4-2. Index List (2 of 4)* 

| <b>Table Code</b>             | <b>Index Code</b>                    | <b>PK</b> | <b>FK</b> | U         | $\mathbf c$ |
|-------------------------------|--------------------------------------|-----------|-----------|-----------|-------------|
| InHistoricRequest             | pk_histrequest                       | Yes       | No        | Yes       | Yes         |
| <b>InHostStats</b>            | PK HOSTSTATS                         | Yes       | <b>No</b> | Yes       | Yes         |
| InHostTransferProtocol        | PK INREMOTEHOST                      | Yes       | No        | Yes       | Yes         |
| InHostTransferProtocol        | inhost_ind1                          | No        | No        | No        | No          |
| InHostTransferProtocol        | inhost ind2                          | <b>No</b> | <b>No</b> | <b>No</b> | No          |
| InInterventionNote            | PK_ININTERVENTIONNOTE                | Yes       | <b>No</b> | Yes       | Yes         |
| InMediaCheckin                | pk inmediacheckin                    | Yes       | <b>No</b> | Yes       | Yes         |
| InMediaType                   | pk_inmediatype                       | Yes       | <b>No</b> | Yes       | Yes         |
| InNextAvailableID             | pk_innextavailableid                 | Yes       | No        | Yes       | Yes         |
| InNotification                | PK INNOTIFICATION                    | Yes       | No        | Yes       | Yes         |
| InNotification                | innotify_ind1                        | <b>No</b> | <b>No</b> | Yes       | No          |
| <b>InOperatorAlert</b>        | IOA indIATS                          | <b>No</b> | <b>No</b> | <b>No</b> | <b>No</b>   |
| <b>InOperatorAlert</b>        | IOA_indIDT                           | <b>No</b> | No        | No        | <b>No</b>   |
| <b>InOperatorAlert</b>        | PK_INOPERATORALERT                   | Yes       | No        | Yes       | Yes         |
| <b>InOperatorConfig</b>       | PK INOPERATORCONFIG                  | Yes       | No        | Yes       | Yes         |
| InOperatorFilter              | PK INOPERATORFILTER                  | Yes       | <b>No</b> | Yes       | Yes         |
| InOperatorFilter              | tInOperatorFilter                    | <b>No</b> | No        | No        | No          |
| InOperatorIntervention        | IOI indRID                           | <b>No</b> | <b>No</b> | No        | No          |
| InOperatorIntervention        | PK INOPERATORINTERVENT<br><b>ION</b> | Yes       | <b>No</b> | Yes       | Yes         |
| <b>InPDRList</b>              | IPL indPLI                           | <b>No</b> | No        | <b>No</b> | <b>No</b>   |
| <b>InPDRList</b>              | PK INPDRLIST                         | Yes       | <b>No</b> | Yes       | Yes         |
| <b>InPDRList</b>              | IPL indPLIFN                         | <b>No</b> | No        | Yes       | No          |
| InPollingLocation             | IPL indDPI                           | <b>No</b> | <b>No</b> | No        | No          |
| InPollingLocation             | IPL indHID                           | <b>No</b> | <b>No</b> | No        | <b>No</b>   |
| InPollingLocation             | PK INPOLLINGLOCATION                 | Yes       | <b>No</b> | Yes       | Yes         |
| InPollingServerMessage        | PK INPOLLINGSERVERMESS<br><b>AGE</b> | Yes       | <b>No</b> | Yes       | Yes         |
| InPriorityMap                 | PK_INPRIORITYMAP                     | Yes       | <b>No</b> | Yes       | Yes         |
| InProcessingServerMessag<br>е | IPM indRID                           |           |           |           |             |
| <b>InProviderStats</b>        | PK PROVIDERSTATS                     | Yes       | <b>No</b> | Yes       | Yes         |
| InRequestNote                 | PK_INREQUESTNOTE                     | Yes       | No        | Yes       | Yes         |
| InRequestNoteSummary          | PK INREQUESTNOTESUMMA<br><b>RY</b>   | Yes       | No        | Yes       | Yes         |

*Table 4-2. Index List (3 of 4)* 

| <b>Table Code</b>           | <b>Index Code</b>             | PK. | <b>FK</b> | U          | C          |
|-----------------------------|-------------------------------|-----|-----------|------------|------------|
| InSSHCipher Map             | pk_insshciphermap             | Yes | No.       | Yes        | Yes        |
| <b>InSSSEventAction</b>     | <b>PK SSSEventAction</b>      | Yes | No        | Yes        | <b>Yes</b> |
| <b>InSourceMCF</b>          | insmcf_ind1                   | No. | No.       | No.        | Yes        |
| InSuspendedGranule          | PK SUSPENDEDGRAN              | Yes | No        | Yes        | Yes        |
| <b>InSystemParameters</b>   | pk_insystemparameters         | Yes | No        | <b>Yes</b> | Yes        |
| InTempIngestThroughput      | PK INTEMPINGESTTHROUG<br>HPUT | Yes | No.       | <b>Yes</b> | Yes        |
| InValBypassPreproc          | pk_invalbypasspreproc         | Yes | No        | <b>Yes</b> | <b>Yes</b> |
| InValFileCksumType          | pk_invalfilecksumtype         | Yes | No        | Yes        | Yes        |
| <b>InValGranuleServerUR</b> | pk_invalgranuleserverur       | Yes | No        | Yes        | Yes        |
| InVallngestType             | pk_invalingesttype            | Yes | No.       | Yes        | <b>Yes</b> |
| InValNotifyType             | pk_invalnotifytype            | Yes | No        | Yes        | Yes        |
| InValParameterClass         | pk_invalparameterclass        | Yes | No        | Yes        | <b>Yes</b> |
| InValRequestState           | pk_invalrequeststate          | Yes | No.       | Yes        | Yes        |
| <b>InXAR</b>                | pk_xarkey                     | Yes | No        | Yes        | Yes        |

*Table 4-2. Index List (4 of 4)* 

## **4.2 Segments**

Sybase supports the declaration of segments. A segment is a named pointer to a storage device(s). Segments are used to physically allocate a database object to a particular storage device. Segments defined for the INGEST and all other subsystem databases are described in Table 4-3.

| $1800 - 70.$ Ocgniciil Descriptions |                                                                                        |  |  |  |
|-------------------------------------|----------------------------------------------------------------------------------------|--|--|--|
| <b>Segment Name</b>                 | <b>Description</b>                                                                     |  |  |  |
| Default                             | Default data segment used if no other<br>segment specified in the create<br>statement. |  |  |  |
| Logsegment                          | SYSLOGS, Transaction Logs.                                                             |  |  |  |
| Systemsegment                       | System tables and indexes.                                                             |  |  |  |
| INSOPSDAT01                         | INGEST OPS mode data segment.                                                          |  |  |  |
| INSOPSIDX01                         | INGEST OPS mode index segment.                                                         |  |  |  |
| INSTS1DAT01                         | INGEST TS1 mode data segment.                                                          |  |  |  |
| INSTS1IDX01                         | INGEST TS1 mode index segment.                                                         |  |  |  |
| INSTS2DAT01                         | INGEST TS2 mode data segment.                                                          |  |  |  |
| INSTS2IDX01                         | INGEST TS2 mode index segment.                                                         |  |  |  |

*Table 4-3. Segment Descriptions* 

### **4.3 Caches**

A cache is a block of memory that is used by Sybase to retain and manage pages that are currently being processed. By default, each database contains three caches:

Data cache – retains most recently accessed data and index pages

Procedure cache – retains most recently accessed stored procedure pages

User transaction log cache – transaction log pages that have not yet been written to disk for each user

The size of each of these default caches is a confugrable item which must be managed on a per DAAC basis. These caches may be increased or decreased by the DAAC DBA as needed.

The data cache can be further subdivided into named caches. A named cache is a block of memory that is named and used by the DBMS to store data pages for select tables and/or indexes. Assigning a database table to named cache causes accessed pages to be loaded into memory and retained. The named cache does not need to be allocated to accommodate the entire database table since the DBMS manages the cache according to use. Named caches greatly increase performance by eliminating the time associated for disk input and output (I/O). There are no named caches that are currently defined for the INGEST Subsystem database. Named caches may be defined as the memory usage of the INGEST database becomes more well known and the DAACs move into an operational environment. As named caches are defined this portion of the document will be updated.

This page intentionally left blank.

# **5.1 Approach**

The database security discussed within this section is bounded to security implementation within the Sybase SQL Server DBMS. A Sybase general approach to security is adopted as illustrated in Figure 5-1.

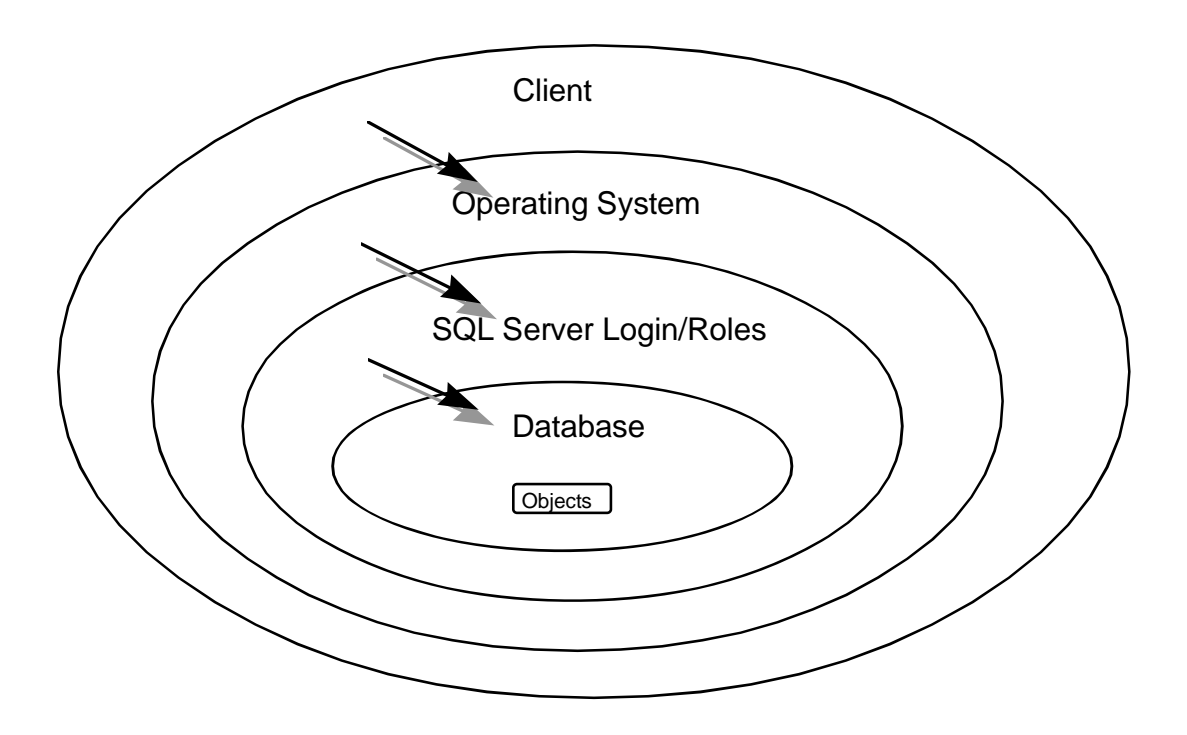

*Figure 5-1. Sybase General Approach to SQL Server Security1* 

## **5.2 Users**

The client (user) requires a SQL Server login to access the DBMS. The login is assigned to a user with certain related permissions for gaining access to particular objects (e.g., database tables, views, commands) within the database. The System Administrator may grant or revoke objects permissions for a login individually or based on defined group or roles.

<sup>1</sup> Reference Sybase Student Guide: *Advanced SQL Server Administration*.

### **5.3 Groups**

Groups are a means of logically associating users with similar data access needs. Once a group has been defined, object and command permissions can be granted to that group. A user who is member of a group inherits all of the permissions granted to that group. No groups have been initially defined in the INGEST Subsystem "default database. The DAACs should define database groups to support the database security requirements of their individual DAACs. Assigning each user to the appropriate group should control security for local DAAC users.

## **5.4 Roles**

Roles were introduced in Sybase to allow a structured means for granting users the permissions needed to perform standard database administration activities and also provide a means for easily identifying such users. There are six pre-defined roles that may be assigned to a user. A definition of each of these roles follows, as well as a description of the types of activities that may be performed by each role.

**System Administrator** (*sa\_role*): This role is used to grant a specific user permissions needed to perform standard system administrator duties including:

- installing SQL server and specific SQL server modules
- managing the allocation of physical storage
- tuning configuration parameters
- creating databases

**Site Security Officer** (*sso\_role*): This role is used to grant a specific user the permissions needed to maintain SQL server security including:

- adding server logins
- administrating passwords
- managing the audit system
- granting users all roles except the *sa\_role*

**Operator** (*oper\_role*): This role is used to grant a specific user the permissions needed to perform standard functions for the database including:

- dumping transactions and databases
- loading transactions and databases

**Navigator** (*navigator role*): This role is used to grant a specific user the permissions needed to manage the navigation server.

**Replication** (*replication\_role*): This role is used to grant a specific user the permissions needed to manage the replication server.

**Sybase Technical Support** (*sybase\_ts\_role*): This role is used to grant a specific user the permissions needed to execute *database consistency checker (dbcc)*, a Sybase supplied utility supporting commands that are normally outside of the realm of routine system administrator activities.

The DAACs should review these roles and assign them to the appropriate login and/or groups.

# **5.5 Login/Group Object Permissions**

During initial database installation logins used by the ECS custom code were created and permissions assigned for access to the INGEST Subsystem database. In addition, special database installation login, ingest role, was created to support database installation needs. For each login, the level of access is limited to that associated with their login, group or assigned group/role. Object Permissions are set within the installation scripts of the INGEST Subsystem for each object and group/role.

Permissions are identified in Table 5-1. A specification of the object permissions is contained in Table 5-2.

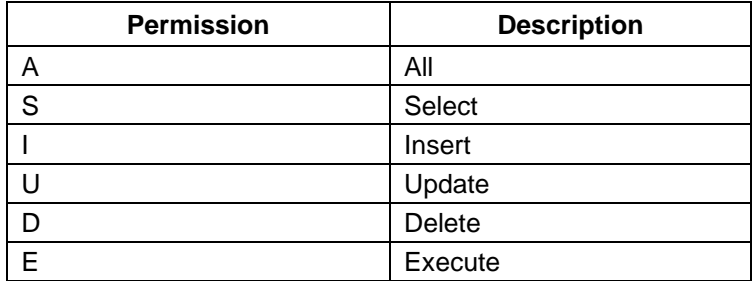

#### *Table 5-1. Permission Key*

|                   | GNIV V 21 VNIVVII VIIIIIVVIVIIV (I VI 2) |               |               |               |               |  |  |
|-------------------|------------------------------------------|---------------|---------------|---------------|---------------|--|--|
| <b>Group Name</b> | <b>Group Users</b>                       | <b>Delete</b> | <b>Insert</b> | <b>Select</b> | <b>Update</b> |  |  |
| public            | EclnAuto                                 | X             | X             | X             | X             |  |  |
| public            | EclnGUI                                  | X             | X             | X             | X             |  |  |
| public            | EclnGran                                 | X             | X             | X             | Χ             |  |  |
| public            | EclnGran0                                | X             | X             | X             | Χ             |  |  |
| public            | EclnGran2                                | X             | X             | X             | X             |  |  |
| public            | EclnGran3                                | X             | X             | X             | X             |  |  |
| public            | EclnGran4                                | X             | X             | X             | X             |  |  |
| public            | EclnGran5                                | X             | X             | X             | X             |  |  |
| public            | EclnGran6                                | X             | X             | X             | X             |  |  |
| public            | Eclninter                                | X             | X             | X             | Χ             |  |  |
| public            | EclnPolling                              | X             | X             | X             | X             |  |  |
| public            | EclnRegMgr                               | X             | X             | X             | X             |  |  |

*Table 5-2. Object Permissions (1 of 2)* 

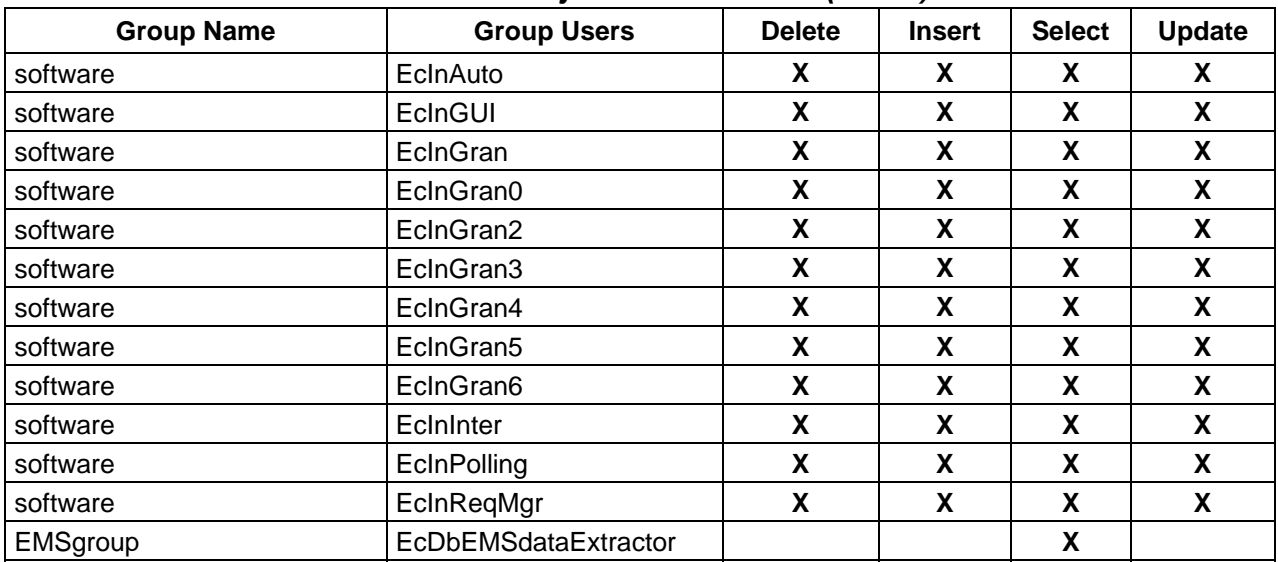

### *Table 5-2. Object Permissions (2 of 2)*

# **6.1 Installation Scripts**

Scripts used to support installation of the INGEST Subsystem database are listed in Table 6-1.

| <b>Script File</b> | <b>Description</b>                                                                      |
|--------------------|-----------------------------------------------------------------------------------------|
| EclnDbBuild        | Create a new intialized INGEST database.                                                |
| EcInDbPatch        | Upgrade an existing INGEST database to the next valid<br>database version level.        |
| EcInDbDump         | Dump a specified INGEST database on demand.                                             |
| EcInDbLoad         | Load a specified INGEST database on demand.                                             |
| <b>EcDbDesc</b>    | List and detail the structure of all database objects in<br>the specified ECS database. |
| EcDbChecksum       | Provide row count totals for each of the tables in a<br>specific ECS database.          |

*Table 6-1. Installation Scripts* 

# **6.2 De-Installation Scripts**

Scripts used to support de-installation of the INGEST Subsystem database are listed in Table 6-2.

| Table 0-2. De-mstallation Scripts |                                                    |
|-----------------------------------|----------------------------------------------------|
| <b>Script File</b>                | <b>Description</b>                                 |
| EclnDbDrop                        | Drop all objects in the specified INGEST database. |

*Table 6-2. De-Installation Scripts* 

# **6.3 Backup and Recovery Scripts**

Scripts developed to perform backup and recovery of the INGEST Subsystem database are listed in Table 6-3. These scripts should be configured to run automatically using the Unix chron facility. It is recommended that, transaction logs dumps (incremental dumps) are performed a minimum of 3 times each day. It is recommneded that database dumps (full database dumps) are performed a minimum of once each day. Backup and recovery are M&O activities. At their discretion, DAACs may modify these backup/recovery scripts or utilize backup/recovery scripts developed by their local M&O staff.

| <b>Script File</b> | <b>Description</b>                                                        |
|--------------------|---------------------------------------------------------------------------|
| EcCoDbSyb_DumpDb   | Dumps all databases for managed by the SQL server<br>instance.            |
| EcCoDbSyb_DumpTran | Dumps the transaction log for all databases managed<br>by the SQL server. |

*Table 6-3. Backup and Recovery Scripts* 

# **6.4 Miscellaneous Scripts**

.

Miscellaneous scripts applicable to the INGEST Subsystem database are listed in Table 6-4.

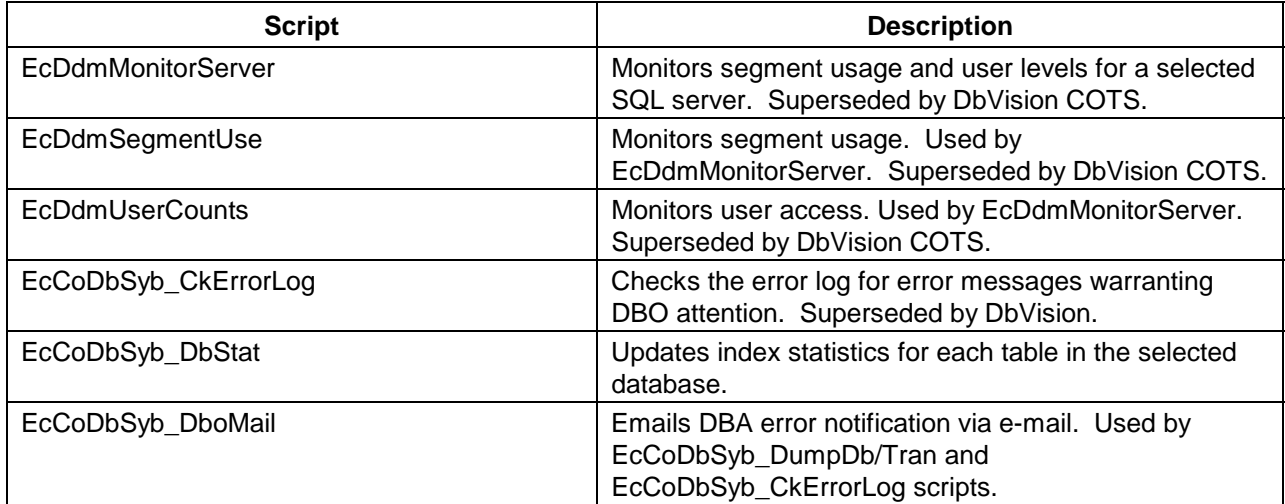

#### *Table 6-4. Miscellaneous Scripts and Input Data Files*

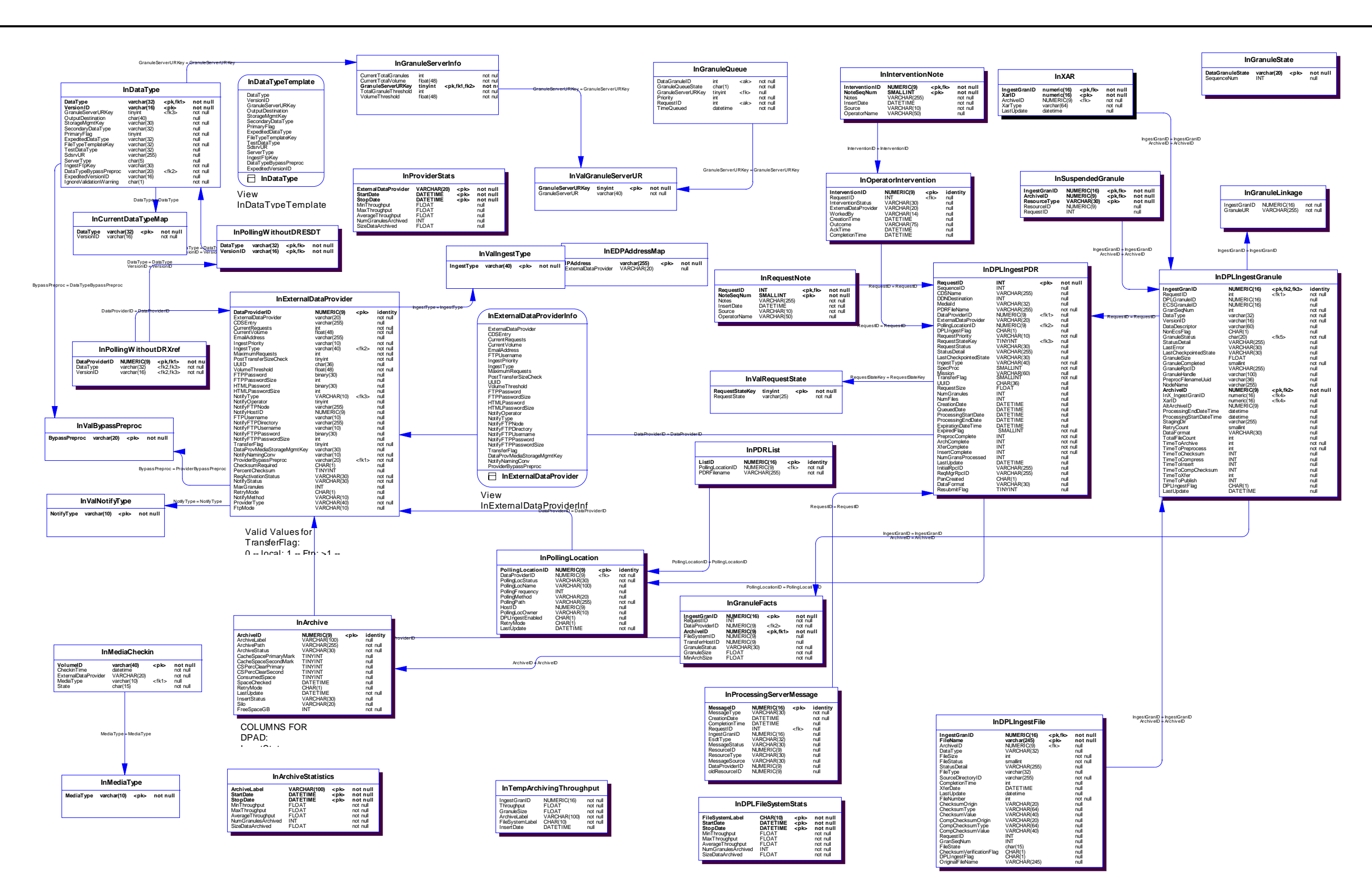

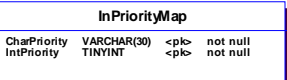

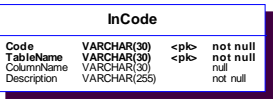

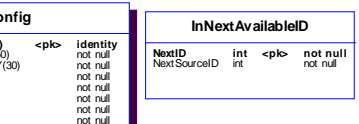

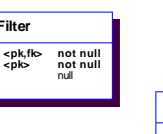

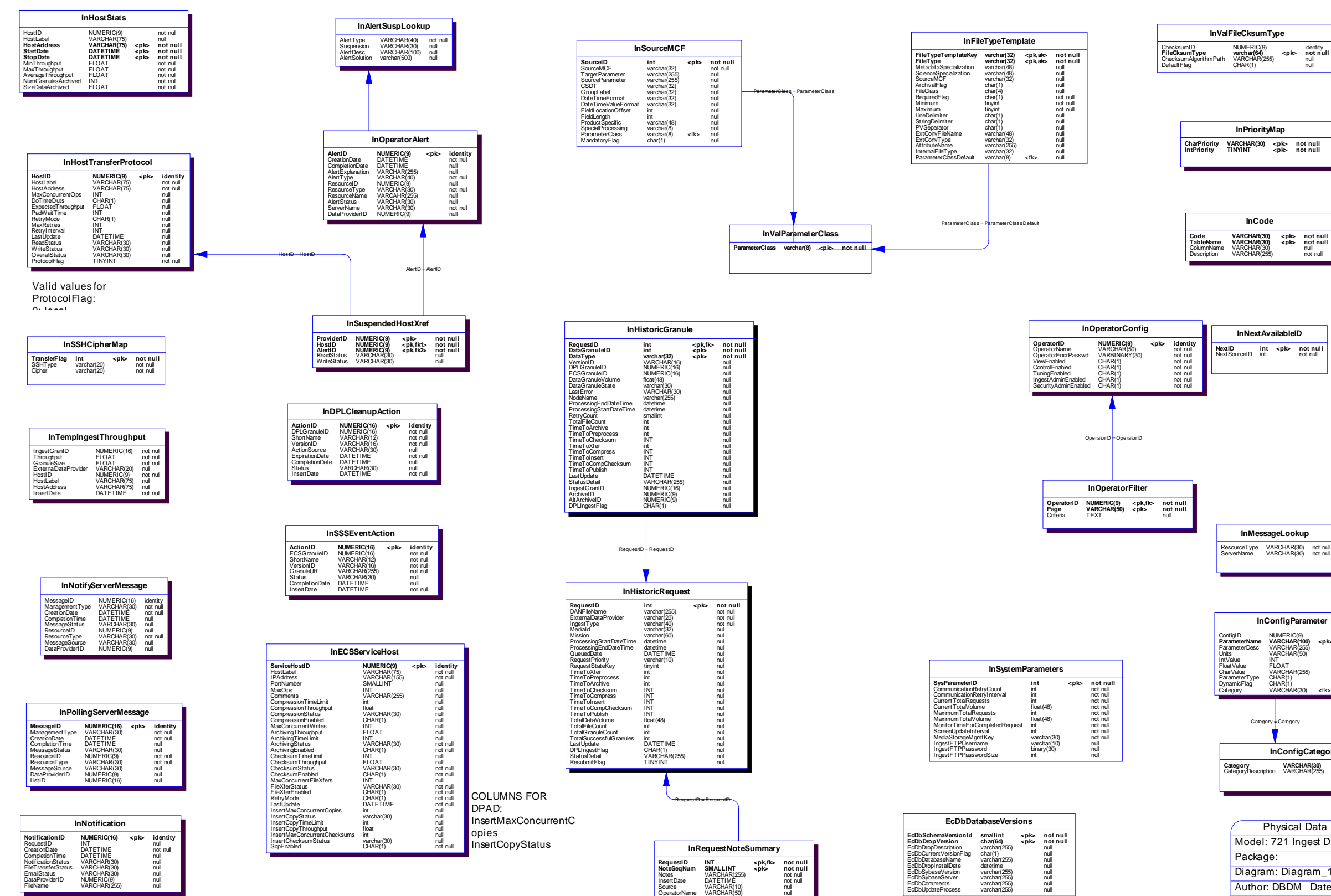

VARCHAR(50)

null

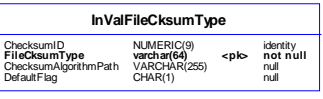

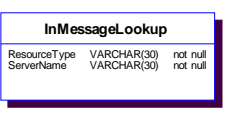

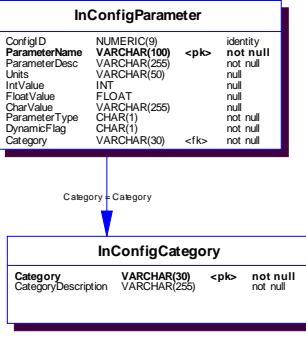

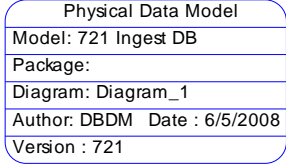

# **Abbreviations and Acronyms**

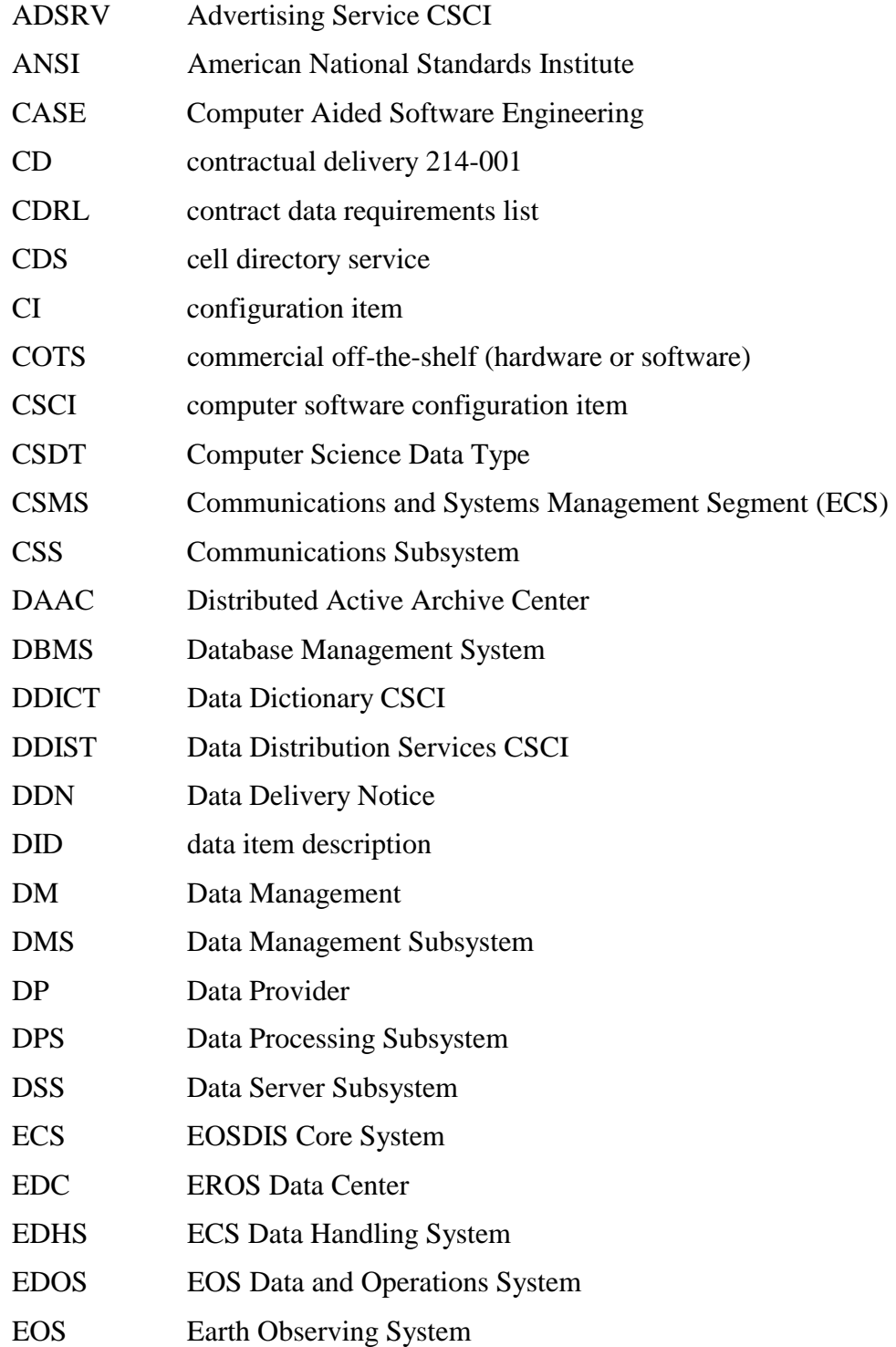

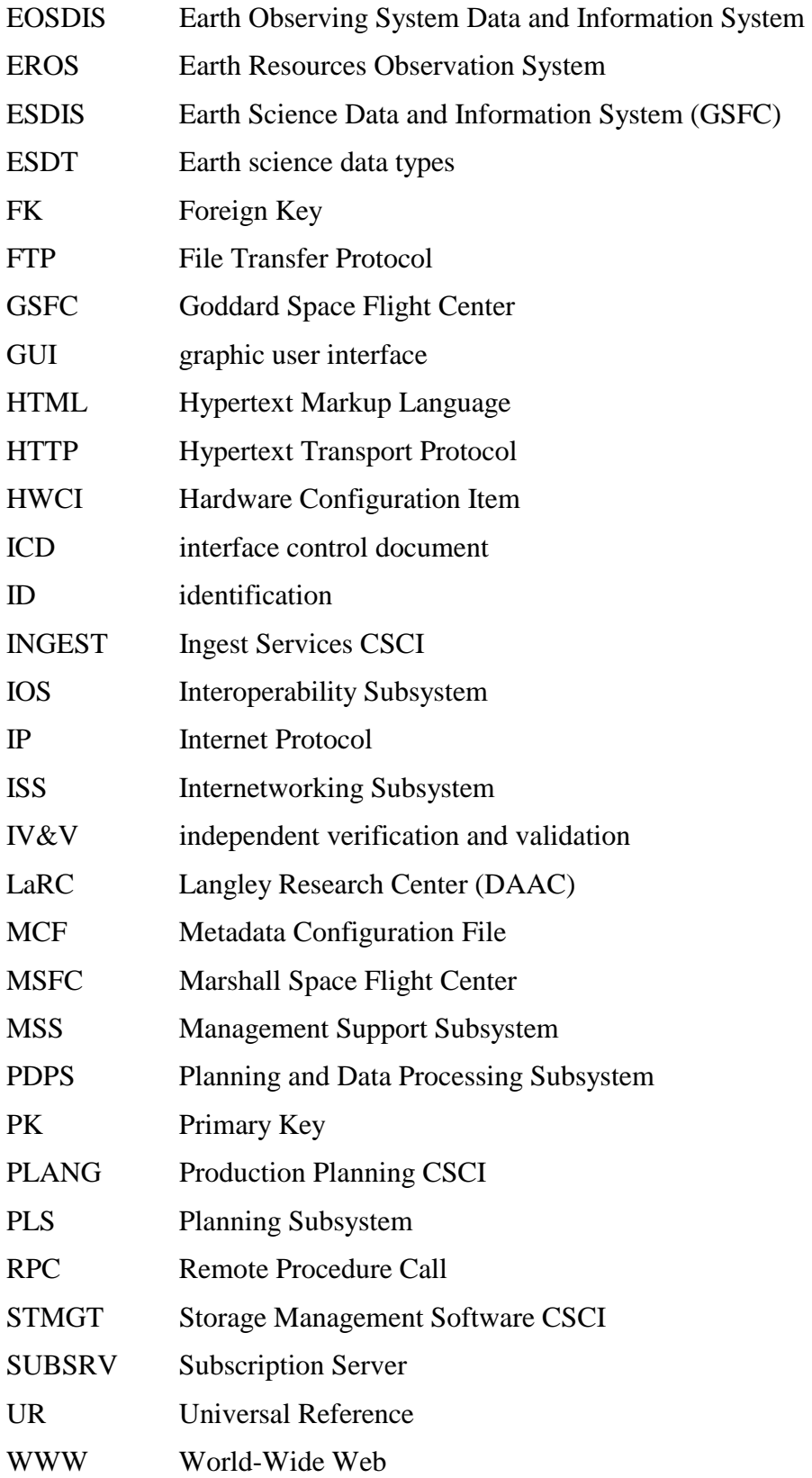